# **Spring Data Gemfire Reference Guide**

**Costin Leau Oliver Gierke David Turanski**

# **Spring Data Gemfire Reference Guide**

by Costin Leau, Oliver Gierke, and David Turanski

1.2.1.RELEASE

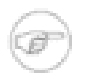

### **Note**

As of the 1.2.0 release, this project, formerly known as Spring GemFire, has been renamed to Spring Data GemFire to reflect that it is now a component of the [Spring Data](http://www.springsource.org/spring-data) project.

Copies of this document may be made for your own use and for distribution to others, provided that you do not charge any fee for such copies and further provided that each copy contains this Copyright Notice, whether distributed in print or electronically.

# **Table of Contents**

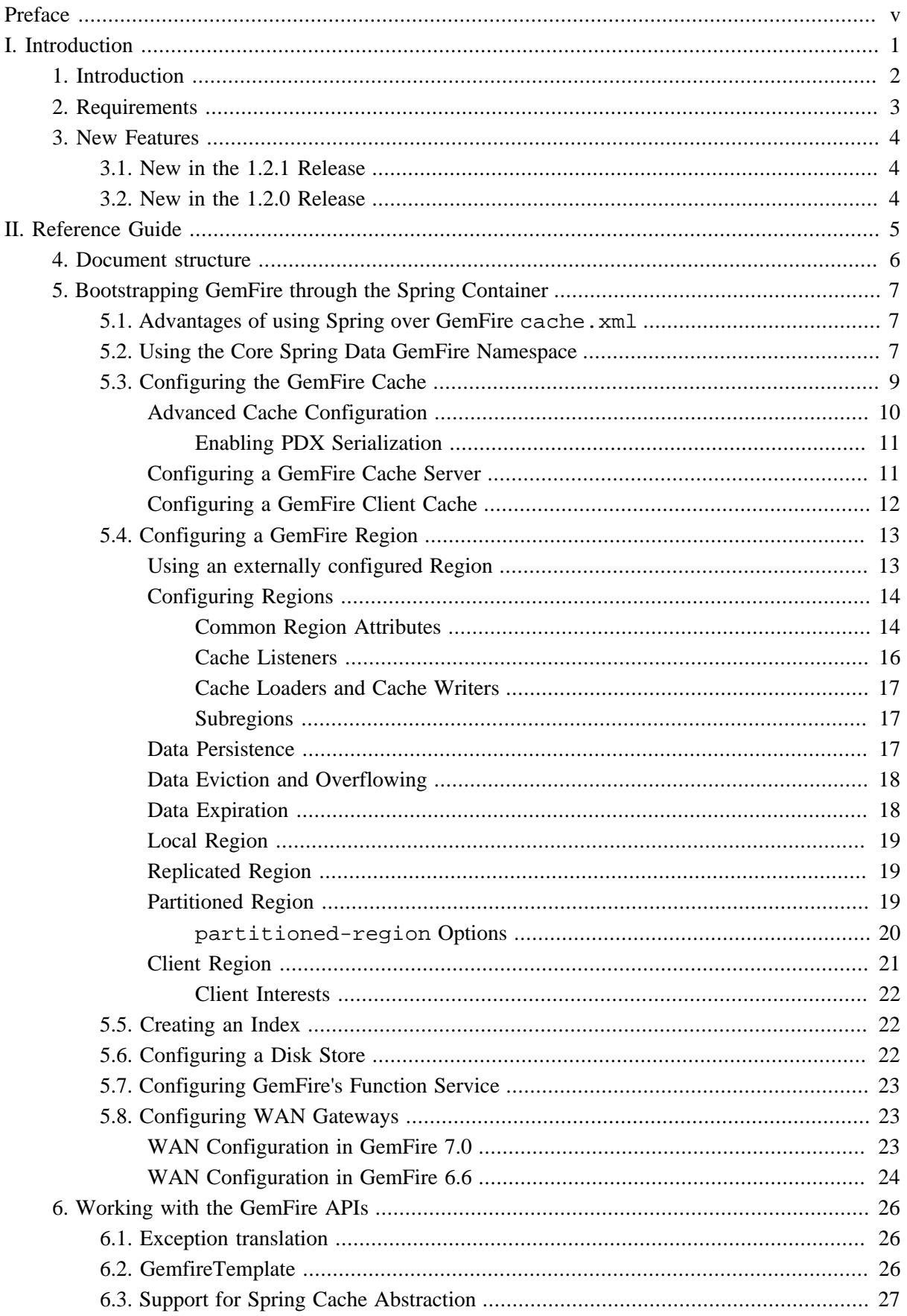

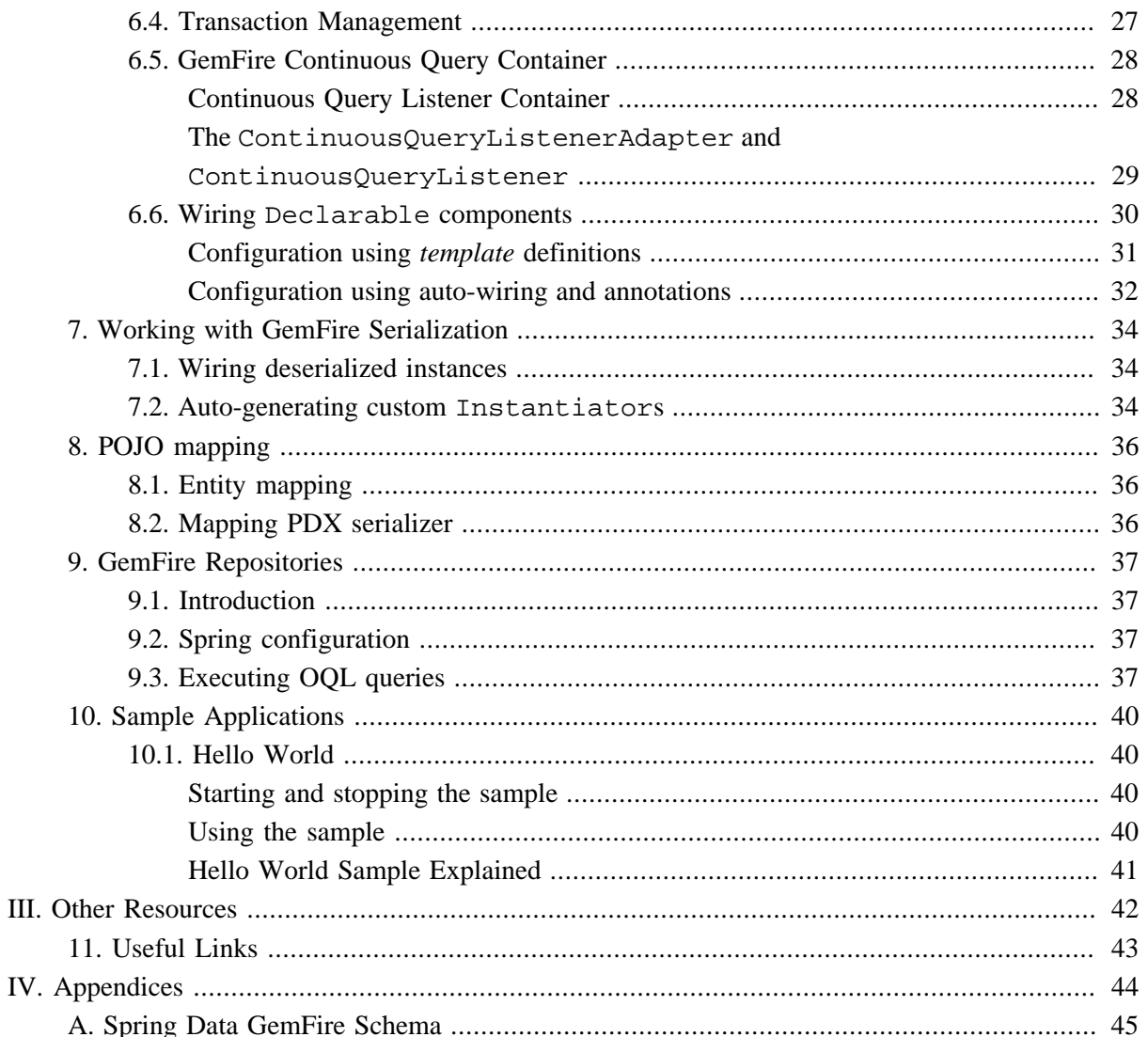

# <span id="page-4-0"></span>**Preface**

Spring Data GemFire focuses on integrating Spring Framework's powerful, non-invasive programming model and concepts with vFabric GemFire, simplifying configuration, development and providing highlevel abstractions. This document assumes the reader already has a basic familiarity with the Spring Framework and vFabric GemFire concepts and APIs.

While every effort has been made to ensure that this documentation is comprehensive and there are no errors, some topics might require more explanation and some typos might have crept in. If you do spot any mistakes or even more serious errors and you can spare a few cycles during lunch, please do bring the error to the attention of the Spring Data GemFire team by raising an *issue*. Thank you.

# <span id="page-5-0"></span>**Part I. Introduction**

# <span id="page-6-0"></span>**1. Introduction**

This reference guide for the Spring Data GemFire project explains how to use Spring framework to configure and develop applications with vFabric GemFire. It presents the basic concepts, semantics and provides numerous examples to help you get started.

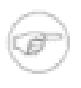

### **Note**

Spring Data GemFire started as a top level Spring project called Spring GemFire (SGF) and has since moved under the Spring Data umbrella project and has been renamed accordingly.

# <span id="page-7-0"></span>**2. Requirements**

Spring Data GemFire requires JDK level 6.0 and above, Spring [Framework](http://www.springsource.org/about) 3 and [vFabric GemFire](http://www.vmware.com/support/pubs/vfabric-gemfire.html) 6.6 and above.

# <span id="page-8-0"></span>**3. New Features**

### **Note**

As of the 1.2.0 release, this project, formerly known as Spring GemFire, has been renamed to Spring Data GemFire to reflect that it is now a component of the [Spring Data](http://www.springsource.org/spring-data) project.

# <span id="page-8-1"></span>**3.1 New in the 1.2.1 Release**

• WAN Gateway Support for GemFire 7.0

# <span id="page-8-2"></span>**3.2 New in the 1.2.0 Release**

- Full support for GemFire configuration via the *gfe* namespace. Now GemFire components may be configured completely without requiring a native cache.xml file.
- WAN Gateway support for GemFire 6.6.x. See [Section 5.8, "Configuring WAN Gateways"](#page-27-1)
- Spring Data Repository support with a dedicated namespace, *gfe-data*. See [Chapter 9,](#page-41-0) *GemFire [Repositories](#page-41-0)*
- Namespace support for registering GemFire functions. See [Section 5.7, "Configuring GemFire's](#page-27-0) [Function Service"](#page-27-0)
- A top level <disk-store> element has been added to the *gfe* namespace to allow sharing of persist stores among regions, and other components that support persistent backup. See [Section 5.6,](#page-26-2) ["Configuring a Disk Store"](#page-26-2)

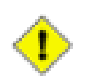

### **Caution**

The <\*-region> elements no longer allow a nested <disk-store>

- GemFire subregions are supported via nested  $\lt$ \*-region> elements
- A <local-region> element has been added to configure a local region

# <span id="page-9-0"></span>**Part II. Reference Guide**

# <span id="page-10-0"></span>**4. Document structure**

The following chapters explain the core functionality offered by Spring Data GemFire.

Chapter 5, *[Bootstrapping GemFire through the Spring Container](#page-11-0)* describes the configuration support provided for bootstrapping, initializing, configuring, and accessing GemFire caches, cache servers, regions, and related distributed system components

Chapter 6, *[Working with the GemFire APIs](#page-30-0)* explains the integration between the GemFire APIs and the various data access features available in Spring, such as transaction management and exception translation.

Chapter 7, *[Working with GemFire Serialization](#page-38-0)* describes the enhancements for GemFire (de)serialization and management of associated objects.

Chapter 8, *[POJO mapping](#page-40-0)* describes persistence mapping for POJOs stored in GemFire using Spring Data

Chapter 9, *[GemFire Repositories](#page-41-0)* describes how to create and use GemFire Repositories using Spring Data

Chapter 10, *[Sample Applications](#page-44-0)* describes the samples provided with the distribution to illustrate the various features available in Spring GemFire.

# <span id="page-11-0"></span>**5. Bootstrapping GemFire through the Spring Container**

Spring Data GemFire provides full configuration and initialization of the GemFire data grid through Spring's IoC container and provides several classes that simplify the configuration of GemFire components including caches, regions, WAN gateways, persistence backup, and other distributed system components to support a variety of scenarios with minimal effort.

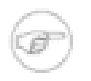

### **Note**

This section assumes basic familiarity with GemFire. For more information see the [product](http://www.vmware.com/products/application-platform/vfabric-gemfire) documentation.

# <span id="page-11-1"></span>**5.1 Advantages of using Spring over GemFire cache.xml**

As of release 1.2.0, Spring Data Gemfire's XML namespace supports full configuration of the data grid. In fact, the Spring namespace is considered the preferred way to configure GemFire. GemFire will continue to support cache. xml for legacy reasons, but you can now do everything in Spring XML and take advantage of the many wonderful things Spring has to offer such as modular XML configuration, property placeholders, SpEL, and environment profiles. Behind the namespace, Spring Data GemFire makes extensive use of Spring's FactoryBean pattern to simplify the creation and initialization of GemFire components.

For example, GemFire provides several callback interfaces such as CacheListener, CacheWriter, CacheLoader to allow developers to add custom event handlers. Using the Spring IoC container, these may configured as normal Spring beans and injected into GemFire components. This is a significant improvement over cache.xml which provides relatively limited configuration options and requires callbacks to implement GemFire's Declarable interface (see [Section 6.6,](#page-34-0) "Wiring [Declarable](#page-34-0) components" to see how you can still use Declarables within Spring's DI container).

In addition, IDEs such as the Spring Tool Suite (STS) provide excellent support for Spring XML namespaces, such as code completion, pop-up annotations, and real time validation, making them easy to use.

# <span id="page-11-2"></span>**5.2 Using the Core Spring Data GemFire Namespace**

To simplify configuration, Spring Data Gemfire provides a dedicated XML namespace for configuring core GemFire components. It is also possible to configure the beans directly through Springs standard <bean> definition. However, as of Spring Data GemFire 1.2.0, all bean properties are exposed via the namespace so there is little benefit to using raw bean definitions. For more information about XML Schema-based configuration in Spring, see [this](http://static.springsource.org/spring/docs/current/spring-framework-reference/html/xsd-config.html) appendix in the Spring Framework reference documentation.

### **Note**

Spring Data Repository support uses a separate XML namespace. See [Chapter 9,](#page-41-0) *GemFire [Repositories](#page-41-0)* for more information on how to configure GemFire Repositories.

To use the Spring Data GemFire namespace, simply declare it in your Spring XML configuration:

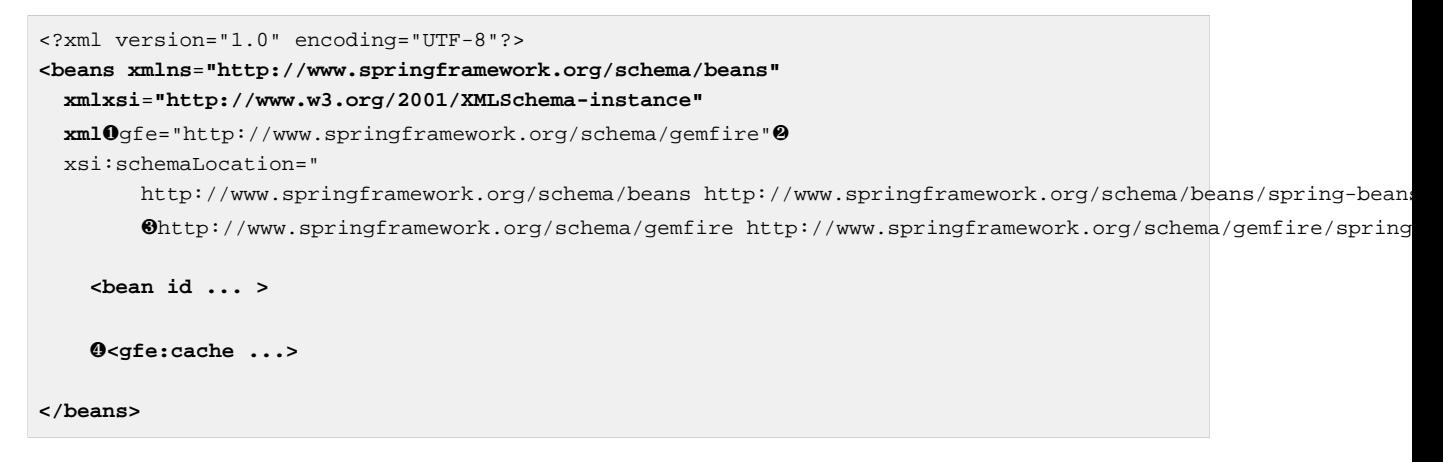

- ❶ Spring GemFire namespace prefix. Any name will do but through out the reference documentation, gfe will be used.
- ❷ The namespace URI.
- ❸ The namespace URI location. Note that even though the location points to an external address (which exists and is valid), Spring will resolve the schema locally as it is included in the Spring Data GemFire library.
- ❹ Declaration example for the GemFire namespace. Notice the prefix usage.

Once declared, the namespace elements can be declared simply by appending the aforementioned prefix.

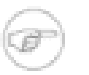

### **Note**

It is possible to change the default namespace, for example from beans to gfe. This is useful for configuration composed mainly of GemFire components as it avoids declaring the prefix. To achieve this, simply swap the namespace prefix declaration above:

```
<?xml version="1.0" encoding="UTF-8"?>
<beans xmlns="❶http://www.springframework.org/schema/gemfire"
    xmlxsi="http://www.w3.org/2001/XMLSchema-instance"
 xml❷beans="http://www.springframework.org/schema/beans"
 xsi:schemaLocation="
    http://www.springframework.org/schema/beans http://www.springframework.org/schema/beans/spring
    http://www.springframework.org/schema/gemfire http://www.springframework.org/schema/gemfire/sp
     ❸<beabean id ... >
     ❹<cache ...>
</beans>
```
❶ The default namespace declaration for this XML file points to the Spring Data GemFire namespace.

- ❷ The beans namespace prefix declaration.
- ❸ Bean declaration using the beans namespace. Notice the prefix.
- ❹ Bean declaration using the gfe namespace. Notice the lack of prefix (as the default namespace is used).

# <span id="page-13-0"></span>**5.3 Configuring the GemFire Cache**

In order to use GemFire, one needs to either create a new Cache or connect to an existing one. In the current version of GemFire, there can be only one opened cache per VM (or per classloader to be technically correct). In most cases the cache is created once.

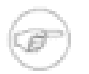

### **Note**

This section describes the creation and configuration of a full cache member, appropriate for peer to peer cache topologies and cache servers. A full cache is also commonly used for standalone applications, integration tests and proofs of concept. In a typical production system, most application processes will act as cache clients and will create a ClientCache instance instead. This is described in the sections [the section called "Configuring a GemFire Client](#page-16-0) [Cache"](#page-16-0) and [the section called "Client Region"](#page-25-0)

A cache with default configuration can be created with a very simple declaration:

**<gfe:cache/>**

A Spring application context containing this definition will, upon initialization, will register a CacheFactoryBean to create a Spring bean named gemfireCache referencing a GemFire Cache instance. This will be either an existing cache, or if one does not exist, a newly created one. Since no additional properties were specified, a newly created cache will apply the default cache configuration.

All Spring Data GemFire components which depend on the Cache respect this naming convention so that there is no need to explicitly declare the Cache dependency. If you prefer, you can make the dependence explicit via the cache-ref attribute provided by various namespace elements. Also you can easily override the Cache's bean name:

**<gfe:cache id**=**"my-cache"/>**

Starting with Spring Data GemFire 1.2.0, The GemFire Cache may be fully configured using Spring. However, GemFire's native XML configuration file (e.g., cache.xml) is also supported. For scenarios in which the GemFire cache needs to be configured natively, simply provide a reference the GemFire configuration file using the cache-xml-location attribute:

**<gfe:cache id**=**"cache-with-xml" cache-xml-location**=**"classpath:cache.xml"/>**

In this example, if the cache needs to be created, it will use the file named cache.xml located in the classpath root.

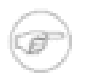

### **Note**

Note that the configuration makes use of Spring's [Resource](http://static.springsource.org/spring/docs/current/spring-framework-reference/html/resources.html) abstraction to locate the file. This allows various search patterns to be used, depending on the runtime environment or the prefix specified (if any) in the resource location.

In addition to referencing an external configuration file one can specify GemFire [properties](http://pubs.vmware.com/vfabricNoSuite/topic/com.vmware.vfabric.gemfire.7.0/reference/topics/gemfire_properties.html) using any of Spring's common properties support features. For example, one can use the properties element defined in the util namespace to define properties directly or load properties from properties files. The latter is recommended for externalizing environment specific settings outside the application configuration:

```
<?xml version="1.0" encoding="UTF-8"?>
<beans xmlns="http://www.springframework.org/schema/beans"
     xmlns:xsi="http://www.w3.org/2001/XMLSchema-instance"
     xmlns:gfe="http://www.springframework.org/schema/gemfire"
     xmlns:util="http://www.springframework.org/schema/util"
     xsi:schemaLocation="http://www.springframework.org/schema/beans http://www.springframework.org/schema/beans/spring-beans.xsd
         http://www.springframework.org/schema/gemfire http://www.springframework.org/schema/gemfire/spring-gemfire.xsd
         http://www.springframework.org/schema/util http://www.springframework.org/schema/util/spring-util.xsd">
      <gfe:cache properties-ref="props"/>
      <util:properties id="props" location="file:/vfabric/gemfire/gemfire.properties"/>
</beans>
```
**Note**

The cache settings apply only if a new cache needs to be created. If an open cache already exists in the JVM, these settings will be ignored.

## <span id="page-14-0"></span>**Advanced Cache Configuration**

For advanced cache configuration, the cache element provides a number of configuration options exposed as attributes or child elements

```
❶
<gfe:cache
         copy-on-read="true"
         critical-heap-percentage="70"
         eviction-heap-percentage="60"
         lock-lease="120"
         lock-timeout="60"
         pdx-serializer="myPdxSerializer"
         pdx-disk-store="diskStore"
         pdx-ignore-unread-fields="true"
         pdx-persistent="true"
         pdx-read-serialized="false"
         message-sync-interval="1"
         search-timeout="300"
     >
      ❷<gfe:transaction-listener ref="myTransactionListener"/>
      ❸<gfe:transaction-writer>
         <bean class="org.springframework.data.gemfire.example.TransactionListener"/>
```

```
 </gfe:transaction-writer>
     ❹<gfe:dynamic-region-factory/>
      ❺<gfe:jndi-binding jndi-name="myDataSource" type="ManagedDataSource"/>
</gfe:cache>
```
- ❶ Various cache options are supported by attributes. For further information regarding anything shown in this example, please consult the GemFire product [documentation](http://www.vmware.com/support/pubs/vfabric-gemfire.html)
- ❷ An example of a TransactionListener callback declaration using a bean reference. The referenced bean must implement [TransactionListener](http://www.vmware.com/support/developer/vfabric-gemfire/700-api/com/gemstone/gemfire/cache/TransactionListener.html)
- ❸ An example of a TransactionWriter callback declaration using an inner bean declaration this time. The bean must implement [TransactionWriter](http://www.vmware.com/support/developer/vfabric-gemfire/700-api/com/gemstone/gemfire/cache/TransactionWriter.html)
- ❹ Enable GemFire's [DynamicRegionFactory](http://www.vmware.com/support/developer/vfabric-gemfire/700-api/com/gemstone/gemfire/cache/DynamicRegionFactory.html)
- ❺ Declares a JNDI binding to enlist an external datasource in a GemFire transaction

#### **Note**

The use-bean-factory-locator attribute (not shown) deserves a mention. The factory bean responsible for creating the cache uses an internal Spring type called a BeanFactoryLocator to enable user classes declared in GemFire's native cache.xml to be registered as Spring beans. The BeanFactoryLocator implementation also permits only one bean definition for a cache with a given id. In certain situations, such as running JUnit integration tests from within Eclipse, it is necessary to disable the BeanFactoryLocator by setting this value to false to prevent an exception. This exception may also arise during JUnit tests running from a build script. In this case the test runner should be configured to fork a new JVM for each test (in maven, set <forkmode>always</forkmode>) . Generally there is no harm in setting this value to false.

#### <span id="page-15-0"></span>**Enabling PDX Serialization**

The example above includes a number of attributes related to GemGire's enhanced serialization framework, PDX. While a complete discussion of PDX is beyond the scope of this reference guide, it is important to note that PDX is enabled by registering a PDX serializer which is done via the pdx-serializer attribute. GemFire provides an implementation class com.gemstone.gemfire.pdx.ReflectionBasedAutoSerializer, however it is common for developers to provide their own implementation. The value of the attribute is simply a reference to a Spring bean that implements the required interface. More information on serialization support can be found in Chapter 7, *[Working with GemFire Serialization](#page-38-0)*

## <span id="page-15-1"></span>**Configuring a GemFire Cache Server**

In Spring Data GemFire 1.1 dedicated support for configuring a [CacheServer](http://www.vmware.com/support/developer/vfabric-gemfire/700-api/com/gemstone/gemfire/cache/server/CacheServer.html) was added, allowing complete configuration through the Spring container:

```
<?xml version="1.0" encoding="UTF-8"?>
<beans xmlns="http://www.springframework.org/schema/beans"
  xmlns:xsi="http://www.w3.org/2001/XMLSchema-instance"
  xmlns:gfe="http://www.springframework.org/schema/gemfire"
  xmlns:context="http://www.springframework.org/schema/context"
```
 $xsi:schemalocation="http://www.springframework.org/schema/gemfire\ http://www.springframework.org/schema/gemfire$  **http://www.springframework.org/schema/beans http://www.springframework.org/schema/beans/spring-beans.xsd** http://www.springframework.org/schema/context http://www.springframework.org/schema/context/spring-contex

```
 <gfe:cache />
  <!-- Advanced example depicting various cache server configuration options -->
   <gfe:cache-server id="advanced-config" auto-startup="true"
        bind-address="localhost" port="${gfe.port.6}" host-name-for-clients="localhost"
        load-poll-interval="2000" max-connections="22" max-threads="16"
        max-message-count="1000" max-time-between-pings="30000" 
        groups="test-server">
     <gfe:subscription-config eviction-type="ENTRY" capacity="1000" disk-store="file://${java.io.tmpdir}"/>
    </gfe:cache-server>
    <context:property-placeholder location="classpath:cache-server.properties"/>
</beans>
```
The configuration above illustrates the cache-server element and the many options available.

#### **Note**

Rather than hard-coding the port, this configuration uses Spring's [context](http://static.springsource.org/spring/docs/current/spring-framework-reference/html/xsd-config.html#xsd-config-body-schemas-context) namespace to declare a property-placeholder. The [property placeholder](http://static.springsource.org/spring/docs/current/spring-framework-reference/html/beans.html#beans-factory-placeholderconfigurer) reads one or more properties file and then replaces property placeholders with values at runtime. This allows administrators to change such values without having to touch the main application configuration. Spring also provides [SpEL](http://static.springsource.org/spring/docs/current/spring-framework-reference/html/new-in-3.0.html#new-feature-el) and the [environment abstraction](http://static.springsource.org/spring/docs/current/spring-framework-reference/html/new-in-3.1.html#new-in-3.1-environment-abstraction) one to support externalization of environment specific properties from the main code base, easing the deployment across multiple machines.

### **Note**

To avoid initialization problems, the CacheServers started by Spring Data GemFire will start *after* the container has been fully initialized. This allows potential regions, listeners, writers or instantiators defined declaratively to be fully initialized and registered before the server starts accepting connections. Keep this in mind when programmatically configuring these items as the server might start after your components and thus not be seen by the clients connecting right away.

### <span id="page-16-0"></span>**Configuring a GemFire Client Cache**

Another configuration addition in Spring Data GemFire 1.1 is the dedicated support for configuring [ClientCache](http://www.vmware.com/support/developer/vfabric-gemfire/700-api/com/gemstone/gemfire/cache/client/ClientCache.html). This is similar to a [cache](#page-13-0) in both usage and definition and supported by org.springframework.data.gemfire.clientClientCacheFactoryBean.

```
<beans>
     <gfe:client-cache /> 
</beans>
```
client-cache supports much of the same options as the *cache* element. However as opposed to a *full* cache, a client cache connects to a remote cache server through a pool. By default a pool is created to connect to a server on localhost port 40404. The the default pool is used by all client regions unless the region is configured to use a different pool.

Pools can be defined through the pool element; The client side pools can be used to configure connectivity to the server for individual entities or for the entire cache. For example, to customize the default pool used by client-cache, one needs to define a pool and wire it to cache definition:

```
<beans>
   <gfe:client-cache id="simple" pool-name="my-pool"/>
   <gfe:pool id="my-pool" subscription-enabled="true">
      <gfe:locator host="${locatorHost}" port="${locatorPort}"/>
</gfe:pool>
</beans>
```
Client side configuration is covered in more detail in [the section called "Client Region"](#page-25-0).

# <span id="page-17-0"></span>**5.4 Configuring a GemFire Region**

A region is required to store and retrieve data from the cache. Region is an interface extends java.util.map used to perform basic data access using familiar key-value semantics. The Region interface is wired into classes that require it so the actual region type is decoupled from the programming model . Typically each region is associated with one domain object, similar to a table in a relational database.

GemFire implements the following types of regions:

- *Replicated* Data is replicated across all cache members that define the region. This provides very high read performance but writes take longer to perform the replication.
- *Partioned* Data is partitioned into buckets among cache members that define the region. This provides high read and write performance and is suitable for very large data sets that are too big for a single node.
- *Local* Data only exists on the local node.
- *Client* Technically a client region is a local region that acts as a proxy to a replicated or partitioned region hosted on cache servers. It may hold data created or fetched locally, alternately it can be empty. Local updates are synchronized to the cache server. Also, a client region may subscribe to events in order to stay synchronized with changes originating from remote processes that access the same region.

For more information about the various region types and their capabilities as well as configuration options, please refer to the GemFire Developer's [Guide](http://pubs.vmware.com/vfabricNoSuite/index.jsp?topic=/com.vmware.vfabric.gemfire.7.0/developing/book_intro.html) and community [site](http://communities.vmware.com/community/vmtn/appplatform/vfabric_gemfire).

## <span id="page-17-1"></span>**Using an externally configured Region**

For referencing Regions already configured through GemFire native configuration, e.g., a cache. xml file, use the lookup-region element. Simply declare the target region name with the name attribute; for example to declare a bean definition, named region-bean for an existing region named orders one can use the following definition:

```
<gfe:lookup-region id="region-bean" name="orders"/>
```
If the name is not specified, the bean's id will be used. The example above becomes:

```
<!-- lookup for a region called 'orders' -->
<gfe:lookup-region id="orders"/>
```
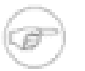

### **Note**

If the region does not exist, an initialization exception will be thrown. For configuring new GemFire regions, proceed to the appropriate sections below.

Note that in the previous examples, since no cache name was defined, the default naming convention (gemfireCache) was used. Alternately, one can reference the cache bean through the cache-ref attribute:

```
<gfe:cache id="cache"/>
<gfe:lookup-region id="region-bean" name="orders" cache-ref="cache"/>
```
The lookup-region provides a simple way of retrieving existing, pre-configured regions without exposing the region semantics or setup infrastructure.

# <span id="page-18-0"></span>**Configuring Regions**

Spring Data GemFire provides comprehensive support for configuring any type of GemFire Region via the following elements:

- Local Region <local-region>
- Replicated Region <replicated-region>
- Partitioned Region <partitioned-region>
- Client Region <client-region>

For a comprehensive description of [region types](http://pubs.vmware.com/vfabricNoSuite/topic/com.vmware.vfabric.gemfire.7.0/developing/region_options/region_types.html) please consult the GemFire product documentation.

#### <span id="page-18-1"></span>**Common Region Attributes**

The following table(s) list attributes available for various region types:

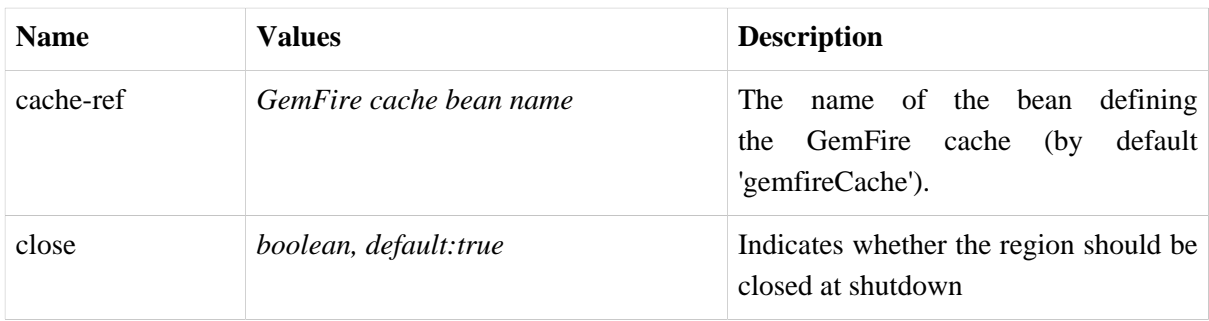

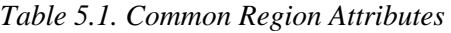

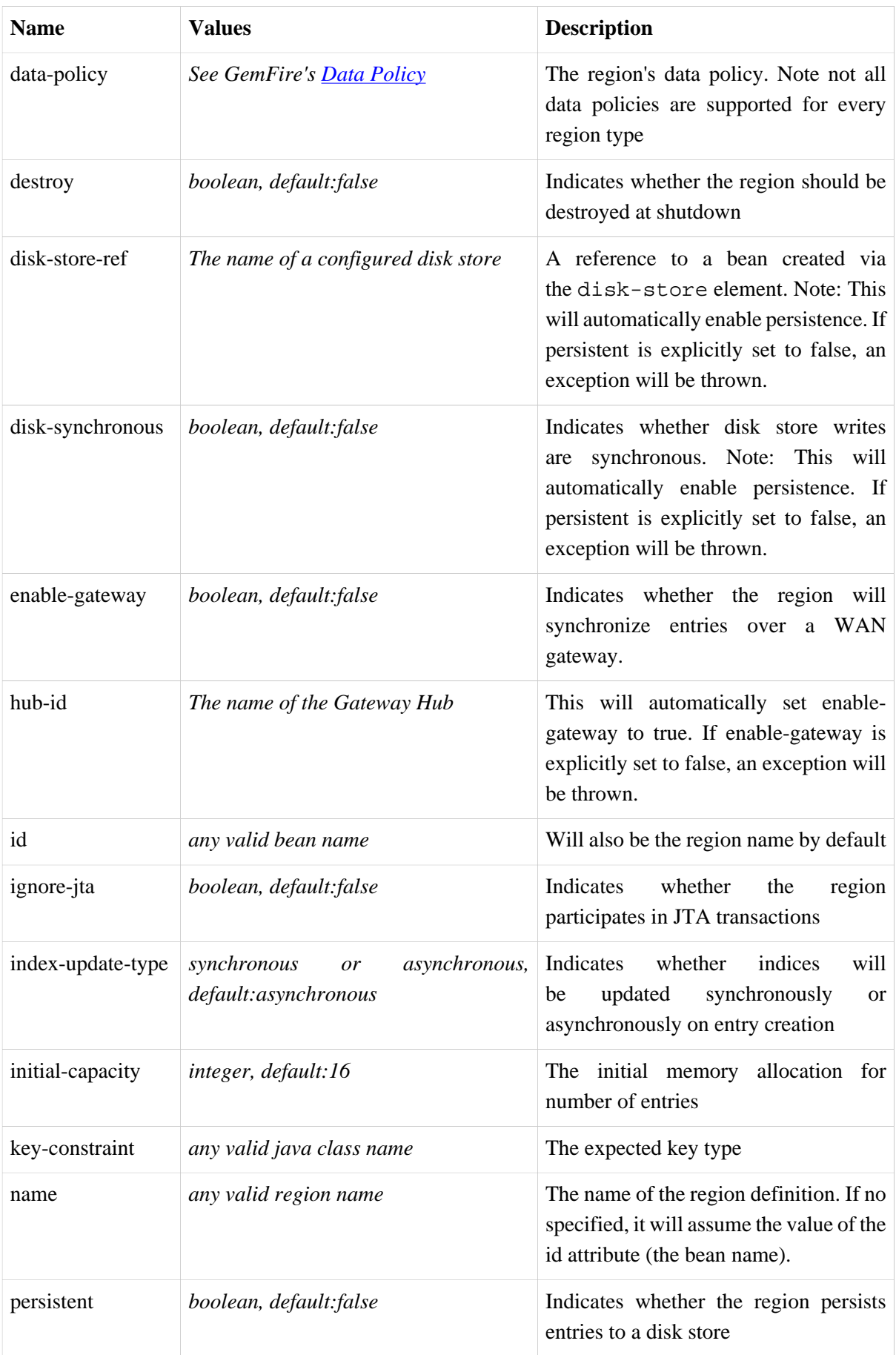

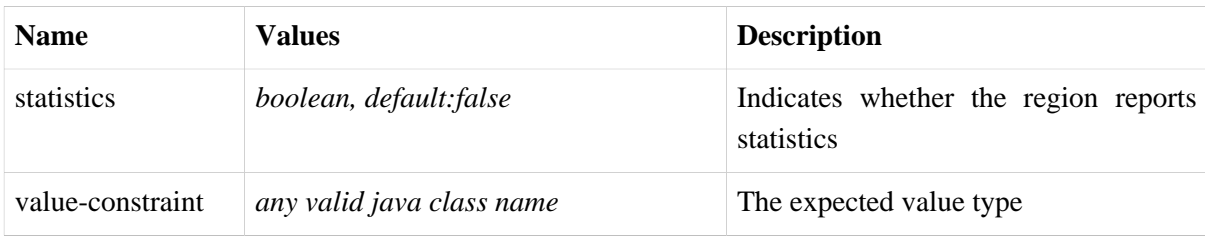

#### <span id="page-20-0"></span>**Cache Listeners**

Cache Listeners are registered with a region to handle region events such as entries being created, updated, destroyed, etc. A Cache Listener can be any bean that implements the [CacheListener](http://www.vmware.com/support/developer/vfabric-gemfire/700-api/com/gemstone/gemfire/cache/CacheListener.html) interface. A region may have multiple listeners, declared using the cache-listener element enclosed in a \*-region element. In the example below, there are two CacheListeners declared. The first references a top level named Spring bean; the second is an anonymous inner bean definition.

```
<gfe:replicated-region id="region-with-listeners">
     <gfe:cache-listener>
        <!-- nested cache listener reference -->
         <ref bean="c-listener"/>
         <!-- nested cache listener declaration -->
         <bean class="some.pkg.AnotherSimpleCacheListener"/>
     </gfe:cache-listener>
     <bean id="c-listener" class="some.pkg.SimpleCacheListener"/>
</gfe:replicated-region>
```
The following example uses an alternate form of the cache-listener element with a ref attribute. This allows for more concise configuration for a single cache listener. Note that the namespace only allows a single cache-listener element so either the style above or below must be used.

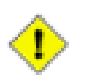

### **Caution**

Using ref and a nested declaration in a cache-listener, or similar element, is illegal. The two options are mutually exclusive and using both on the same element will result in an exception.

```
<beans>
    <gfe:replicated-region id="region-with-one listener">
         <gfe:cache-listener ref="c-listener"/>
     </gfe:replicated-region>
     <bean id="c-listener" class="some.pkg.SimpleCacheListener"/>
 </beans>
```
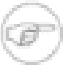

### **Bean Reference Conventions**

The cache-listener element is an example of a common pattern used in the namespace anywhere GemFire provides a callback interface to be implemented in order to invoke custom code in response to cache or region events. Using Spring's IoC container, the implementation is a standard Spring bean. In order to simplify the configuration, the schema allows a single

occurrence of the cache-listener element, but it may contain nested bean references and inner bean definitions in any combination if multiple instances are permitted. The convention is to use the singular form (i.e., cache-listener vs cache-listeners) reflecting that the most common scenario will in fact be a single instance. We have already seen examples of this pattern in the [advanced cache](#page-14-0) configuration example.

#### <span id="page-21-0"></span>**Cache Loaders and Cache Writers**

Similar to cache-listener, the namespace provides cache-loader and cache-writer elements to register these respective components for a region. A CacheLoader is invoked on a cache miss to allow an entry to be loaded from an external source, a database for example. A CacheWriter is invoked afer an entry is created or updated,intended for synchronizing to an external data source. The difference is GemFire only supports at most a single instance of each for each region. However, either declaration style may be used. See [CacheLoader](http://www.vmware.com/support/developer/vfabric-gemfire/700-api/com/gemstone/gemfire/cache/CacheLoader.html) and [CacheWriter](http://www.vmware.com/support/developer/vfabric-gemfire/700-api/com/gemstone/gemfire/cache/CacheWriter.html) for more details.

#### <span id="page-21-1"></span>**Subregions**

In Release 1.2.0, Spring Data GemFire added support for subregions, allowing regions to be arranged in a hierarchical relationship. For example, GemFire allows for a */Customer/Address* region and a different */Employee/Address* region. Additionally, a subregion may have it's own subregions and its own configuration. A subregion does not inherit attributes from the parent region. Regions types may be mixed and matched subject to GemFire constraints. A subregion is naturally declared as a child element of a region. The subregion's name attribute is the simple name. The above example might be configured as:

```
<beans>
     <gfe:replicated-region name="Customer">
         <gfe:replicated-region name="Address"/>
     </gfe:replicated-region>
     <gfe:replicated-region name="Employee">
         <gfe:replicated-region name="Address"/>
     </gfe:replicated-region>
```
**</beans>**

Note that the id attribute is not permitted for a subregion. The subregions will be created with bean names */Customer/Address* and */Employee/Address*, respectively. So they may be injected using the full path name into other beans that use them, such as GemfireTemplate. The full path should also be used in OQL query strings.

### <span id="page-21-2"></span>**Data Persistence**

Regions can be made persistent. GemFire ensures that all the data you put into a region that is configured for persistence will be written to disk in a way that it can be recovered the next time you create the region. This allows data to be recovered after a machine or process failure or after an orderly shutdown and restart of GemFire.

With Spring Data GemFire, to enable persistence, simply set the persistent attribute to true:

```
<gfe:partitioned-region id="persitent-partition" persistent="true"/>
```
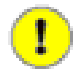

### **Important**

Persistence for partitioned regions is supported from GemFire 6.5 onwards - configuring this option on a previous release will trigger an initialization exception.

When persisting regions, it is recommended to configure the storage through the disk-store element for maximum efficiency. The diskstore is referenced using the disk-store-ref attribute. Additionally, the region may perform disk writes synchronously or asynchronously:

```
<gfe:partitioned-region id="persitent-partition" persistent="true" disk-store-ref="myDiskStore" disk-synchronous="true"/>
```
This is discussed further in [Section 5.6, "Configuring a Disk Store"](#page-26-2)

## <span id="page-22-0"></span>**Data Eviction and Overflowing**

Based on various constraints, each region can have an eviction policy in place for evicting data from memory. Currently, in GemFire eviction applies to the least recently used entry (also known as [LRU\)](http://en.wikipedia.org/wiki/Cache_algorithms#Least_Recently_Used). Evicted entries are either destroyed or paged to disk (also known as *overflow*).

Spring Data GemFire supports all eviction policies (entry count, memory and heap usage) for both partitioned-region and replicated-region as well as client-region, through the nested eviction element. For example, to configure a partition to overflow to disk if its size is more then 512 MB, one could use the following configuration:

```
<gfe:partitioned-region id="overflow-partition">
      <gfe:eviction type="MEMORY_SIZE" threshold="512" action="OVERFLOW_TO_DISK"/>
</gfe:partitioned-region>
```
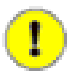

### **Important**

Replicas cannot use a local destroy eviction since that would invalidate them. See the GemFire docs for more information.

When configuring regions for oveflow, it is recommended to configure the storage through the diskstore element for maximum efficiency.

For a detailed description of eviction policies, see the GemFire documentation (such as [this](http://pubs.vmware.com/vfabricNoSuite/topic/com.vmware.vfabric.gemfire.7.0/developing/eviction/how_eviction_works.html) page).

## <span id="page-22-1"></span>**Data Expiration**

GemFire allows you to control how long entries exist in the cache. Eviction is driven by elapsed time, as opposed to eviction which is driven by memory usage. Once an entry expires it may no longer be accessed from the cache. GemFire supports the following expiration types:

- *Time to live (TTL)* The amount of time, in seconds, the object may remain in the cache after the last creation or update. For entries, the counter is set to zero for create and put operations. Region counters are reset when the region is created and when an entry has its counter reset.
- *Idle timeout* The amount of time, in seconds, the object may remain in the cache after the last access. The idle timeout counter for an object is reset any time its TTL counter is reset. In addition, an entry's

idle timeout counter is reset any time the entry is accessed through a get operation or a netSearch . The idle timeout counter for a region is reset whenever the idle timeout is reset for one of its entries.

Each of these may be applied to the region itself or entries in the region. Spring Data GemFire provides <region-ttl>, <region-tti>, <entry-ttl> and <entry-tti> region child elements to specify timeout values and expiration actions.

### <span id="page-23-0"></span>**Local Region**

Spring Data GemFire offers a dedicated local-region element for creating local regions. Local regions, as the name implies, are standalone meaning they do not share data with any other distributed system member. Other than that, all common region configuration options are supported. A minimal declaration looks as follows (again, the example relies on the Spring Data GemFire namespace naming conventions to wire the cache):

**<gfe:local-region id**=**"myLocalRegion" />**

Here, a local region is created (if one doesn't exist already). The name of the region is the same as the bean id (myLocalRegion) and the bean assumes the existence of a GemFire cache named gemfireCache.

# <span id="page-23-1"></span>**Replicated Region**

One of the common region types is a *replicated region* or *replica*. In short, when a region is configured to be a replicated region, every member that hosts that region stores a copy of the region's entries locally. Any update to a replicated region is distributed to all copies of the region. When a replica is created, it goes through an initialization stage in which it discovers other replicas and automatically copies all the entries. While one replica is initializing you can still continue to use the other rep

Spring Data GemFire offers a replicated-region element. A minimal declaration looks as follows. All common configuration options are available for replicated regions.

```
<gfe:replicated-region id="simpleReplica" />
```
# <span id="page-23-2"></span>**Partitioned Region**

Another region type supported out of the box by the Spring Data GemFire namespace, is the partitioned region. To quote the GemFire docs:

"A partitioned region is a region where data is divided between peer servers hosting the region so that each peer stores a subset of the data. When using a partitioned region, applications are presented with a logical view of the region that looks like a single map containing all of the data in the region. Reads or writes to this map are transparently routed to the peer that hosts the entry that is the target of the operation. [...] GemFire divides the domain of hashcodes into buckets. Each bucket is assigned to a specific peer, but may be relocated at any time to another peer in order to improve the utilization of resources across the cluster."

A partition is created using the partitioned-region element. Its configuration options are similar to that of the replicated-region plus the partion specific features such as the number of redundant

copies, total maximum memory, number of buckets, partition resolver and so on. Below is a quick example on setting up a partition region with 2 redundant copies:

```
<!-- bean definition named 'distributed-partition' backed by a region named 'redundant' with 2 copies 
and a nested resolver declaration -->
<gfe:partitioned-region id="distributed-partition" copies="2" total-buckets="4" name="redundant">
     <gfe:partition-resolver>
         <bean class="some.pkg.SimplePartitionResolver"/>
     </gfe:partition-resolver>
</gfe:partitioned-region>
```
#### <span id="page-24-0"></span>**partitioned-region Options**

The following table offers a quick overview of configuration options specific to partitioned regions. These are in addition to the common region configuration options described above.

*Table 5.2. partitioned-region options*

| <b>Name</b>          | <b>Values</b>     | <b>Description</b>                                                                                                    |
|----------------------|-------------------|----------------------------------------------------------------------------------------------------|
| partition-resolver   | bean name         | The name of the partitioned resolver<br>used by this region, for custom<br>partitioning.                                                                                                    |
| partition-listener   | bean name         | The name of the partitioned listener<br>used by this region, for handling<br>partition events.                                                                                                    |
| copies               | 0.4               | The number of copies for each partition<br>for high-availability. By default, no<br>copies are created meaning there is no<br>redundancy. Each copy provides extra<br>backup at the expense of extra storage.         |
| colocated-with       | valid region name | The name of the partitioned region with<br>which this newly created partitioned<br>region is colocated.                                                                                                    |
| local-max-<br>memory | positive integer  | The maximum amount of memory, in<br>megabytes, to be used by the region in<br>this process.                                                                                                    |
| total-max-<br>memory | any integer value | The maximum amount of memory, in<br>megabytes, to be used by the region in<br>all processes.                                                                                                    |
| recovery-delay       | any long value    | The delay in milliseconds that existing<br>members will wait before satisfying<br>redundancy after another member<br>crashes. -1 (the default) indicates that<br>redundancy will not be recovered after<br>a failure. |

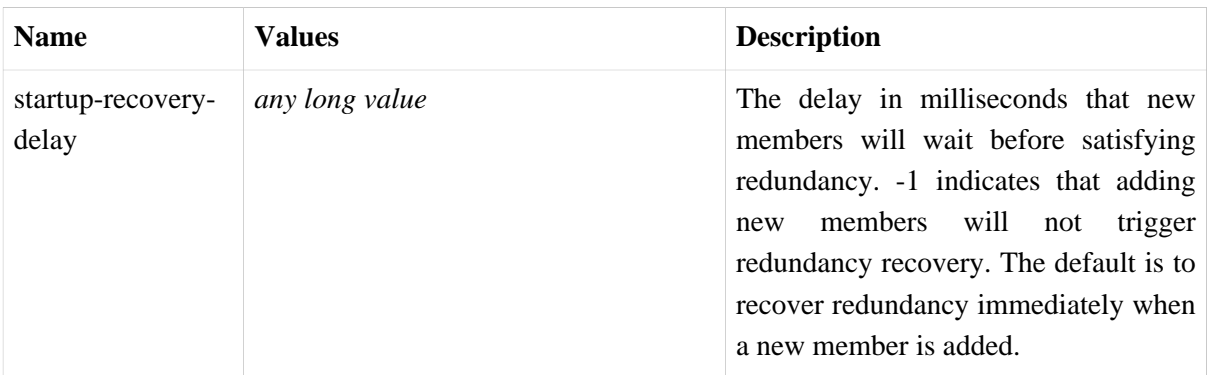

## <span id="page-25-0"></span>**Client Region**

GemFire supports various deployment topologies for managing and distributing data. The topic is outside the scope of this documentation however to quickly recap, they can be classified in short in: peer-to-peer (p2p), client-server, and wide area cache network (or WAN). In the last two scenarios, it is common to declare *client* regions which connect to a cache server. Spring Data GemFire offers dedicated support for such configuration through [the section called "Configuring a GemFire Client](#page-16-0) [Cache"](#page-16-0), client-region and pool elements. As the names imply, the former defines a client region while the latter defines connection pools to be used/shared by the various client regions.

Below is a typical client region configuration:

```
<!-- client region using the default client-cache pool -->
<gfe:client-region id="simple">
     <gfe:cache-listener ref="c-listener"/>
</gfe:client-region>
<!-- region using its own dedicated pool -->
<gfe:client-region id="complex" pool-name="gemfire-pool">
     <gfe:cache-listener ref="c-listener"/>
</gfe:client-region>
<bean id="c-listener" class="some.pkg.SimpleCacheListener"/>
<!-- pool declaration -->
<gfe:pool id="gemfire-pool" subscription-enabled="true">
     <gfe:locator host="someHost" port="40403"/>
</gfe:pool>
```
As with the other region types, client-region supports CacheListeners (but not CacheLoaders or CacheWriters). It also requires a connection pool for connecting to a server. Each client can have its own pool or they can share the same one.

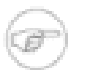

### **Note**

In the above example, the pool is configured with a locator. The locator is a separate process used to discover cache servers in the distributed system and are recommended for production systems. It is also possible to configure the pool to connect directly to one or more cache servers using the server element.

For a full list of options to set on the client and especially on the pool, please refer to the Spring Data GemFire schema (Appendix A, *[Spring Data GemFire Schema](#page-49-0)*) and the GemFire documentation.

#### <span id="page-26-0"></span>**Client Interests**

To minimize network traffic, each client can define its own 'interest', pointing out to GemFire, the data it actually needs. In Spring Data GemFire, interests can be defined for each client, both key-based and regular-expression-based types being supported; for example:

```
<gfe:client-region id="complex" pool-name="gemfire-pool">
     <gfe:key-interest durable="true" result-policy="KEYS">
         <bean id="key" class="java.lang.String">
              <constructor-arg value="someKey" />
         </bean>
     </gfe:key-interest>
     <gfe:regex-interest pattern=".*" receive-values="false"/>
</gfe:client-region>
```
A special key ALL\_KEYS means interest is registered for all keys (identical to a regex interest of  $\cdot$  \*). The receive-values attribute indicates whether or not the values are received for create and update events. If true, values are received; if false, only invalidation events are received - refer to the GemFire documentation for more details.

# <span id="page-26-1"></span>**5.5 Creating an Index**

GemFire allows creation on indexes (or indices) to improve the performance of (common) queries. Spring Data GemFire allows indecies to be declared through the index element:

**<gfe:index id**=**"myIndex" expression**=**"someField" from**=**"/someRegion"/>**

Before creating an index, Spring Data GemFire will verify whether one with the same name already exists. If it does, it will compare the properties and if they don't match, will remove the old one to create a new one. If the properties match, Spring Data GemFire will simply return the index (in case it does not exist it will simply create one). To prevent the update of the index, even if the properties do not match, set the property override to false.

Note that index declaration are not bound to a region but rather are top-level elements (just like gfe:cache). This allows one to declare any number of indecies on any region whether they are just created or already exist - an improvement versus the GemFire cache.xml. By default the index relies on the default cache declaration but one can customize it accordingly or use a pool (if need be) - see the namespace schema for the full set of options.

# <span id="page-26-2"></span>**5.6 Configuring a Disk Store**

As of Release 1.2.0, Spring Data GemFire supports disk store configuration via a top level diskstore element.

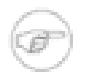

### **Note**

Prior to Release 1.2.0, disk-store was a child element of  $*$ -region. If you have regions configured with disk storage using a prior release of Spring Data GemFire and want to upgrade to the latest release, move the disk-store element to the top level, assign an id and use the

region's disk-store-ref attribute. Also, disk-synchronous is now a region level attribute.

```
<gfe:disk-store id="diskStore1" queue-size="50" auto-compact="true"
        max-oplog-size="10" time-interval="9999">
         <gfe:disk-dir location="/gemfire/store1/" max-size="20"/>
         <gfe:disk-dir location="/gemfire/store2/" max-size="20"/>
</gfe:disk-store>
```
Disk stores are used by regions for file system persistent backup or overflow storage of evicted entries, and persistent backup of WAN gateways. Note that multiple components may share the same disk store. Also multiple directories may be defined for a single disk store. Please refer to the GemFire documentation for an explanation of the configuration options.

# <span id="page-27-0"></span>**5.7 Configuring GemFire's Function Service**

As of Release 1.2.0, Spring Data GemFire provides namespace support for registering GemFire Functions for remote function execution. Please refer to the GemFire documentation for more information on the function execution framework. Functions are declared as Spring beans and must implement the com.gemstone.gemfire.cache.execute.Function interface or extend com.gemstone.gemfire.cache.execute.FunctionAdapter. The namespace uses a familiar pattern to declare functions:

```
<gfe:function-service>
   <gfe:function>
       <bean class="com.company.example.Function1"/>
       <ref bean="function2"/>
  </gfe:function>
</gfe:function-service>
<bean id="function2" class="com.company.example.Function2"/>
```
# <span id="page-27-1"></span>**5.8 Configuring WAN Gateways**

WAN gateways provide a way to synchronize GemFire distributed systems across geographic distributed areas. As of Release 1.2.0, Spring Data GemFire provides namespace support for configuring WAN gateways as illustrated in the following examples:

## <span id="page-27-2"></span>**WAN Configuration in GemFire 7.0**

GemFire 7.0 introduces new APIs for WAN configuration. While the original APIs provided in GemFire 6 are still supported, it is recommended that you use the new APIs if you are using GemFire 7.0. The Spring Data GemFire namespace supports either. In the example below, GatewaySenders are configured for a partitioned region by adding child elements to the region (gatewaysender and gateway-sender-ref). The GatewaySender may register EventFilters and TransportFilters. Also shown below is an example configuration of an AsyncEventQueue which must also be wired into a region (not shown).

```
<gfe:partitioned-region id="region-inner-gateway-sender" >
     <gfe:gateway-sender
```

```
 remote-distributed-system-id="1">
             <gfe:event-filter>
                 <bean class="org.springframework.data.gemfire.example.SomeEventFilter"/>
             </gfe:event-filter>
             <gfe:transport-filter>
                 <bean class="org.springframework.data.gemfire.example.SomeTransportFilter"/>
             </gfe:transport-filter>
     </gfe:gateway-sender>
     <gfe:gateway-sender-ref bean="gateway-sender"/>
</gfe:partitioned-region>
<gfe:async-event-queue id="async-event-queue" batch-size="10" persistent="true" disk-store-ref="diskstore"
         maximum-queue-memory="50">
     <gfe:async-event-listener>
         <bean class="org.springframework.data.gemfire.example.SomeAsyncEventListener"/>
     </gfe:async-event-listener>
</gfe:async-event-queue>
<gfe:gateway-sender id="gateway-sender" remote-distributed-system-id="2">
     <gfe:event-filter>
          <ref bean="event-filter"/>
          <bean class="org.springframework.data.gemfire.example.SomeEventFilter"/>
     </gfe:event-filter>
     <gfe:transport-filter>
          <ref bean="transport-filter"/>
          <bean class="org.springframework.data.gemfire.example.SomeTransportFilter"/>
     </gfe:transport-filter>
</gfe:gateway-sender>
<bean id="event-filter" class="org.springframework.data.gemfire.example.AnotherEventFilter"/>
<bean id="transport-filter" class="org.springframework.data.gemfire.example.AnotherTransportFilter"/>
```
On the other end of a GatewaySender is a corresponding GatewayReceiver to receive gateway events. The GatewayReceiver may also be configured with EventFilters and TransportFilters.

```
<gfe:gateway-receiver id="gateway-receiver"
     start-port="12345" end-port="23456" bind-address="192.168.0.1">
         <gfe:transport-filter>
             <bean class="org.springframework.data.gemfire.example.SomeTransportFilter"/>
         </gfe:transport-filter>
</gfe:gateway-receiver>
```
<span id="page-28-0"></span>Please refer to the GemFire product document for a detailed explanation of all the configuration options.

### **WAN Configuration in GemFire 6.6**

```
<gfe:cache/>
<gfe:replicated-region id="region-with-gateway" enable-gateway="true" hub-id="gateway-hub"/>
<gfe:gateway-hub id="gateway-hub" manual-start="true">
     <gfe:gateway gateway-id="gateway">
          <gfe:gateway-listener>
              <bean class="com.company.example.MyGatewayListener"/>
          </gfe:gateway-listener>
          <gfe:gateway-queue maximum-queue-memory="5" batch-size="3"
```

```
 batch-time-interval="10" />
      </gfe:gateway>
      <gfe:gateway gateway-id="gateway2">
          <gfe:gateway-endpoint port="1234" host="host1" endpoint-id="endpoint1"/>
          <gfe:gateway-endpoint port="2345" host="host2" endpoint-id="endpoint2"/>
     </gfe:gateway>
</gfe:gateway-hub>
```
A region may synchronize all or part of its contents to a gateway hub used to access one or more remote systems. The region must set enable-gateway to true and specify the hub-id.

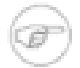

### **Note**

If just a hub-id is specified, Spring Data GemFire automatically assumes that the gateway should be enabled.

Please refer to the GemFire product document for a detailed explanation of all the configuration options.

# <span id="page-30-0"></span>**6. Working with the GemFire APIs**

Once the GemFire cache and regions have been configured they can injected and used inside application objects. This chapter describes the integration with Spring's transaction management functionality and DaoException hierarchy. It also covers support for dependency injection of GemFire managed objects.

# <span id="page-30-1"></span>**6.1 Exception translation**

Using a new data access technology requires not just accommodating to a new API but also handling exceptions specific to that technology. To accommodate this case, Spring Framework provides a technology agnostic, consistent exception [hierarchy](http://static.springsource.org/spring/docs/3.0.x/spring-framework-reference/html/dao.html#dao-exceptions) that abstracts one from proprietary (and usually checked) exceptions to a set of focused runtime exceptions. As mentioned in the Spring Framework documentation, [exception translation](http://static.springsource.org/spring/docs/3.0.x/spring-framework-reference/html/orm.html#orm-exception-translation) can be applied transparently to your data access objects through the use of the @Repository annotation and AOP by defining a PersistenceExceptionTranslationPostProcessor bean. The same exception translation functionality is enabled when using GemFire as long as at least a CacheFactoryBean is declared, e.g., using a  $\leq$   $\leq$   $\leq$   $\leq$   $\leq$   $\leq$   $\leq$   $\leq$   $\leq$   $\leq$   $\leq$   $\leq$   $\leq$   $\leq$   $\leq$   $\leq$   $\leq$   $\leq$   $\leq$   $\leq$   $\leq$   $\leq$   $\leq$   $\leq$   $\leq$   $\leq$   $\leq$   $\leq$   $\leq$   $\leq$   $\leq$   $\leq$   $\$ automatically detected by the Spring infrastructure and used accordingly.

# <span id="page-30-2"></span>**6.2 GemfireTemplate**

As with many other high-level abstractions provided by the Spring projects, Spring Data GemFire provides a *template* that simplifies GemFire data access. The class provides several *one-line* methods, for common region operations but also the ability to *execute* code against the native GemFire API without having to deal with GemFire checked exceptions for example through the GemfireCallback.

The template class requires a GemFire Region instance and once configured is thread-safe and should be reused across multiple classes:

**<bean id**=**"gemfireTemplate" class**=**"org.springframework.data.gemfire.GemfireTemplate" p:region-ref**=**"someRegion"/>**

Once the template is configured, one can use it alongside Gemf i reCallback to work directly with the GemFire Region, without having to deal with checked exceptions, threading or resource management concerns:

```
template.execute(new GemfireCallback<Iterable<String>>() {
  public Iterable<String> doInGemfire(Region reg) throws GemFireCheckedException, GemFireException {
     // working against a Region of String
    Region<String, String> region = reg;
    region.put("1", "one");
    region.put("3", "three");
    return region.query("length < 5");
   }
});
```
For accessing the full power of the GemFire query language, one can use the find and findUnique which, as opposed to the query method, can execute queries across multiple regions, execute projections, and the like. The find method should be used when the query selects multiple items (through SelectResults) and the latter, findUnique, as the name suggests, when only one object is returned.

# <span id="page-31-0"></span>**6.3 Support for Spring Cache Abstraction**

Since 1.1, Spring GemFire provides an implementation for Spring 3.1 [cache abstraction.](http://static.springsource.org/spring/docs/current/spring-framework-reference/htmlsingle/spring-framework-reference.html#cache) To use GemFire as a backing implementation, simply add GemfireCacheManager to your configuration:

```
<beans xmlns="http://www.springframework.org/schema/beans" xmlns:xsi="http://www.w3.org/2001/XMLSchema-instance"
  xmlns:cache="http://www.springframework.org/schema/cache"
  xmlns:gfe="http://www.springframework.org/schema/gemfire"
  xmlns:p="http://www.springframework.org/schema/p"
  xsi:schemaLocation="http://www.springframework.org/schema/beans http://www.springframework.org/schema/beans/spring-beans.xsd
     http://www.springframework.org/schema/gemfire http://www.springframework.org/schema/gemfire/spring-gemfire.xsd
      http://www.springframework.org/schema/cache http://www.springframework.org/schema/cache/spring-cache.xsd">
   <!-- turn on declarative caching -->
   <cache:annotation-driven />
   <gfe:cache id="gemfire-cache" />
   <!-- declare GemFire Cache Manager -->
   <bean id="cacheManager" class="org.springframework.data.gemfire.support.GemfireCacheManager" p:cache-ref="gemfire-cache">
</beans>
```
# <span id="page-31-1"></span>**6.4 Transaction Management**

One of the most popular features of Spring Framework is [transaction](http://static.springsource.org/spring/docs/current/spring-framework-reference/htmlsingle/spring-framework-reference.html#transaction) management. If you are not familiar with it, we strongly recommend <u>looking</u> into it as it offers a consistent programming model that works transparently across multiple APIs that can be configured either programmatically or declaratively (the most popular choice).

For GemFire, Spring Data GemFire provides a dedicated, per-cache, transaction manager that once declared, allows region operations to be executed atomically through Spring:

**<gfe:transaction-manager id**=**"tx-manager" cache-ref**=**"cache"/>**

**Note**

The example above can be simplified even more by eliminating the cache-ref attribute if the GemFire cache is defined under the default name gemfireCache. As with the other Spring Data GemFire namespace elements, if the cache name is not configured, the aforementioned naming convention will used. Additionally, the transaction manager name, if not specified is gemfireTransactionManager.

Note that currently GemFire supports optimistic transactions with *read committed* isolation. Furthermore, to guarantee this isolation, developers should avoid making *in-place* changes, that is manually modifying the values present in the cache. To prevent this from happening, the transaction manager configured the cache to use *copy on read* semantics, meaning a clone of the actual value is created, each time a read is performed. This behavior can be disabled if needed through the copyOnRead property. For more information on the semantics of the underlying GemFire transaction manager, see the GemFire [documentation.](https://www.vmware.com/support/developer/vfabric-gemfire/700-api/com/gemstone/gemfire/cache/CacheTransactionManager.html)

# <span id="page-32-0"></span>**6.5 GemFire Continuous Query Container**

A powerful functionality offered by GemFire is [continuous querying](http://community.gemstone.com/display/gemfire/Continuous+Querying) (or CQ). In short, CQ allows one to create a query and automatically be notified when new data that gets added to GemFire matches the query. Spring GemFire provides dedicated support for CQs through the org.springframework.data.gemfire.listener package and its *listener container*; very similar in functionality and naming to the JMS integration in Spring Framework; in fact, users familiar with the JMS support in Spring, should feel right at home. Basically Spring Data GemFire allows methods on POJOs to become end-points for CQ - simply define the query and indicate the method that should be notified when there is a match - Spring Data GemFire takes care of the rest. This is similar Java EE's message-driven bean style, but without any requirement for base class or interface implementations, based on GemFire.

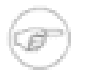

### **Note**

Currently, continuous queries are supported by GemFire only in client/server topologies. Additionally the pool used is required to have the subscription property enabled. Please refer to the documentation for more information.

# <span id="page-32-1"></span>**Continuous Query Listener Container**

Spring Data GemFire simplifies the creation, registration, life-cycle and dispatch of CQs by taking care of the infrastructure around them through ContinuousQueryListenerContainer which does all the heavy lifting on behalf of the user - users familiar with EJB and JMS should find the concepts familiar as it is designed as close as possible to the support in Spring Framework and its message-driven POJOs (MDPs)

ContinuousQueryListenerContainer acts as an event (or message) listener container; it is used to receive the events from the registered CQs and drive the POJOs that are injected into it. The listener container is responsible for all threading of message reception and dispatches into the listener for processing. It acts as the intermediary between an EDP (Event Driven POJO) and the event provider and takes care of creation and registration of CQs (to receive events), resource acquisition and release, exception conversion and the like. This allows you as an application developer to write the (possibly complex) business logic associated with receiving an event (and reacting to it), and delegates boilerplate GemFire infrastructure concerns to the framework.

The container is fully customizable - one can chose either to use the CQ thread to perform the dispatch (synchronous delivery) or a new thread (from an existing pool for examples) for an asynchronous approach by defining the suitable java.util.concurrent.Executor (or Spring's TaskExecutor). Depending on the load, the number of listeners or the runtime environment, one should change or tweak the executor to better serve her needs - in particular in managed environments (such as app servers), it is highly recommended to pick a a proper TaskExecutor to take advantage of its runtime.

### <span id="page-33-0"></span>**The ContinuousQueryListenerAdapter and ContinuousQueryListener**

The ContinuousQueryListenerAdapter class is the final component in Spring Data GemFire CQ support: in a nutshell, it allows you to expose almost *any* class as a EDP (there are of course some constraints) - it implements ContinuousQueryListener, a simpler listener interface similar to GemFire [CqListener.](https://www.vmware.com/support/developer/vfabric-gemfire/700-api/com/gemstone/gemfire/cache/query/CqListener.html)

Consider the following interface definition. Notice the various event handling methods and their parameters:

```
public interface EventDelegate {
    void handleEvent(CqEvent event);
    void handleEvent(Operation baseOp);
     void handleEvent(Object key);
     void handleEvent(Object key, Object newValue);
     void handleEvent(Throwable th);
     void handleQuery(CqQuery cq);
    void handleEvent(CqEvent event, Operation baseOp, byte[] deltaValue);
    void handleEvent(CqEvent event, Operation baseOp, Operation queryOp, Object key, Object newValue);
}
public class DefaultEventDelegate implements EventDelegate {
```

```
 // implementation elided for clarity...
}
```
In particular, note how the above implementation of the EventDelegate interface (the above DefaultEventDelegate class) has *no* GemFire dependencies at all. It truly is a POJO that we will make into an EDP via the following configuration (note that the class doesn't have to implement an interface, one is present only to better show case the decoupling between contract and implementation).

```
<?xml version="1.0" encoding="UTF-8"?>
<beans xmlns="http://www.springframework.org/schema/beans"
    xmlns:xsi="http://www.w3.org/2001/XMLSchema-instance"
    xmlns:gfe="http://www.springframework.org/schema/gemfire"
    xsi:schemaLocation="http://www.springframework.org/schema/beans http://www.springframework.org/schema/b
        http://www.springframework.org/schema/gemfire http://www.springframework.org/schema/gemfire/spring-
 <gfe:client-cache pool-name="client"/>
 <gfe:pool id="client" subscription-enabled="true">
     <gfe:server host="localhost" port="40404"/>
 </gfe:pool>
 <gfe:cq-listener-container>
     <!-- default handle method -->
     <gfe:listener ref="listener" query="SELECT * from /region"/ >
    \leq \leq find \leq ref="another-listener" \leq \leq ref \leq f \leq f \leq foom /another-region" \leq \leq \leq \leq \leq \leq \leq \leq \leq \leq \leq \leq \leq \leq \leq \leq \leq 
 </gfe:cq-listener-container>
 <bean id="listener" class="gemfireexample.DefaultMessageDelegate"/>
 <bean id="another-listener" class="gemfireexample.DefaultMessageDelegate"/>
```
**<beans>**

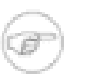

#### **Note**

The example above shows some of the various forms that a listener can have; at its minimum the listener reference and the actual query definition are required. It's possible however to specify a name for the resulting continuous query (useful for monitoring) but also the name of the method (the default is handleEvent). The specified method can have various argument types, the EventDelegate interface lists the allowed types.

The example above uses the Spring Data GemFire namespace to declare the event listener container and automatically register the listeners. The full blown, *beans* definition is displayed below:

```
<!-- this is the Event Driven POJO (MDP) -->
<bean id="eventListener" class="org.springframework.data.gemfire.listener.adapter.ContinuousQueryListenerAdapter">
     <constructor-arg>
         <bean class="gemfireexample.DefaultEventDelegate"/>
     </constructor-arg>
</bean>
<!-- and this is the event listener container... -->
<bean id="gemfireListenerContainer" class="org.springframework.data.gemfire.listener.ContinuousQueryListenerContainer">
    <property name="cache" ref="gemfireCache"/>
     <property name="queryListeners">
      <!-- set of listeners -->
      <set>
         <bean class="org.springframework.data.gemfire.listener.ContinuousQueryDefinition" >
                <constructor-arg value="SELECT * from /region" />
                <constructor-arg ref="eventListener" />
         </bean>
      </set>
     </property>
</bean>
```
Each time an event is received, the adapter automatically performs type translation between the GemFire event and the required method argument(s) transparently. Any exception caused by the method invocation is caught and handled by the container (by default, being logged).

# <span id="page-34-0"></span>**6.6 Wiring Declarable components**

GemFire XML configuration (usually named cache.xml allows *user* objects to be declared as part of the configuration. Usually these objects are CacheLoaders or other pluggable callback components supported by GemFire. Using native GemFire configuration, each user type declared through XML must implement the Declarable interface which allows arbitrary parameters to be passed to the declared class through a Properties instance.

In this section we describe how you can configure these pluggable components defined in  $\text{cache} \cdot \text{xml}$ using Spring while keeping your Cache/Region configuration defined in cache. xml This allows your pluggable components to focus on the application logic and not the location or creation of DataSources or other collaboration objects.

However, if you are starting a green field project, it is recommended that you configure Cache, Region, and other pluggable components directly in Spring. This avoids inheriting from the Declarable interface or the base class presented in this section. See the following sidebar for more information on this approach.

#### **Eliminate Declarable components**

One can configure custom types entirely through Spring as mentioned in [Section 5.4, "Configuring](#page-17-0) [a GemFire Region"](#page-17-0). That way, one does not have to implement the Declarable interface and also benefits from all the features of the Spring IoC container (not just dependency injection but also life-cycle and instance management).

As an example of configuring a Declarable component using Spring, consider the following declaration (taken from the Declarable javadoc):

```
<cache-loader>
    <class-name>com.company.app.DBLoader</class-name>
    <parameter name="URL">
      <string>jdbc://12.34.56.78/mydb</string>
    </parameter>
</cache-loader>
```
To simplify the task of parsing, converting the parameters and initializing the object, Spring Data GemFire offers a base class (WiringDeclarableSupport) that allows GemFire user objects to be wired through a *template* bean definition or, in case that is missing, perform autowiring through the Spring container. To take advantage of this feature, the user objects need to extend WiringDeclarableSupport which automatically locates the declaring BeanFactory and performs wiring as part of the initialization process.

#### **Why is a base class needed?**

In the current GemFire release there is no concept of an *object factory* and the types declared are instantiated and used as is. In other words, there is no easy way to manage object creation outside GemFire.

### <span id="page-35-0"></span>**Configuration using template definitions**

When used, WiringDeclarableSupport tries to first locate an existing bean definition and use that as wiring template. Unless specified, the component class name will be used as an implicit bean definition name. Let's see how our DBLoader declaration would look in that case:

```
public class DBLoader extends WiringDeclarableSupport implements CacheLoader {
  private DataSource dataSource;
  public void setDataSource(DataSource ds){
     this.dataSource = ds;
   }
  public Object load(LoaderHelper helper) { ... }
}
```
**<cache-loader>**
```
 <class-name>com.company.app.DBLoader</class-name>
   <!-- no parameter is passed (use the bean implicit name
   that is the class name) -->
</cache-loader>
<?xml version="1.0" encoding="UTF-8"?>
<beans xmlns="http://www.springframework.org/schema/beans"
       xmlns:xsi="http://www.w3.org/2001/XMLSchema-instance"
        xmlns:p="http://www.springframework.org/schema/p"
        xsi:schemaLocation="http://www.springframework.org/schema/beans 
            http://www.springframework.org/schema/beans/spring-beans.xsd">
   <bean id="dataSource" ... />
      <!-- template bean definition -->
     <bean id="com.company.app.DBLoader" abstract="true" p:dataSource-ref="dataSource"/>
</beans>
```
In the scenario above, as no parameter was specified, a bean with the id/name com.company.app.DBLoader was used as a template for wiring the instance created by GemFire. For cases where the bean name uses a different convention, one can pass in the bean-name parameter in the GemFire configuration:

```
<cache-loader>
   <class-name>com.company.app.DBLoader</class-name>
   <!-- pass the bean definition template name
        as parameter -->
   <parameter name="bean-name">
      <string>template-bean</string>
   </parameter>
</cache-loader>
<?xml version="1.0" encoding="UTF-8"?>
<beans xmlns="http://www.springframework.org/schema/beans"
        xmlns:xsi="http://www.w3.org/2001/XMLSchema-instance"
        xmlns:p="http://www.springframework.org/schema/p"
        xsi:schemaLocation="http://www.springframework.org/schema/beans 
            http://www.springframework.org/schema/beans/spring-beans.xsd">
   <bean id="dataSource" ... />
      <!-- template bean definition --> 
      <bean id="template-bean" abstract="true" p:dataSource-ref="dataSource"/>
</beans>
```
#### **Note**

The *template* bean definitions do not have to be declared in XML - any format is allowed (Groovy, annotations, etc..).

#### **Configuration using auto-wiring and annotations**

If no bean definition is found, by default, WiringDeclarableSupport will [autowire](http://static.springsource.org/spring/docs/current/spring-framework-reference/htmlsingle/spring-framework-reference.html#beans-factory-autowire) the declaring instance. This means that unless any dependency injection *metadata* is offered by the instance, the container will find the object setters and try to automatically satisfy these dependencies. However, one can also use JDK 5 annotations to provide additional information to the auto-wiring process. We strongly recommend reading the dedicated [chapter](http://static.springsource.org/spring/docs/current/spring-framework-reference/htmlsingle/spring-framework-reference.html#beans-annotation-config) in the Spring documentation for more information on the supported annotations and enabling factors.

For example, the hypothetical DBLoader declaration above can be injected with a Spring-configured DataSource in the following way:

```
public class DBLoader extends WiringDeclarableSupport implements CacheLoader {
  // use annotations to 'mark' the needed dependencies 
  @javax.inject.Inject
  private DataSource dataSource;
  public Object load(LoaderHelper helper) { ... }
}
<cache-loader>
    <class-name>com.company.app.DBLoader</class-name>
    <!-- no need to declare any parameters anymore
         since the class is auto-wired -->
</cache-loader>
<?xml version="1.0" encoding="UTF-8"?>
<beans xmlns="http://www.springframework.org/schema/beans"
        xmlns:xsi="http://www.w3.org/2001/XMLSchema-instance"
        xmlns:context="http://www.springframework.org/schema/context"
        xsi:schemaLocation="http://www.springframework.org/schema/beans 
            http://www.springframework.org/schema/beans/spring-beans.xsd
            http://www.springframework.org/schema/context
            http://www.springframework.org/schema/context/spring-context.xsd">
      <!-- enable annotation processing --> 
      <context:annotation-config/>
</beans>
```
By using the JSR-330 annotations, the cache loader code has been simplified since the location and creation of the DataSource has been externalized and the user code is concerned only with the loading process. The DataSource might be transactional, created lazily, shared between multiple objects or retrieved from JNDI - these aspects can be easily configured and changed through the Spring container without touching the DBLoader code.

### **7. Working with GemFire Serialization**

To improve overall performance of the data grid, GemFire supports a dedicated serialization protocol (PDX) that is both faster and offers more compact results over the standard Java serialization and works transparently across various language [platforms](http://community.gemstone.com/display/gemfire/Interoperability) (such as [Java](http://community.gemstone.com/display/gemfire/Serialization+in+Java), [.NET](http://community.gemstone.com/display/gemfire/Serialization+in+.NET) and C++). This chapter discusses the various ways in which Spring Data GemFire simplifies and improves GemFire custom serialization in Java.

#### **7.1 Wiring deserialized instances**

It is fairly common for serialized objects to have transient data. Transient data is often dependent on the node or environment where it lives at a certain point in time, for example a DataSource. Serializing such information is useless (and potentially even dangerous) since it is local to a certain VM/machine. For such cases, Spring Data GemFire offers a special **[Instantiator](https://www.vmware.com/support/developer/vfabric-gemfire/700-api/com/gemstone/gemfire/Instantiator.html)** that performs wiring for each new instance created by GemFire during deserialization.

Through such a mechanism, one can rely on the Spring container to inject (and manage) certain dependencies making it easy to split transient from persistent data and have *rich domain objects* in a transparent manner (Spring users might find this approach similar to that of  $\mathcal{Q}$ Configurable). The WiringInstantiator works just like WiringDeclarableSupport, trying to first locate a bean definition as a wiring template and following to autowiring otherwise. Please refer to the previous section ([Section 6.6, "Wiring](#page-34-0) Declarable components") for more details on wiring functionality.

To use this Instantiator, simply declare it as a usual bean:

```
<bean id="instantiator" class="org.springframework.data.gemfire.serialization.WiringInstantiator">
  <!-- DataSerializable type -->
   <constructor-arg>org.pkg.SomeDataSerializableClass</constructor-arg>
  \leftarrow \leftarrow type id \leftarrow <constructor-arg>95</constructor-arg>
</bean>
```
During the container startup, once it is being initialized, the instantiator will, by default, register itself with the GemFire system and perform wiring on all instances of SomeDataSerializableClass created by GemFire during deserialization.

#### **7.2 Auto-generating custom Instantiators**

For data intensive applications, a large number of instances might be created on each machine as data flows in. Out of the box, GemFire uses reflection to create new types but for some scenarios, this might prove to be expensive. As always, it is good to perform profiling to quantify whether this is the case or not. For such cases, Spring Data GemFire allows the automatic generation of Instatiator classes which instantiate a new type (using the default constructor) without the use of reflection:

```
k-bean id="instantiator-factory" class="org.springframework.data.gemfire.serialization.InstantiatorFactoryBe
   <property name="customTypes">
    <map>
      <entry key="org.pkg.CustomTypeA" value="1025"/>
       <entry key="org.pkg.CustomTypeB" value="1026"/>
```
 **</map> </property> </bean>**

The definition above, automatically generated two Instantiators for two classes, namely CustomTypeA and CustomTypeB and registers them with GemFire, under user id 1025 and 1026. The two instantiators avoid the use of reflection and create the instances directly through Java code.

# **8. POJO mapping**

### **8.1 Entity mapping**

Spring Data GemFire provides support to map entities to be stored in a GemFire grid. The mapping metadata is define by using annotations at the domain classes just like this:

```
@Region("myRegion")
public class Person {
  @Id Long id;
  String firstname;
  String lastname;
   @PersistenceConstructor
   public Person(String firstname, String lastname) {
     // …
   }
 …
}
```
*Example 8.1 Mapping a domain class to GemFire*

The first thing you see here is the @Region annotation that can be used to customize the region instances of the Person class are stored in. The @Id annotation can be used to annotate the property that shall be used as cache key. The @PersistenceConstructor annotation actually helps disambiguating multiple potentially available constructors taking parameters and explicitly marking the one annotated as the one to be used to create entities. With none or only a single constructor you can omit the annotation.

### **8.2 Mapping PDX serializer**

Spring Data GemFire provides a custom PDXSerializer implementation that uses the mapping information to customize entity serialization. Beyond that it allows customizing the entity instantiation by using the Spring Data EntityInstantiator abstraction. By default the serializer uses a ReflectionEntityInstantiator that will use the persistence constructor of the mapped entity (either the single declared one or explicitly annoted with @PersistenceConstructor). To provide values for constructor parameters it will read fields with name of the constructor parameters from the PDXReader supplied.

```
public class Person {
   public Person(@Value("#root.foo") String firstname, @Value("bean") String lastname) {
     // …
   }
}
```
*Example 8.2 Using @Value on entity constructor parameters*

The entity annotated as such will get the field  $f$  oo read from the PDXReader and handed as constructor parameter value for firstname. The value for lastname will be the Spring bean with name bean.

## **9. GemFire Repositories**

### **9.1 Introduction**

Spring Data GemFire provides support to use the Spring Data repository abstraction to easily persist entities into GemFire and execute queries. A general introduction into the repository programming model is been provided [here](http://static.springsource.org/spring-data/data-commons/docs/current/reference/html/#repositories) .

### **9.2 Spring configuration**

To bootstrap Spring Data repositories you use the <repositories /> element from the GemFire namespace:

```
<beans xmlns="http://www.springframework.org/schema/beans"
        xmlns:gfe-data="http://www.springframework.org/schema/data/gemfire"
        xmlns:xsi="http://www.w3.org/2001/XMLSchema-instance"
        xsi:schemaLocation="http://www.springframework.org/schema/beans 
                            http://www.springframework.org/schema/beans/spring-beans.xsd
                            http://www.springframework.org/schema/data/gemfire 
                            http://www.springframework.org/schema/data/gemfire/spring-data-gemfire.xsd>
   <gfe-data:repositories base-package="com.acme.repository" />
</beans>
```
*Example 9.1 Bootstrap GemFire repositories*

This configuration snippet will look for interfaces below the configured base package and create repository instances for those interfaces backed by a SimpleGemFireRepository. Note that you have to have your domain classes correctly mapped to configured regions as the bottstrap process will fail otherwise.

### **9.3 Executing OQL queries**

The GemFire repositories allow the definition of query methods to easily execute OQL queries against the Region the managed entity is mapped to.

```
@Region("myRegion")
public class Person { … }
public interface PersonRepository extends CrudRepository<Person, Long> {
   Person findByEmailAddress(String emailAddress);
   Collection<Person> findByFirstname(String firstname);
  @Query("SELECT * FROM /Person p WHERE p.firstname = $1")
  Collection<Person> findByFirstnameAnnotated(String firstname);
  @Query("SELECT * FROM /Person p WHERE p.firstname IN SET $1")
   Collection<Person> findByFirstnamesAnnotated(Collection<String> firstnames);
}
```
*Example 9.2 Sample repository*

The first method listed here will cause the following query to be derived: SELECT x FROM / myRegion x WHERE x.emailAddress =  $$1$ . The second method works the same way except it's returning all entities found whereas the first one expects a single result value. In case the supported keywords are not sufficient to declare your query or the method name gets to verbose you can annotate the query methods with @Query as seen for methods 3 and 4.

| <b>Keyword</b>        | <b>Sample</b>                                                               | <b>Logical result</b> |
|-----------------------|-----------------------------------------------------------------------------|-----------------------|
| GreaterThan           | findByAgeGreaterThan(int<br>age)                                            | $x \text{.age} > $1$  |
|                       | GreaterThanEquaindByAgeGreaterThanEqual(int.age >= \$1<br>age)              |                       |
| LessThan              | findByAgeLessThan(int age)                                                  | $x \cdot a$ ge < \$1  |
|                       | LessThanEqual findByAgeLessThanEqual(int<br>age)                            | $x \cdot age \leq 1$  |
| IsNotNull,<br>NotNull | findByFirstnameNotNull()                                                    | x.firstname =! NULL   |
| IsNull, Null          | findByFirstnameNull()                                                       | $x.$ firstname = NULL |
| In                    | findByFirstnameIn(Collection << furting ame IN SET \$1<br>$\mathbf x$ )     |                       |
| NotIn                 | findByFirstnameNotIn(CollectxidnicStLniamop>NOT IN SET \$1<br>$\mathbf x$ ) |                       |
| (No keyword)          | findByFirstname(String<br>name)                                             | $x.firstname = $1$    |
| Not                   | findByFirstnameNot(String<br>name)                                          | $x.firstname != $1$   |

*Table 9.1. Supported keywords for query methods*

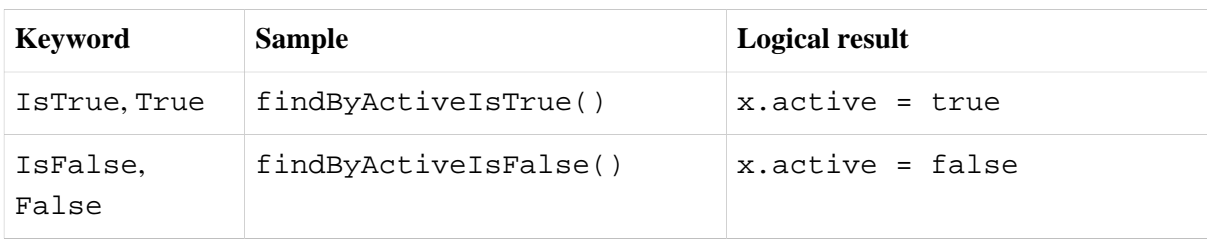

## **10. Sample Applications**

The Spring Data GemFire project includes one sample application. Named "Hello World", the sample demonstrates how to configure and use GemFire inside a Spring application. At runtime, the sample offers a *shell* to the user allowing him to run various commands against the grid. It provides an excellent starting point for users unfamiliar with the essential components or the Spring and GemFire concepts.

Additional sample applications may be found in the [Spring Data GemFire Examples](https://github.com/SpringSource/spring-gemfire-examples) repository.

The sample is bundled with the distribution and is Maven-based. One can easily import them into any Maven-aware IDE (such as SpringSource [Tool Suite\)](http://www.springsource.com/products/sts) or run them from the command-line.

### **10.1 Hello World**

The Hello World sample demonstrates the core functionality of the Spring GemFire project. It bootstraps GemFire, configures it, executes arbitrary commands against it and shuts it down when the application exits. Multiple instances can be started at the same time as they will work with each other sharing data without any user intervention.

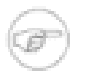

#### **Running under Linux**

If you experience networking problems when starting GemFire or the samples, try adding the following system property java.net.preferIPv4Stack=true to the command line (insert -Djava.net.preferIPv4Stack=true). For an alternative (global) fix especially on Ubuntu see this [link](https://jira.springsource.org/browse/SGF-28)

#### **Starting and stopping the sample**

Hello World is designed as a stand-alone java application. It features a Main class which can be started either from your IDE of choice (in Eclipse/STS through Run As/Java Application) or from the command line through Maven using mvn exec:java. One can also use java directly on the resulting artifact if the classpath is properly set.

To stop the sample, simply type exit at the command line or press  $Ctrl + C$  to stop the VM and shutdown the Spring container.

#### **Using the sample**

Once started, the sample will create a shared data grid and allow the user to issue commands against it. The output will likely look as follows:

```
INFO: Created GemFire Cache [Spring GemFire World] v. X.Y.Z
INFO: Created new cache region [myWorld]
INFO: Member xxxxxx:50694/51611 connecting to region [myWorld]
Hello World!
Want to interact with the world ? ...
Supported commands are:
get <key> - retrieves an entry (by key) from the grid
```

```
put <key> <value> - puts a new entry into the grid
remove <key> - removes an entry (by key) from the grid
...
```
For example to add new items to the grid one can use:

```
-> put 1 unu
INFO: Added [1=unu] to the cache
null
-> put 1 one
INFO: Updated [1] from [unu] to [one]
unu
-> size
1
-> put 2 two
INFO: Added [2=two] to the cache
null
-> size
2
```
Multiple instances can be created at the same time. Once started, the new VMs automatically see the existing region and its information:

```
INFO: Connected to Distributed System ['Spring GemFire World'=xxxx:56218/49320@yyyyy]
Hello World!
...
-> size
2
-> map
[2=two] [1=one]
-> query length = 3
[one, two]
```
Experiment with the example, start (and stop) as many instances as you want, run various commands in one instance and see how the others react. To preserve data, at least one instance needs to be alive all times - if all instances are shutdown, the grid data is completely destroyed (in this example - to preserve data between runs, see the GemFire documentations).

#### **Hello World Sample Explained**

Hello World uses both Spring XML and annotations for its configuration. The initial boostrapping configuration is app-context.xml which includes the cache configuration, defined under cachecontext.xml file and performs classpath [scanning](http://static.springsource.org/spring/docs/3.0.x/spring-framework-reference/html/beans.html#beans-classpath-scanning) for Spring [components](http://static.springsource.org/spring/docs/3.0.x/spring-framework-reference/html/beans.html#beans-factorybeans-annotations). The cache configuration defines the GemFire cache, region and for illustrative purposes a simple cache listener that acts as a logger.

The main *beans* are HelloWorld and CommandProcessor which rely on the GemfireTemplate to interact with the distributed fabric. Both classes use annotations to define their dependency and life-cycle callbacks.

# **Part III. Other Resources**

In addition to this reference documentation, there are a number of other resources that may help you learn how to use GemFire and Spring framework. These additional, third-party resources are enumerated in this section.

## **11. Useful Links**

- [Spring Data GemFire Home Page](http://www.springsource.org/spring-gemfire)
- [vFabric GemFire Home Page](http://www.vmware.com/products/application-platform/vfabric-gemfire/overview.html)
- [vFabric GemFire Documentation](https://www.vmware.com/support/pubs/vfabric-gemfire.html)
- [GemFire Community Home Page](http://communities.vmware.com/community/vmtn/appplatform/vfabric_gemfire)
- [Spring Data GemFire Forum](http://forum.springsource.org/forumdisplay.php?77-GemFire)

# **Part IV. Appendices**

# **Appendix A. Spring Data GemFire Schema**

Spring Data GemFire Core Schema (gfe)

```
<?xml version="1.0" encoding="UTF-8" standalone="no"?>
<xsd:schema xmlns="http://www.springframework.org/schema/gemfire"
    xmlns:xsd="http://www.w3.org/2001/XMLSchema" xmlns:beans="http://www.springframework.org/schema/beans"
    xmlns:tool="http://www.springframework.org/schema/tool"
    xmlns:repository="http://www.springframework.org/schema/data/repository"
    targetNamespace="http://www.springframework.org/schema/gemfire"
     elementFormDefault="qualified" attributeFormDefault="unqualified"
    version="1.2">
     <xsd:import namespace="http://www.springframework.org/schema/beans" />
     <xsd:import namespace="http://www.springframework.org/schema/tool" />
    \lt! -- -->
     <xsd:annotation>
         <xsd:documentation><![CDATA[
             Namespace support for the Spring GemFire project.
         ]]></xsd:documentation>
     </xsd:annotation>
    \langle!-- -->
     <xsd:complexType name="cacheBaseType">
         <xsd:sequence>
             <xsd:element name="transaction-listener" type="beanDeclarationType"
                 minOccurs="0" maxOccurs="unbounded">
                 <xsd:annotation>
                     <xsd:documentation><![CDATA[
Registers a bean as a TransactionListener with the CacheTransactionManager. The bean must implement com.gem
and may be nested or referenced.
    ]]></xsd:documentation>
                 </xsd:annotation>
             </xsd:element>
             <xsd:element name="transaction-writer" type="beanDeclarationType"
                 minOccurs="0" maxOccurs="1">
                 <xsd:annotation>
                     <xsd:documentation><![CDATA[
Registers a bean as a TransactionWriter with the CacheTransactionManager. The bean must implement com.gemst
and may be nested or referenced.
    ]]></xsd:documentation>
                 </xsd:annotation>
             </xsd:element>
             <xsd:element name="gateway-conflict-resolver"
                 minOccurs="0" maxOccurs="1">
                 <xsd:annotation>
                     <xsd:documentation
                         source="com.gemstone.gemfire.cache.util.GatewayConflictResolver"><![CDATA[
A gateway conflict resolver for this cache. A gateway conflict resolver handles conflicts in the case of co
must implement com.gemstone.gemfire.cache.util.GatewayConflictResolver. Requires Gemfire version 7.0 or high
                             ]]></xsd:documentation>
                     <xsd:appinfo>
                         <tool:annotation>
                             <tool:exports
                                  type="com.gemstone.gemfire.cache.util.GatewayConflictResolver" />
                         </tool:annotation>
                     </xsd:appinfo>
                 </xsd:annotation>
                 <xsd:complexType>
```
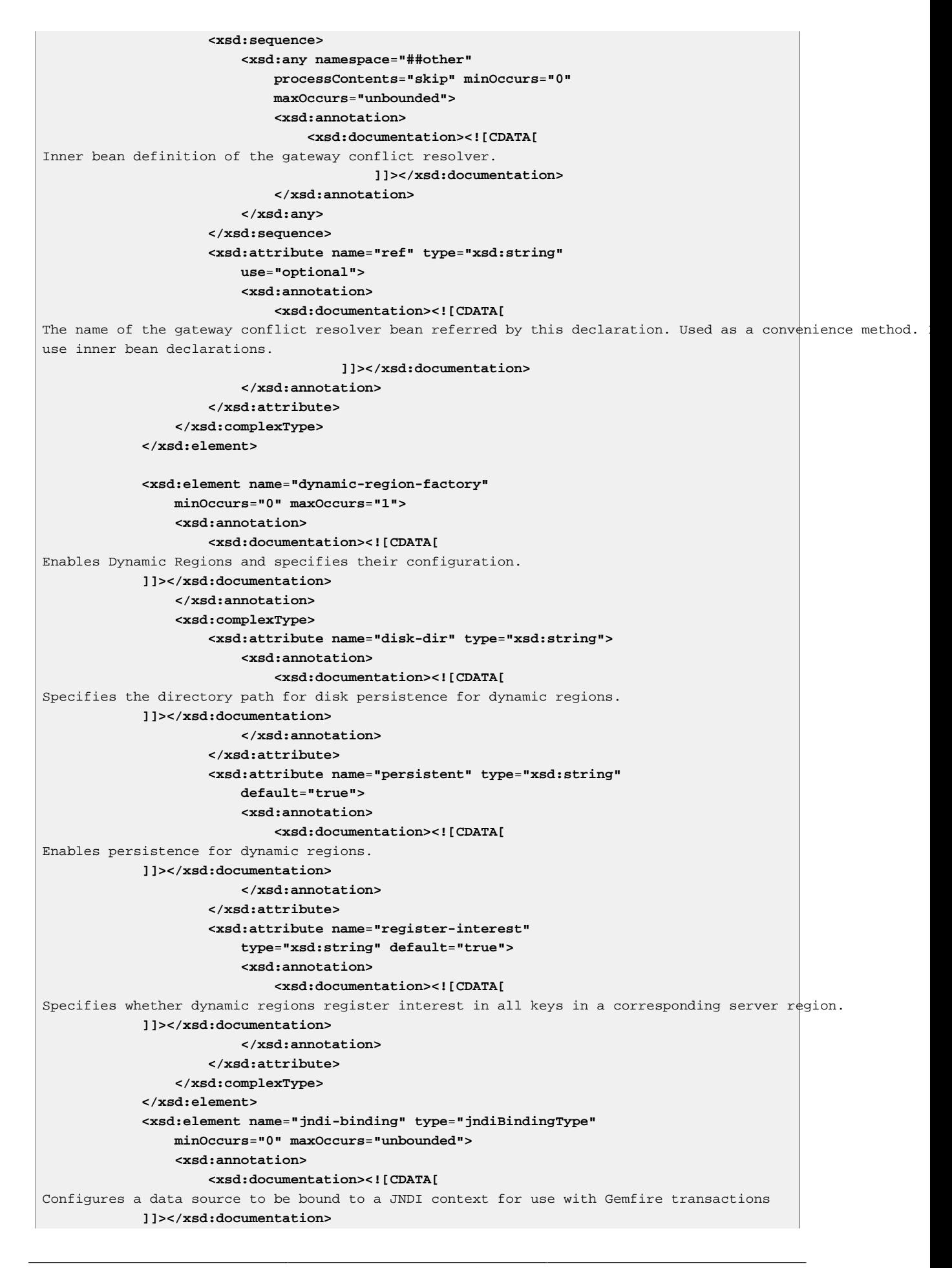

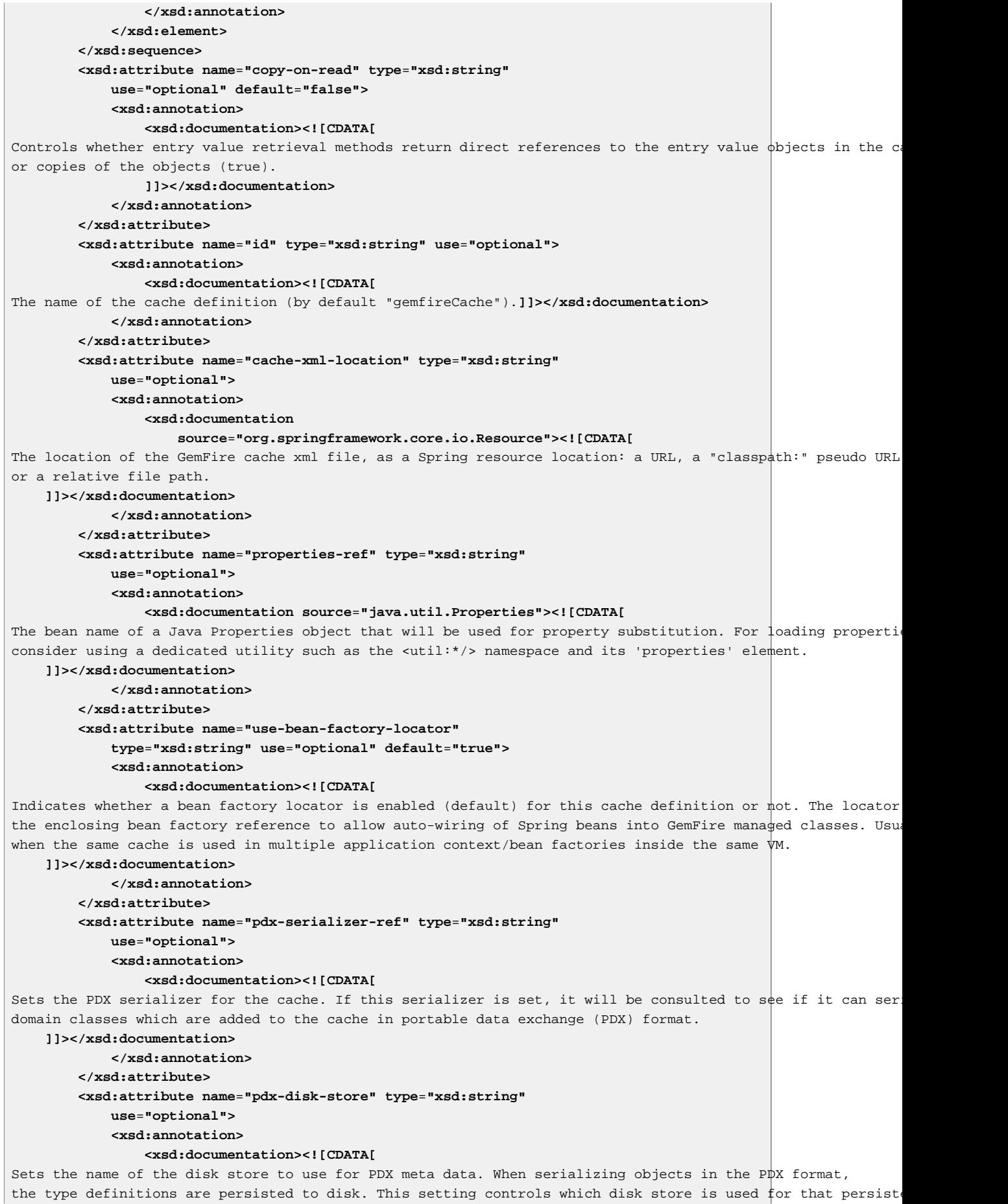

If not set, the metadata will go in the default disk store. **]]></xsd:documentation> </xsd:annotation> </xsd:attribute> <xsd:attribute name**=**"pdx-persistent" type**=**"xsd:string" use**=**"optional"> <xsd:annotation> <xsd:documentation><![CDATA[** Control whether the type metadata for PDX objects is persisted to disk. The default for this setting is tru If you are using a WAN gateway, or persistent regions, you should leave this set to true. **]]></xsd:documentation> </xsd:annotation> </xsd:attribute> <xsd:attribute name**=**"pdx-read-serialized" type**=**"xsd:string" use**=**"optional"> <xsd:annotation> <xsd:documentation><![CDATA[** Sets the object preference to PdxInstance type. When a cached object that was serialized as a PDX is read from a PdxInstance will be returned instead of the actual domain class. The PdxInstance is an interface that pro access to the fields of a PDX without deserializing the entire PDX. The PdxInstance implementation is a light that simply refers to the raw bytes of the PDX that are kept in the cache. Using this method applications c access PdxInstance instead of Java object. Note that a PdxInstance is only returned if a serialized PDX is found in the cache. If the cache contains a then a domain class instance is returned instead of a PdxInstance. **]]></xsd:documentation> </xsd:annotation> </xsd:attribute> <xsd:attribute name**=**"pdx-ignore-unread-fields" type**=**"xsd:string" use**=**"optional"> <xsd:annotation> <xsd:documentation><![CDATA[** Controls whether pdx ignores fields that were unread during deserialization. The default is to preserve unre including their data during serialization. But if you configure the cache to ignore unread fields then their lost during serialization. You should only set this attribute to true if you know this member will only be reading cache data. In this do not need to pay the cost of preserving the unread fields since you will never be reserializing pdx data. **]]></xsd:documentation> </xsd:annotation> </xsd:attribute> <xsd:attribute name**=**"critical-heap-percentage"> <xsd:annotation> <xsd:documentation source**=**"com.gemstone.gemfire.cache.control.ResourceManager"><![CDATA[** Set the percentage of heap at or above which the cache is considered in danger of becoming inoperable due to garbage collection pauses or out of memory exceptions. Changing this value can cause a LowMemoryExce be thrown during certain cache operation. This feature requires additional VM flags to perform properly (s JavaDocs for com.gemstone.gemfire.cache.control.ResourceManager for more information). **]]></xsd:documentation> </xsd:annotation> </xsd:attribute> <xsd:attribute name**=**"eviction-heap-percentage"> <xsd:annotation> <xsd:documentation source**=**"com.gemstone.gemfire.cache.control.ResourceManager"><![CDATA[** Set the percentage of heap at or above which the eviction should begin on Regions configured for HeapLRU ev This feature requires additional VM flags to perform properly (see the JavaDocs for com.gemstone.gemfire.cache.control.ResourceManager for more information). **]]></xsd:documentation> </xsd:annotation> </xsd:attribute>**

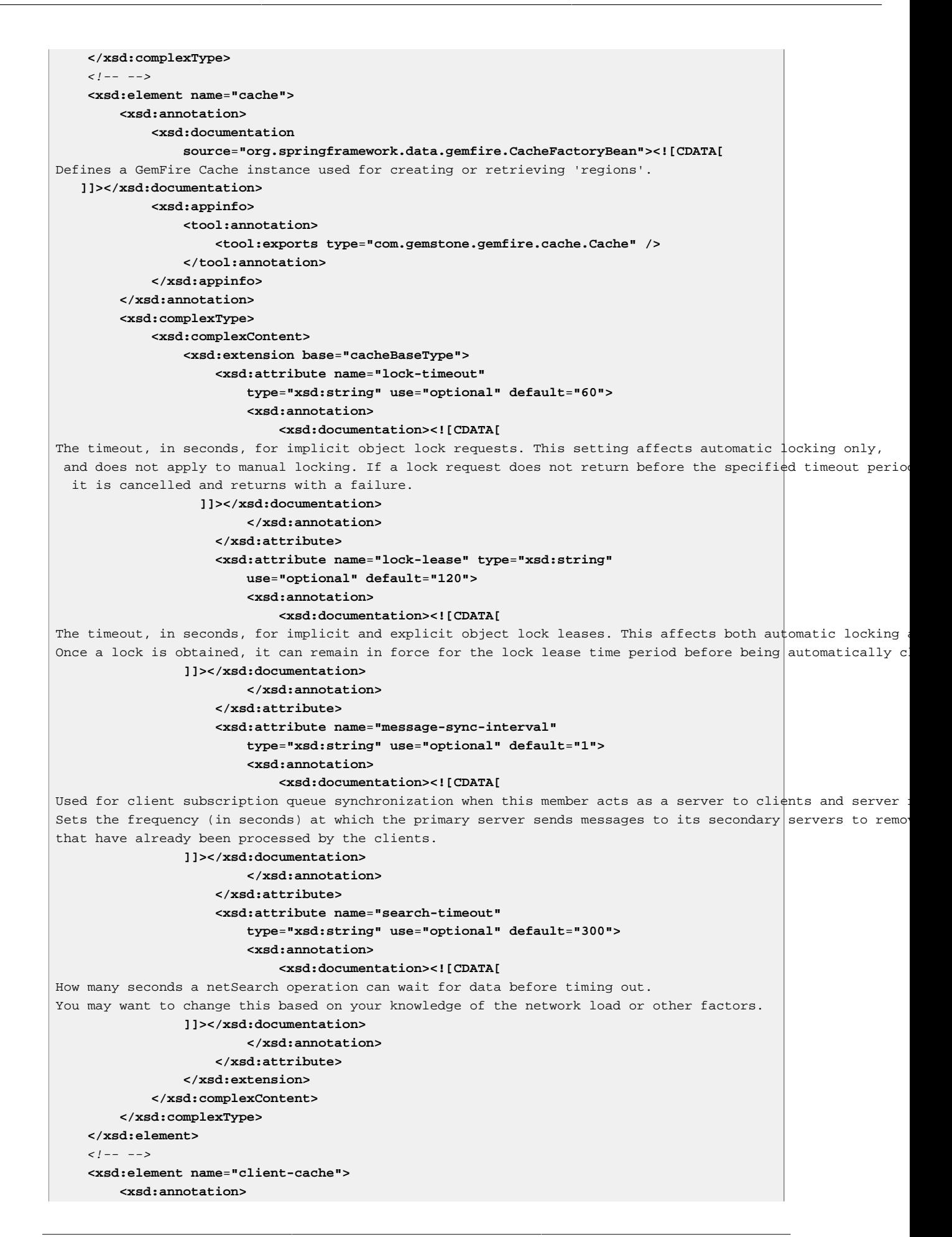

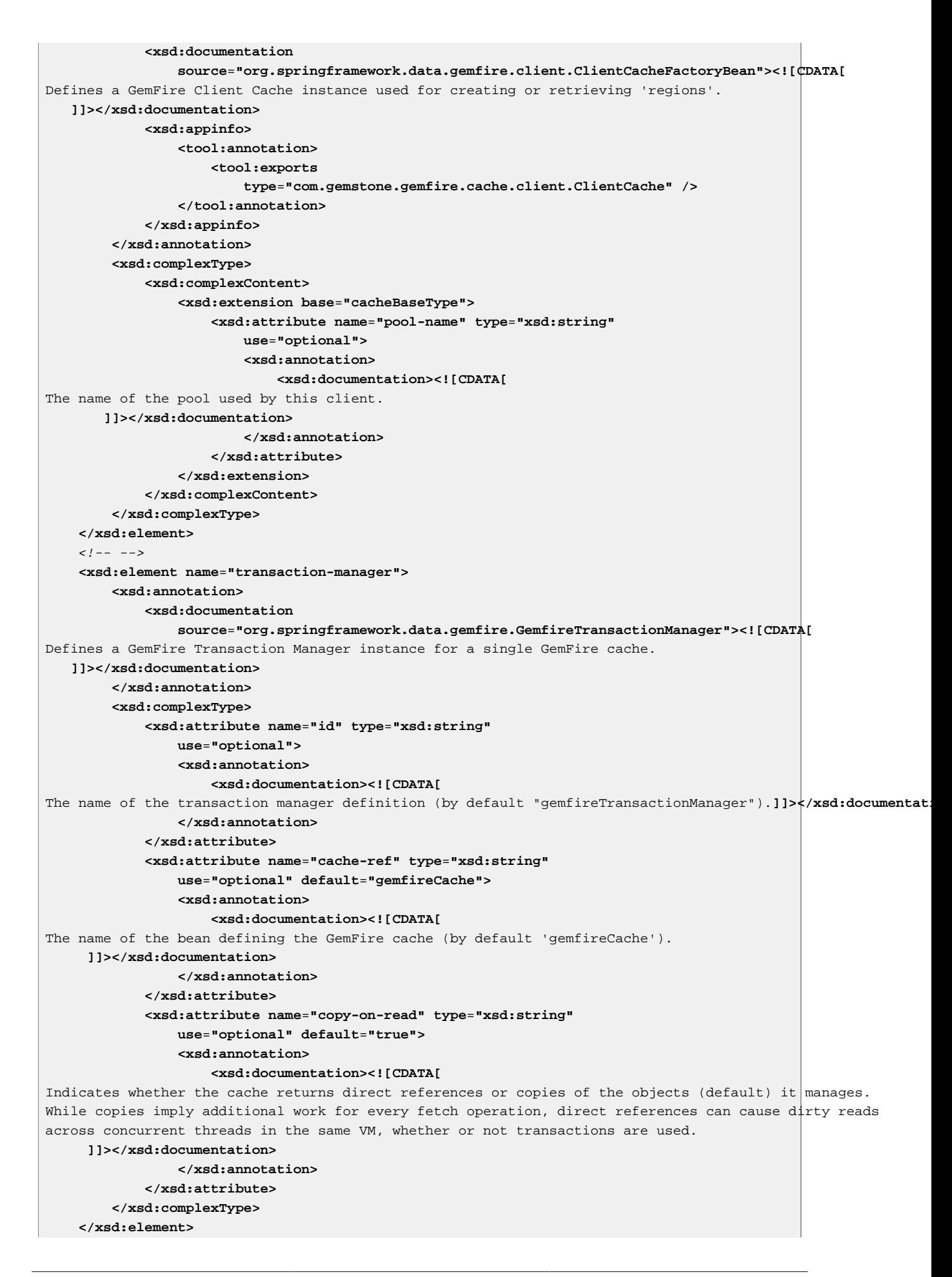

```
 <!-- nested bean definition -->
     <xsd:complexType name="beanDeclarationType">
         <xsd:sequence>
             <xsd:any namespace="##other" processContents="skip"
                 minOccurs="0" maxOccurs="1">
                  <xsd:annotation>
                      <xsd:documentation><![CDATA[
Inner bean definition. The nested declaration serves as an alternative to bean references (using 
both in the same definition) is illegal.
      ]]></xsd:documentation>
                 </xsd:annotation>
             </xsd:any>
         </xsd:sequence>
         <xsd:attribute name="ref" type="xsd:string" use="optional">
             <xsd:annotation>
                 <xsd:documentation><![CDATA[
The name of the bean referred by this declaration. If no reference exists, use an inner bean declaration.
     ]]></xsd:documentation>
             </xsd:annotation>
         </xsd:attribute>
     </xsd:complexType>
    \langle ! -- -->
     <xsd:complexType name="baseLookupRegionType">
         <xsd:annotation>
             <xsd:documentation><![CDATA[
Defines a lookup Subregion
                     ]]></xsd:documentation>
             <xsd:appinfo>
                  <tool:annotation>
                      <tool:exports type="com.gemstone.gemfire.cache.Region" />
                  </tool:annotation>
             </xsd:appinfo>
         </xsd:annotation>
         <xsd:complexContent>
             <xsd:extension base="basicRegionType">
                  <xsd:group ref="subRegionGroup" minOccurs="0"
                      maxOccurs="unbounded" />
             </xsd:extension>
         </xsd:complexContent>
     </xsd:complexType>
     <xsd:complexType name="basicSubRegionType">
         <xsd:complexContent>
             <xsd:extension base="baseLookupRegionType">
                  <xsd:attribute name="name" type="xsd:string">
                      <xsd:annotation>
                          <xsd:documentation><![CDATA[
The name of the region definition.]]></xsd:documentation>
                      </xsd:annotation>
                  </xsd:attribute>
             </xsd:extension>
         </xsd:complexContent>
     </xsd:complexType>
     <xsd:complexType name="basicRegionType">
         <xsd:annotation>
             <xsd:appinfo>
                  <tool:annotation>
                      <tool:exports type="com.gemstone.gemfire.cache.Region" />
                  </tool:annotation>
             </xsd:appinfo>
         </xsd:annotation>
     </xsd:complexType>
    \langle!-- -->
```
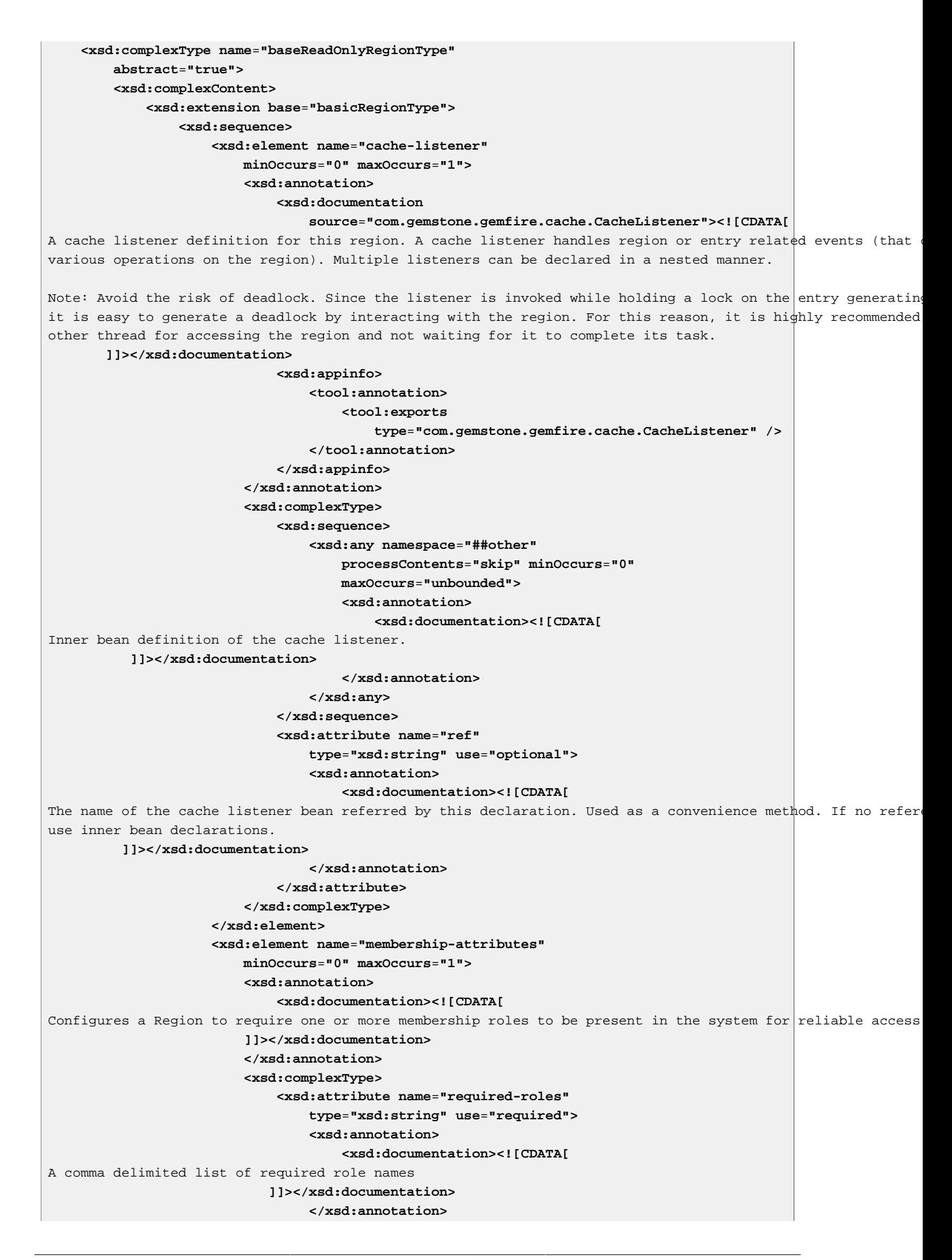

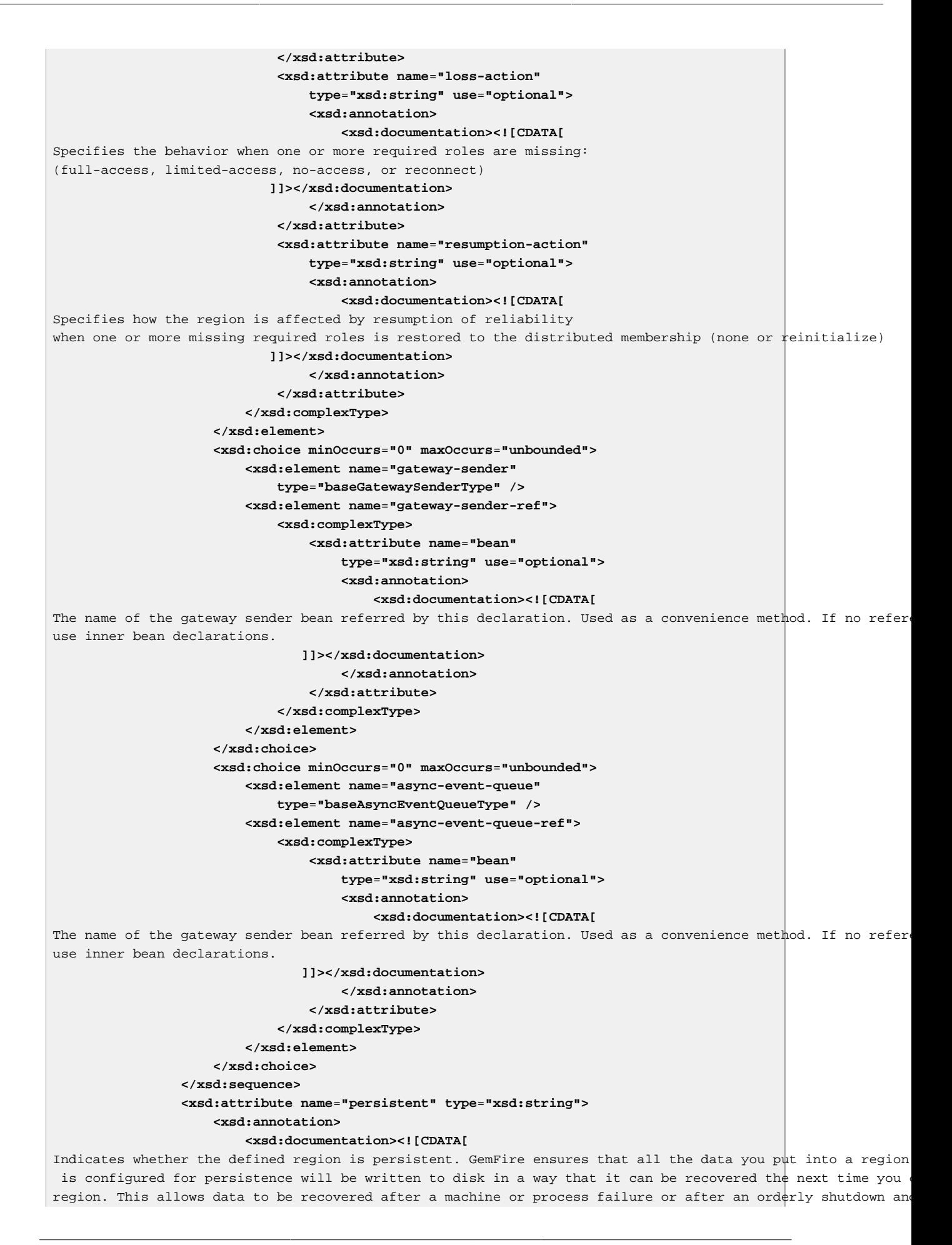

```
of GemFire.
Default is false, meaning the regions are not persisted. 
Note: Persistence for partitioned regions is supported only from GemFire 6.5 onwards. 
       ]]></xsd:documentation>
                     </xsd:annotation>
                 </xsd:attribute>
                 <xsd:attribute name="disk-synchronous"
                     type="xsd:string" default="false">
                     <xsd:annotation>
                         <xsd:documentation><![CDATA[
Indicates whether the writing to the disk is synchronous or not. Default is false, meaning asynchronous wri
Note this attribute only applies if a disk store is configured for this region.
       ]]></xsd:documentation>
                     </xsd:annotation>
                 </xsd:attribute>
                 <xsd:attribute name="disk-store-ref" type="xsd:string">
                     <xsd:annotation>
                         <xsd:documentation><![CDATA[
Indicates the id of the disk store to use for persistence or overflow.
Note this attribute only applies if a disk store is configured for this region.
       ]]></xsd:documentation>
                     </xsd:annotation>
                 </xsd:attribute>
                 <xsd:attribute name="destroy" type="xsd:string"
                     default="false">
                    <xsd:annotation>
                         <xsd:documentation><![CDATA[
Indicates whether the defined region should be destroyed or not at shutdown. Destroy cascades to all entrie
After the destroy, this region object can not be used any more and any attempt to use this region object wi
RegionDestroyedException.
Default is false, meaning that regions are not destroyed.
Note: destroy and close are mutually exclusive. Enabling one will automatically disable the other.
       ]]></xsd:documentation>
                     </xsd:annotation>
                 </xsd:attribute>
                 <xsd:attribute name="close" type="xsd:string"
                     default="true">
                    <xsd:annotation>
                         <xsd:documentation><![CDATA[
Indicates whether the defined region should be closed or not at shutdown. Close performs a local destroy bu
disk files. Additionally it notifies the listeners and callbacks.
Default is true, meaning the regions are closed.
Note: Regions are automatically closed when cache closes.
Note: destroy and close are mutually exclusive. Enabling one will automatically disable the other.
       ]]></xsd:documentation>
                     </xsd:annotation>
                 </xsd:attribute>
                 <xsd:attribute name="statistics" type="xsd:string"
                     default="false">
                    <xsd:annotation>
                         <xsd:documentation><![CDATA[
Indicates whether statistics are enabled or disabled for this region and its entries.
Default is false, meaning statistics are disabled.
      ]]></xsd:documentation>
```
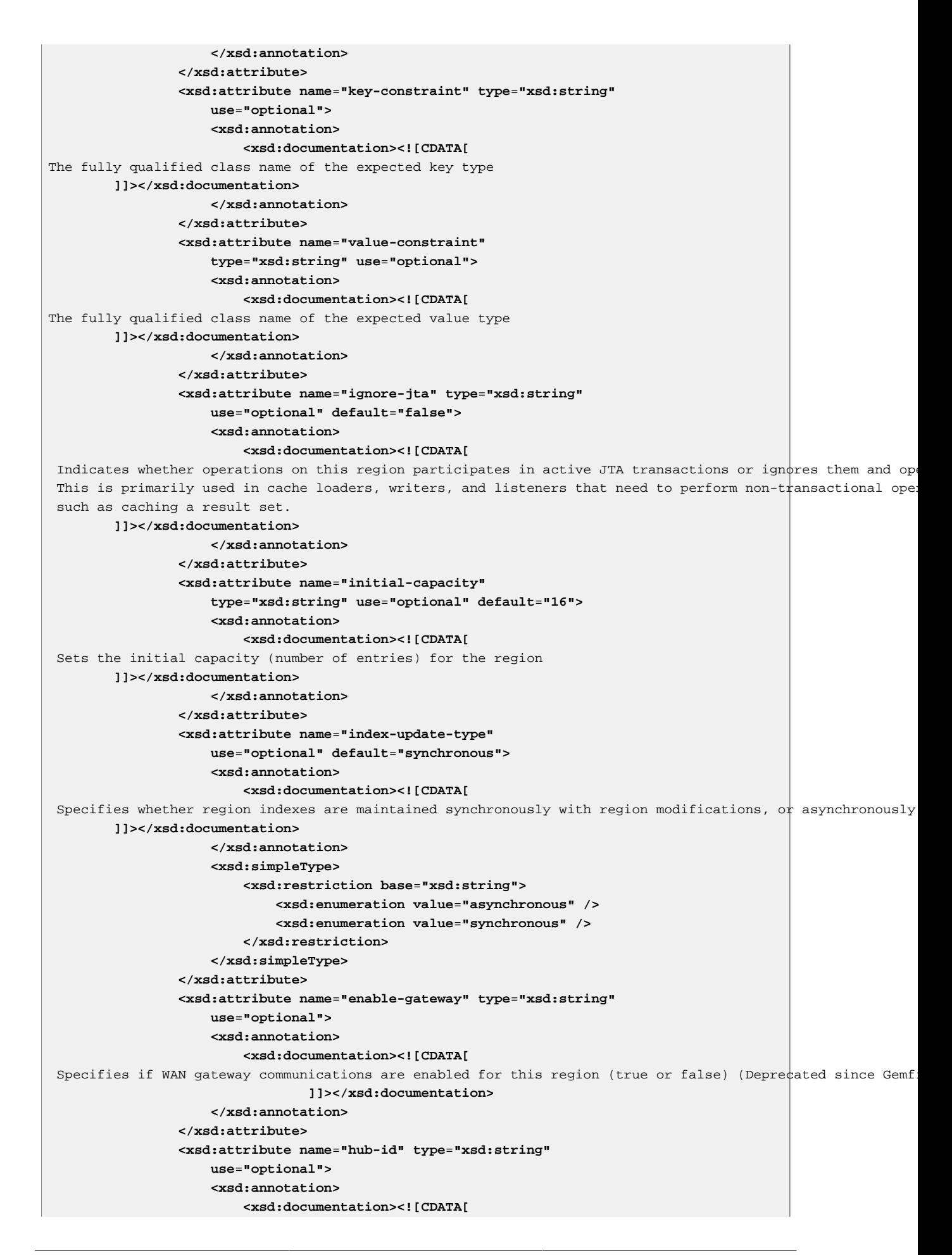

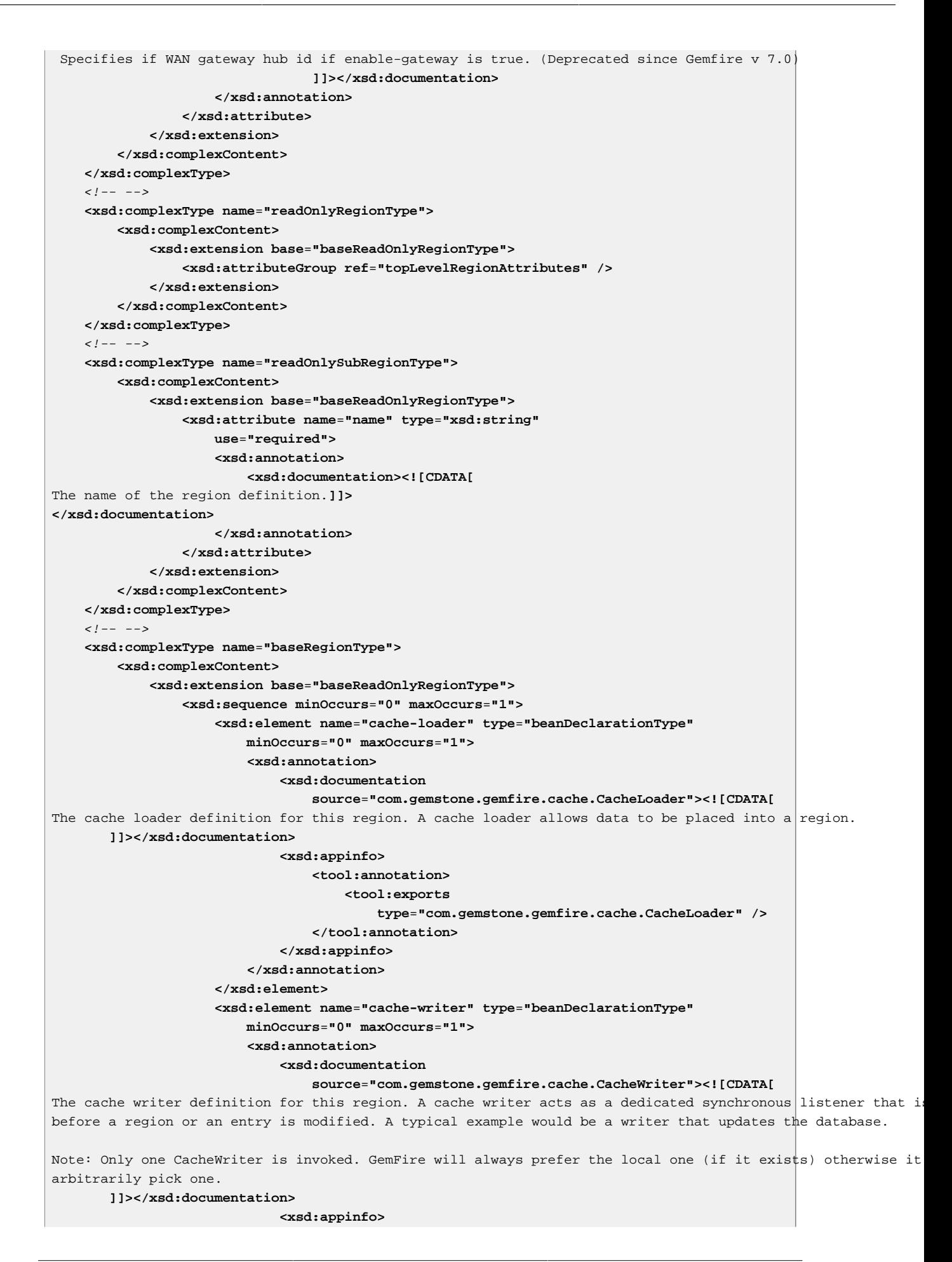

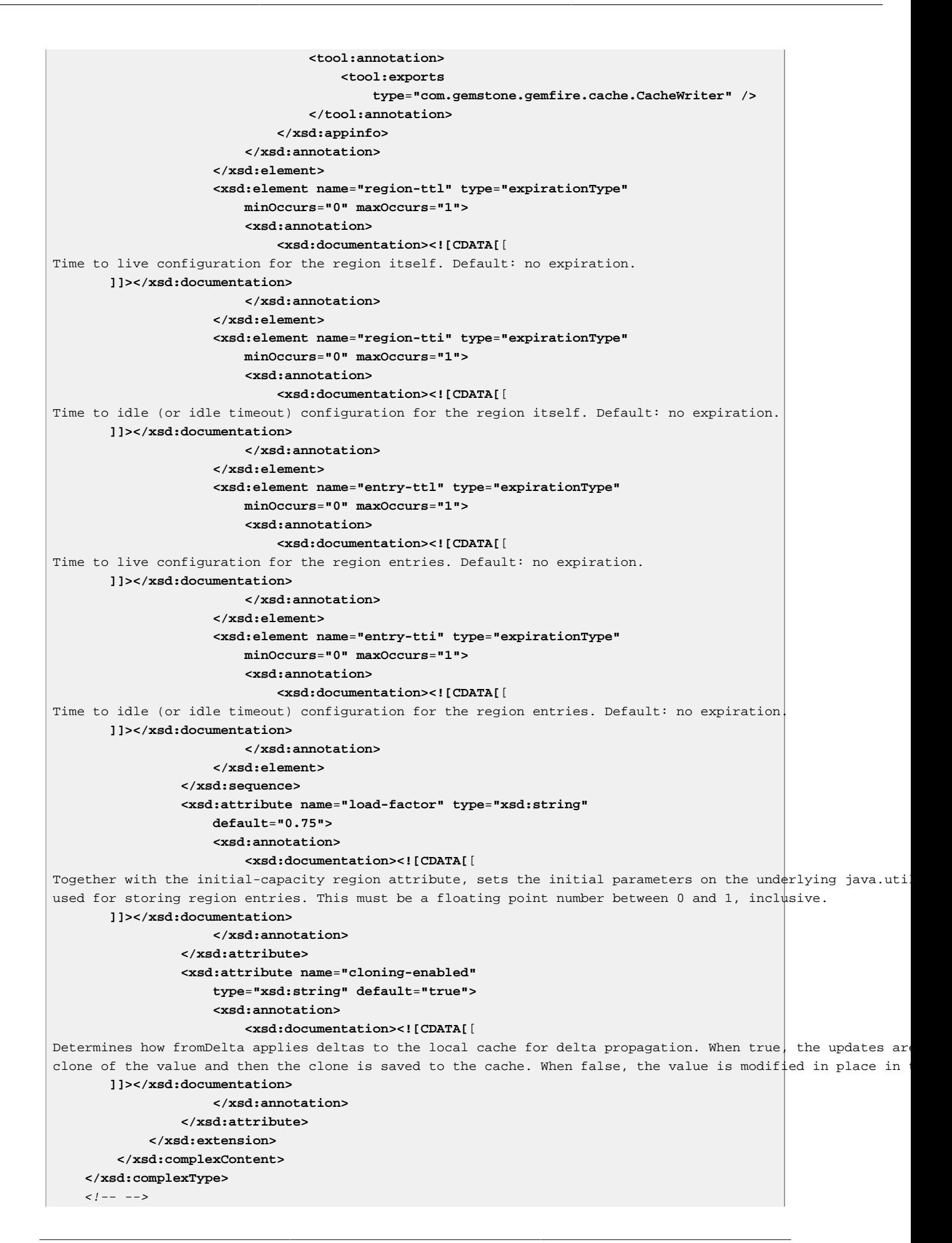

```
 <xsd:complexType name="regionType">
         <xsd:complexContent>
             <xsd:extension base="baseRegionType">
                  <xsd:attributeGroup ref="topLevelRegionAttributes" />
             </xsd:extension>
         </xsd:complexContent>
     </xsd:complexType>
     <xsd:complexType name="subRegionType">
         <xsd:complexContent>
             <xsd:extension base="baseRegionType">
                  <xsd:attribute name="name" type="xsd:string"
                      use="required">
                     <xsd:annotation>
                          <xsd:documentation><![CDATA[
                 The name of the region definition.
                          ]]></xsd:documentation>
                      </xsd:annotation>
                  </xsd:attribute>
             </xsd:extension>
         </xsd:complexContent>
     </xsd:complexType>
    \langle ! -- -->
     <xsd:complexType name="lookupRegionType">
         <xsd:complexContent>
             <xsd:extension base="baseLookupRegionType">
                  <xsd:attributeGroup ref="topLevelRegionAttributes" />
             </xsd:extension>
         </xsd:complexContent>
     </xsd:complexType>
    \lt! -- -->
     <xsd:complexType name="lookupSubRegionType">
         <xsd:complexContent>
             <xsd:extension base="baseLookupRegionType">
                  <xsd:attribute name="name" type="xsd:string"
                      use="required">
                     <xsd:annotation>
                          <xsd:documentation><![CDATA[
The name of the region definition.
                          ]]></xsd:documentation>
                      </xsd:annotation>
                  </xsd:attribute>
             </xsd:extension>
         </xsd:complexContent>
     </xsd:complexType>
    \lt! -- -->
     <xsd:group name="subRegionGroup">
         <xsd:choice>
             <xsd:element name="lookup-region" type="lookupSubRegionType" />
             <xsd:element name="replicated-region" type="replicatedSubRegionType" />
             <xsd:element name="partitioned-region" type="partitionedSubRegionType" />
             <xsd:element name="local-region" type="localSubRegionType" />
         </xsd:choice>
     </xsd:group>
    \leq l = - <xsd:attributeGroup name="topLevelRegionAttributes">
         <xsd:attribute name="id" type="xsd:string" use="required">
             <xsd:annotation>
                 <xsd:documentation><![CDATA[
The id of the region bean definition.
     ]]></xsd:documentation>
             </xsd:annotation>
         </xsd:attribute>
```

```
 <xsd:attribute name="cache-ref" type="xsd:string"
             use="optional" default="gemfireCache">
             <xsd:annotation>
                 <xsd:documentation><![CDATA[
The name of the bean defining the GemFire cache (by default 'gemfireCache').
     ]]></xsd:documentation>
             </xsd:annotation>
         </xsd:attribute>
         <xsd:attribute name="name" type="xsd:string" use="optional">
             <xsd:annotation>
                 <xsd:documentation><![CDATA[
The name of the region definition. If no specified, it will have the value of the id attribute (that is, th
Required for subregions.
                 ]]></xsd:documentation>
             </xsd:annotation>
         </xsd:attribute>
     </xsd:attributeGroup>
    \langle!-- -->
     <xsd:attributeGroup name="distributedRegionAttributes">
         <xsd:attribute name="enable-subscription-conflation"
             type="xsd:string" default="false">
             <xsd:annotation>
                 <xsd:documentation><![CDATA[
Indicates whether the region can conflate its messages to the client.
                                  ]]></xsd:documentation>
             </xsd:annotation>
         </xsd:attribute>
         <xsd:attribute name="enable-async-conflation"
             type="xsd:string" default="false">
             <xsd:annotation>
                 <xsd:documentation><![CDATA[
For TCP/IP distributions between peers, specifies whether to allow aggregation of asynchronous messages se
This is a special-purpose boolean attribute that applies only when asynchronous queues are used for slow c ]]></xsd:documentation>
             </xsd:annotation>
         </xsd:attribute>
         <xsd:attribute name="multicast-enabled" type="xsd:string">
             <xsd:annotation>
                 <xsd:documentation><![CDATA[
Boolean that indicates whether distributed operations on a region should use multicasting. To enable this, must
distributed system with the mcast-port gemfire.properties setting.
                                  ]]></xsd:documentation>
             </xsd:annotation>
         </xsd:attribute>
     </xsd:attributeGroup>
    \langle!-- -->
     <xsd:element name="lookup-region" type="lookupRegionType" />
    \langle!-- -->
     <xsd:complexType name="baseReplicatedRegionType">
         <xsd:annotation>
             <xsd:documentation
                 source="org.springframework.data.gemfire.RegionFactoryBean"><![CDATA[
Defines a GemFire replicated region instance. Each replicated region contains a complete copy of the data.
As well as high availability, replication provides excellent performance as each region contains a complete
up to date copy of the data.
             ]]></xsd:documentation>
             <xsd:appinfo>
                 <tool:annotation>
                      <tool:exports type="com.gemstone.gemfire.cache.Region" />
                 </tool:annotation>
             </xsd:appinfo>
         </xsd:annotation>
```
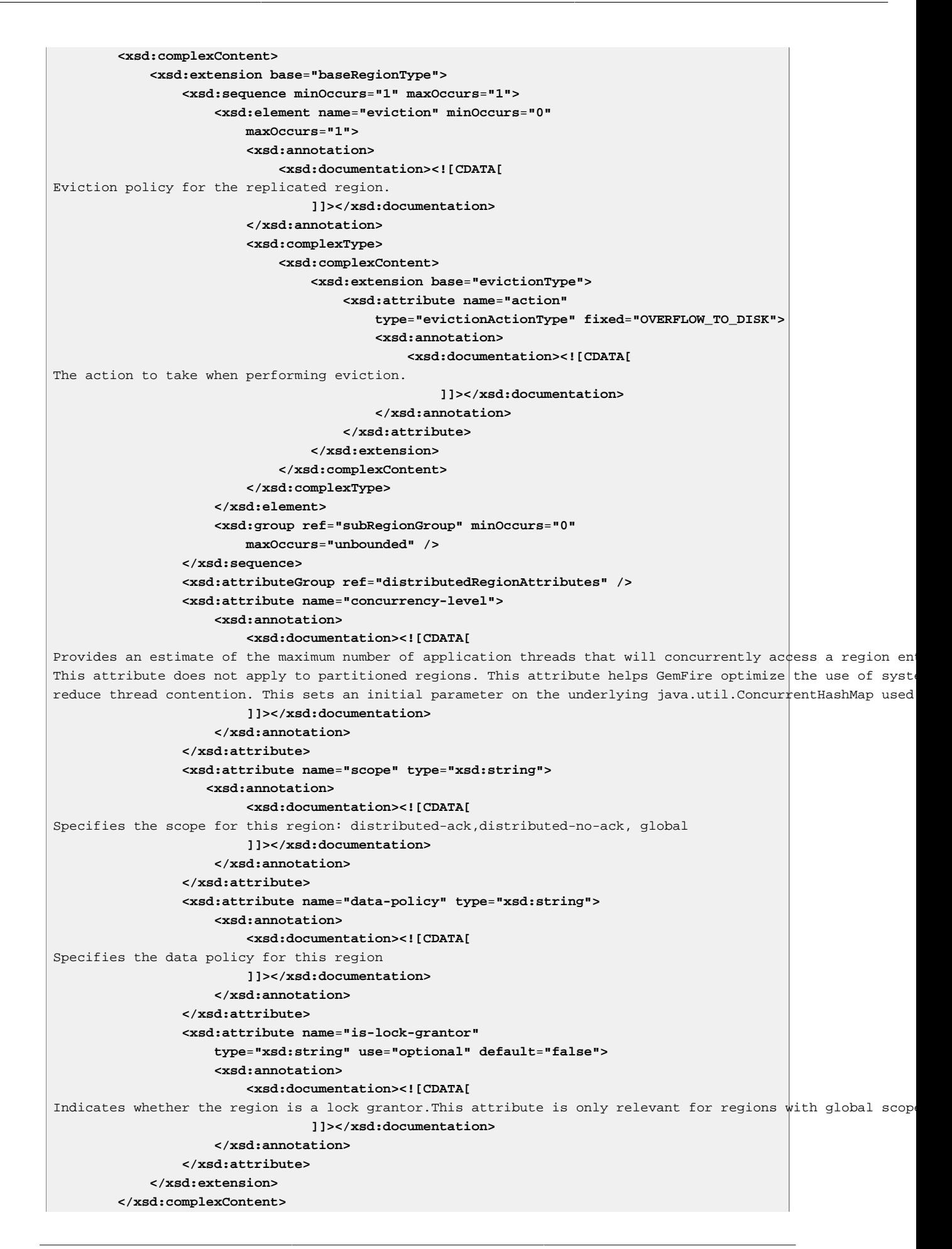

```
 </xsd:complexType>
    \langle ! -- -->
     <xsd:complexType name="replicatedRegionType">
         <xsd:complexContent>
             <xsd:extension base="baseReplicatedRegionType">
                  <xsd:attributeGroup ref="topLevelRegionAttributes" />
             </xsd:extension>
         </xsd:complexContent>
     </xsd:complexType>
    \lt! -- -->
     <xsd:complexType name="replicatedSubRegionType">
         <xsd:complexContent>
             <xsd:extension base="baseReplicatedRegionType">
                  <xsd:attribute name="name" type="xsd:string"
                      use="required">
                     <xsd:annotation>
                          <xsd:documentation><![CDATA[
The name of the region definition.
                          ]]></xsd:documentation>
                      </xsd:annotation>
                  </xsd:attribute>
             </xsd:extension>
         </xsd:complexContent>
     </xsd:complexType>
    \langle!-- -->
     <xsd:element name="replicated-region" type="replicatedRegionType" />
    \lt! -- -->
     <xsd:complexType name="baseLocalRegionType">
         <xsd:annotation>
             <xsd:documentation
                 source="org.springframework.data.gemfire.ReplicatedRegionFactoryBean"><![CDATA[
Defines a GemFire local region instance. Each local region is scoped only to the local JVM.
             ]]></xsd:documentation>
             <xsd:appinfo>
                  <tool:annotation>
                      <tool:exports type="com.gemstone.gemfire.cache.Region" />
                  </tool:annotation>
             </xsd:appinfo>
         </xsd:annotation>
         <xsd:complexContent>
             <xsd:extension base="baseRegionType">
                  <xsd:sequence minOccurs="1" maxOccurs="1">
                      <xsd:element name="eviction" minOccurs="0"
                          maxOccurs="1">
                         <xsd:annotation>
                              <xsd:documentation><![CDATA[
Eviction policy for the replicated region.
                                  ]]></xsd:documentation>
                          </xsd:annotation>
                         <xsd:complexType>
                              <xsd:complexContent>
                                  <xsd:extension base="evictionType">
                                       <xsd:attribute name="action"
                                           type="evictionActionType" fixed="OVERFLOW_TO_DISK">
                                           <xsd:annotation>
                                               <xsd:documentation><![CDATA[
The action to take when performing eviction.
                                                   ]]></xsd:documentation>
                                           </xsd:annotation>
                                       </xsd:attribute>
                                  </xsd:extension>
                              </xsd:complexContent>
```
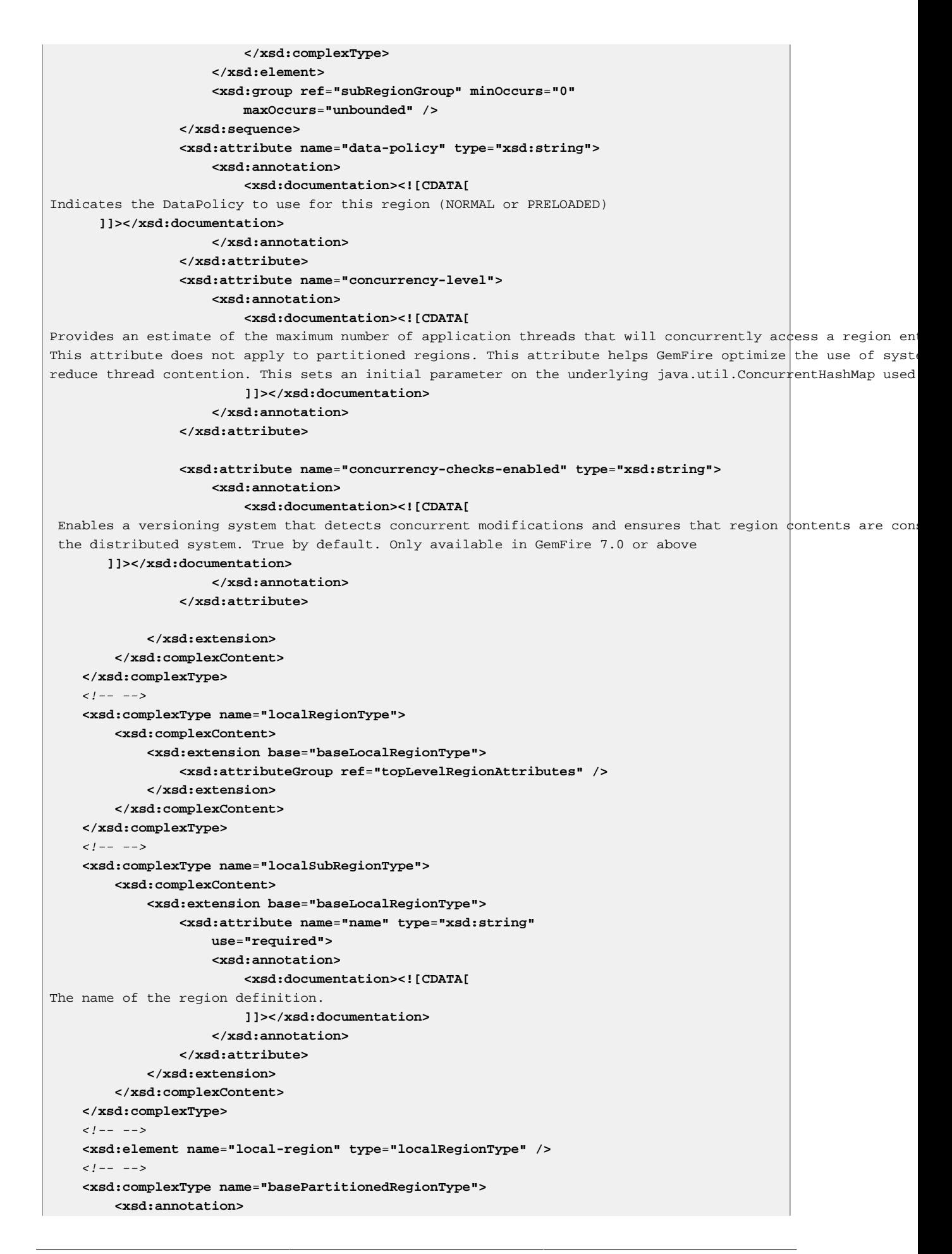

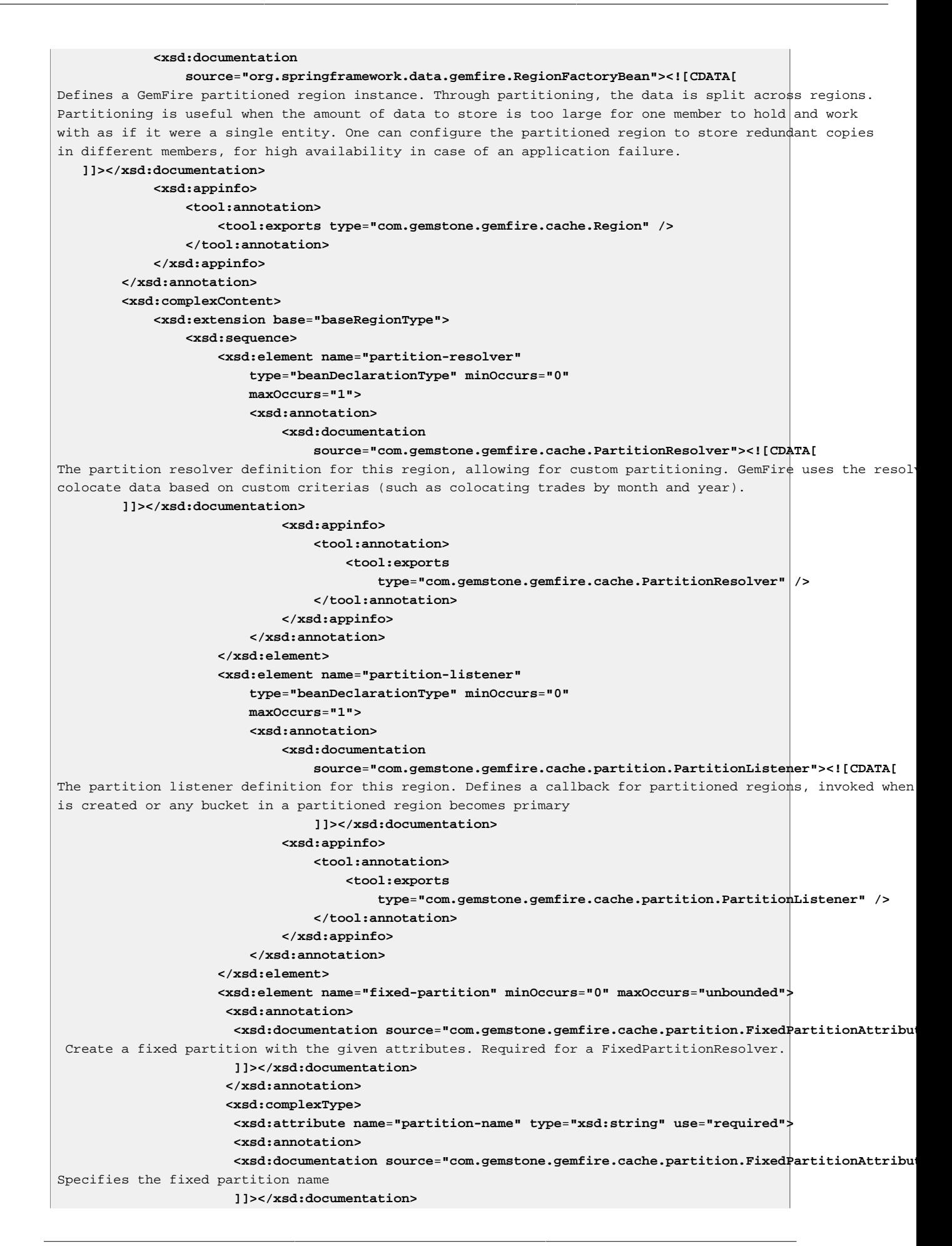

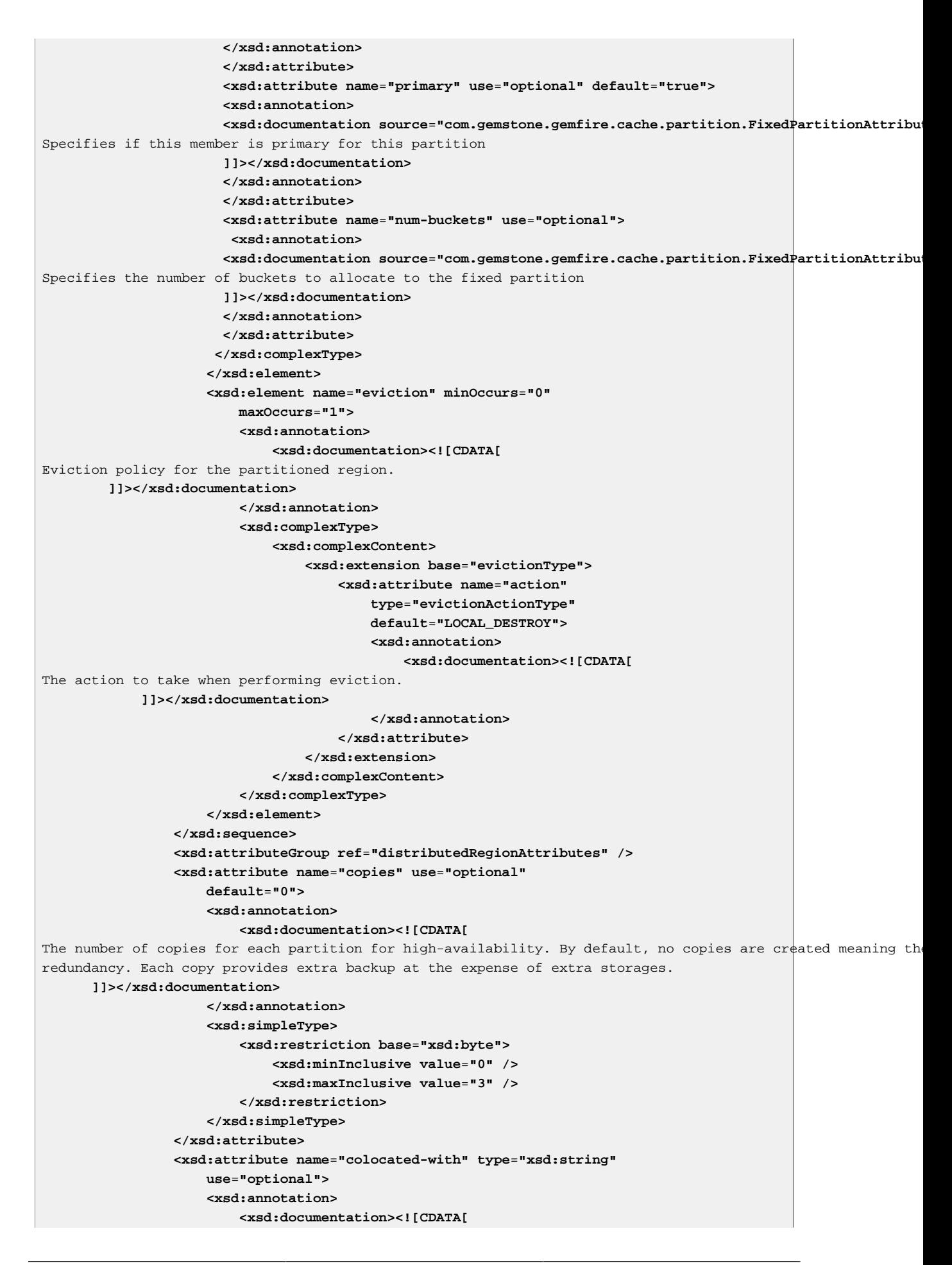

The name of the partitioned region with which this newly created partitioned region is colocated. **]]></xsd:documentation> </xsd:annotation> </xsd:attribute> <xsd:attribute name**=**"local-max-memory" type**=**"xsd:string" use**=**"optional"> <xsd:annotation> <xsd:documentation><![CDATA[** The maximum amount of memory, in megabytes, to be used by the region in this process. If not set, a default of available heap is used. **]]></xsd:documentation> </xsd:annotation> </xsd:attribute> <xsd:attribute name**=**"total-max-memory" type**=**"xsd:string" use**=**"optional"> <xsd:annotation> <xsd:documentation><![CDATA[** The maximum amount of memory, in megabytes, to be used by the region in all process. Note: This setting must be the same in all processes using the region. **]]></xsd:documentation> </xsd:annotation> </xsd:attribute> <xsd:attribute name**=**"total-buckets" type**=**"xsd:string" use**=**"optional"> <xsd:annotation> <xsd:documentation><![CDATA[** The total number of hash buckets to be used by the region in all processes. A bucket is the smallest unit of data management in a partitioned region. Entries are stored in buckets and move from one VM to another. Buckets may also have copies, depending on redundancy to provide high availab face of VM failure. The number of buckets should be prime and as a rough guide at the least four times the number of partition ' , there is significant overhead to managing a bucket, particularly for higher values of redundancy. Note: This setting must be the same in all processes using the region. **]]></xsd:documentation> </xsd:annotation> </xsd:attribute> <xsd:attribute name**=**"recovery-delay" type**=**"xsd:string" use**=**"optional" default**=**"-1"> <xsd:annotation> <xsd:documentation><![CDATA[** The delay in milliseconds that existing members will wait before satisfying redundancy after another member -1 (the default) indicates that redundancy will not be recovered after a failure. **]]></xsd:documentation> </xsd:annotation> </xsd:attribute> <xsd:attribute name**=**"startup-recovery-delay" type**=**"xsd:string" use**=**"optional" default**=**"-1"> <xsd:annotation> <xsd:documentation><![CDATA[** The delay in milliseconds that new members will wait before satisfying redundancy. -1 indicates that adding will not trigger redundancy recovery. The default is to recover redundancy immediately when a new member is **]]></xsd:documentation> </xsd:annotation> </xsd:attribute> </xsd:extension> </xsd:complexContent> </xsd:complexType>**  $\lt$ ! -- --> **<xsd:complexType name**=**"partitionedRegionType">**

```
 <xsd:complexContent>
             <xsd:extension base="basePartitionedRegionType">
                 <xsd:attributeGroup ref="topLevelRegionAttributes" />
             </xsd:extension>
             <!-- subRegions not supported -->
         </xsd:complexContent>
     </xsd:complexType>
    \lt! -- -->
     <xsd:complexType name="partitionedSubRegionType">
         <xsd:complexContent>
             <xsd:extension base="basePartitionedRegionType">
                 <xsd:attribute name="name" type="xsd:string"
                     use="required">
                    <xsd:annotation>
                          <xsd:documentation><![CDATA[
The name of the region definition.
                          ]]></xsd:documentation>
                     </xsd:annotation>
                 </xsd:attribute>
             </xsd:extension>
             <!-- subRegions not supported -->
         </xsd:complexContent>
     </xsd:complexType>
    \lt! -- -->
     <xsd:element name="partitioned-region" type="partitionedRegionType" />
    \lt! -- -->
     <xsd:complexType name="expirationType">
         <xsd:attribute name="timeout" type="xsd:string"
             default="0">
             <xsd:annotation>
                 <xsd:documentation><![CDATA[
The amount of time before the expiration action takes place. Defaults to zero (which means never timeout). 
     ]]></xsd:documentation>
             </xsd:annotation>
         </xsd:attribute>
         <xsd:attribute name="action" default="INVALIDATE">
             <xsd:simpleType>
                 <xsd:restriction base="xsd:string">
                     <xsd:enumeration value="INVALIDATE">
                          <xsd:annotation>
                              <xsd:documentation><![CDATA[
When the region or cached object expires, it is invalidated. 
        ]]></xsd:documentation>
                          </xsd:annotation>
                     </xsd:enumeration>
                     <xsd:enumeration value="DESTROY">
                          <xsd:annotation>
                              <xsd:documentation><![CDATA[
When the region or cached object expires, it is destroyed.
        ]]></xsd:documentation>
                          </xsd:annotation>
                     </xsd:enumeration>
                     <xsd:enumeration value="LOCAL_INVALIDATE">
                          <xsd:annotation>
                              <xsd:documentation><![CDATA[
When the region or cached object expires, it is invalidated locally only. Not supported on partitioned regions.
        ]]></xsd:documentation>
                          </xsd:annotation>
                     </xsd:enumeration>
                    <xsd:enumeration value="LOCAL_DESTROY">
                          <xsd:annotation>
                              <xsd:documentation><![CDATA[
```
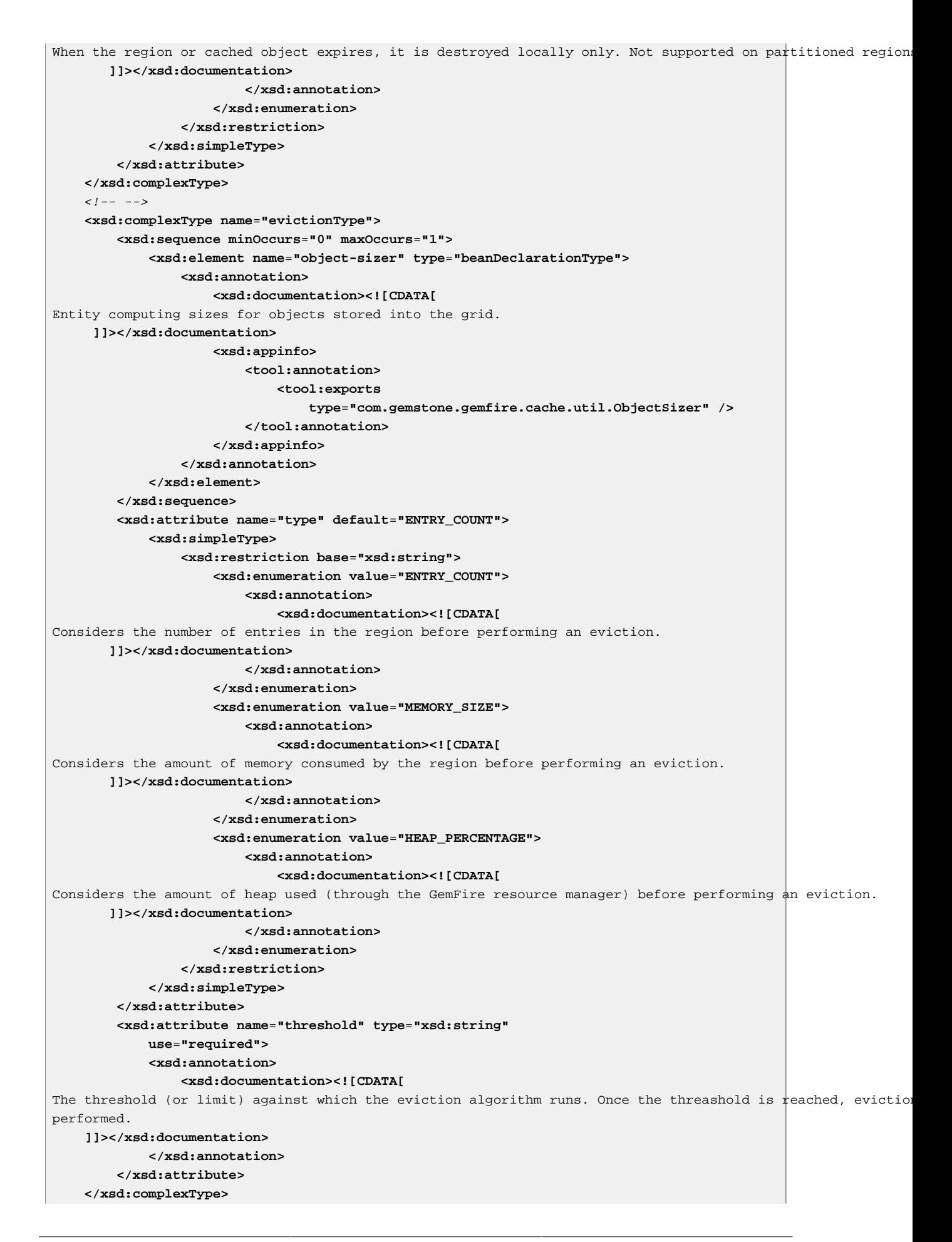
```
\langle!-- -->
     <xsd:simpleType name="evictionActionType">
         <xsd:restriction base="xsd:string">
             <xsd:enumeration value="LOCAL_DESTROY">
                  <xsd:annotation>
                      <xsd:documentation><![CDATA[
The LRU (least-recently-used) region entries is locally destroyed.
Note: this option is not compatible with replicated regions (as it render the replica region incomplete). 
        ]]></xsd:documentation>
                  </xsd:annotation>
             </xsd:enumeration>
             <xsd:enumeration value="OVERFLOW_TO_DISK">
                  <xsd:annotation>
                      <xsd:documentation><![CDATA[
The LRU (least-recently-used) region entry values are written to disk and nulled-out in the member to
reclaim memory.
        ]]></xsd:documentation>
                 </xsd:annotation>
             </xsd:enumeration>
         </xsd:restriction>
     </xsd:simpleType>
    \langle ! -- -->
     <xsd:complexType name="baseDiskStoreType">
         <xsd:sequence>
             <xsd:element name="disk-dir" minOccurs="0"
                 maxOccurs="unbounded">
                 <xsd:complexType>
                      <xsd:attribute name="location" type="xsd:string"
                          use="required">
                         <xsd:annotation>
                              <xsd:documentation><![CDATA[
Directory on the file system for storing data.
Note: the directory must already exist. 
        ]]></xsd:documentation>
                              <xsd:appinfo>
                                  <tool:annotation>
                                       <tool:exports
                                           type="com.gemstone.gemfire.cache.DiskStore" />
                                   </tool:annotation>
                              </xsd:appinfo>
                          </xsd:annotation>
                      </xsd:attribute>
                     <xsd:attribute name="max-size" type="xsd:string"
                          default="2147483647">
                         <xsd:annotation>
                              <xsd:documentation><![CDATA[
The maximum size (in megabytes) of data stored in each directory. Default value is 2,147,48\frac{3}{2},647 which is t
        ]]></xsd:documentation>
                          </xsd:annotation>
                      </xsd:attribute>
                  </xsd:complexType>
             </xsd:element>
         </xsd:sequence>
         <xsd:attribute name="auto-compact" type="xsd:string"
             default="true">
             <xsd:annotation>
                  <xsd:documentation><![CDATA[
Indicates whether or not the operation logs are automatically compacted or not. Default is \text{true}.
     ]]></xsd:documentation>
             </xsd:annotation>
```
 **</xsd:attribute> <xsd:attribute name**=**"max-oplog-size" type**=**"xsd:string" default**=**"1024"> <xsd:annotation> <xsd:documentation><![CDATA[** Sets the maximum size in megabytes a single oplog (operation log) is allowed to be. When an oplog is created amount of file space will be immediately reserved. **]]></xsd:documentation> </xsd:annotation> </xsd:attribute> <xsd:attribute name**=**"time-interval" type**=**"xsd:string" default**=**"1000"> <xsd:annotation> <xsd:documentation><![CDATA[** Sets the number of milliseconds that can elapse before unwritten data is written to disk. It is considered only for asynchronous writing. **]]></xsd:documentation> </xsd:annotation> </xsd:attribute> <xsd:attribute name**=**"queue-size" type**=**"xsd:string" default**=**"0"> <xsd:annotation> <xsd:documentation><![CDATA[** The maximum number of operations that can be asynchronously queued. Once this many pending async operations queued async ops will begin blocking until some of the queued ops have been flushed to disk. Considered only for asynchronous writing. **]]></xsd:documentation> </xsd:annotation> </xsd:attribute> <xsd:attribute name**=**"compaction-threshold" default**=**"50"> <xsd:annotation> <xsd:documentation><![CDATA[** Sets the threshold at which an oplog will become compactable. Until it reaches this threshold the oplog wil The threshold is a percentage in the range  $0..100$ . When the amount of garbage in an oplog exceeds this perc compaction is done this garbage will be cleaned up freeing up disk space. Garbage is created by entry destr entry updates, and region destroys. **]]></xsd:documentation> </xsd:annotation> <xsd:simpleType> <xsd:restriction base**=**"xsd:short"> <xsd:minInclusive value**=**"0" /> <xsd:maxInclusive value**=**"100" /> </xsd:restriction> </xsd:simpleType> </xsd:attribute> <xsd:attribute name**=**"allow-force-compaction" type**=**"xsd:string" default**=**"false"> <xsd:annotation> <xsd:documentation><![CDATA[** Indicates whether forced compaction is allowed for regions using this disk store **]]></xsd:documentation> </xsd:annotation> </xsd:attribute> <xsd:attribute name**=**"write-buffer-size" type**=**"xsd:string" default**=**"32768"> <xsd:annotation> <xsd:documentation><![CDATA[** Indicates the write buffer size in bytes **]]></xsd:documentation> </xsd:annotation> </xsd:attribute>**

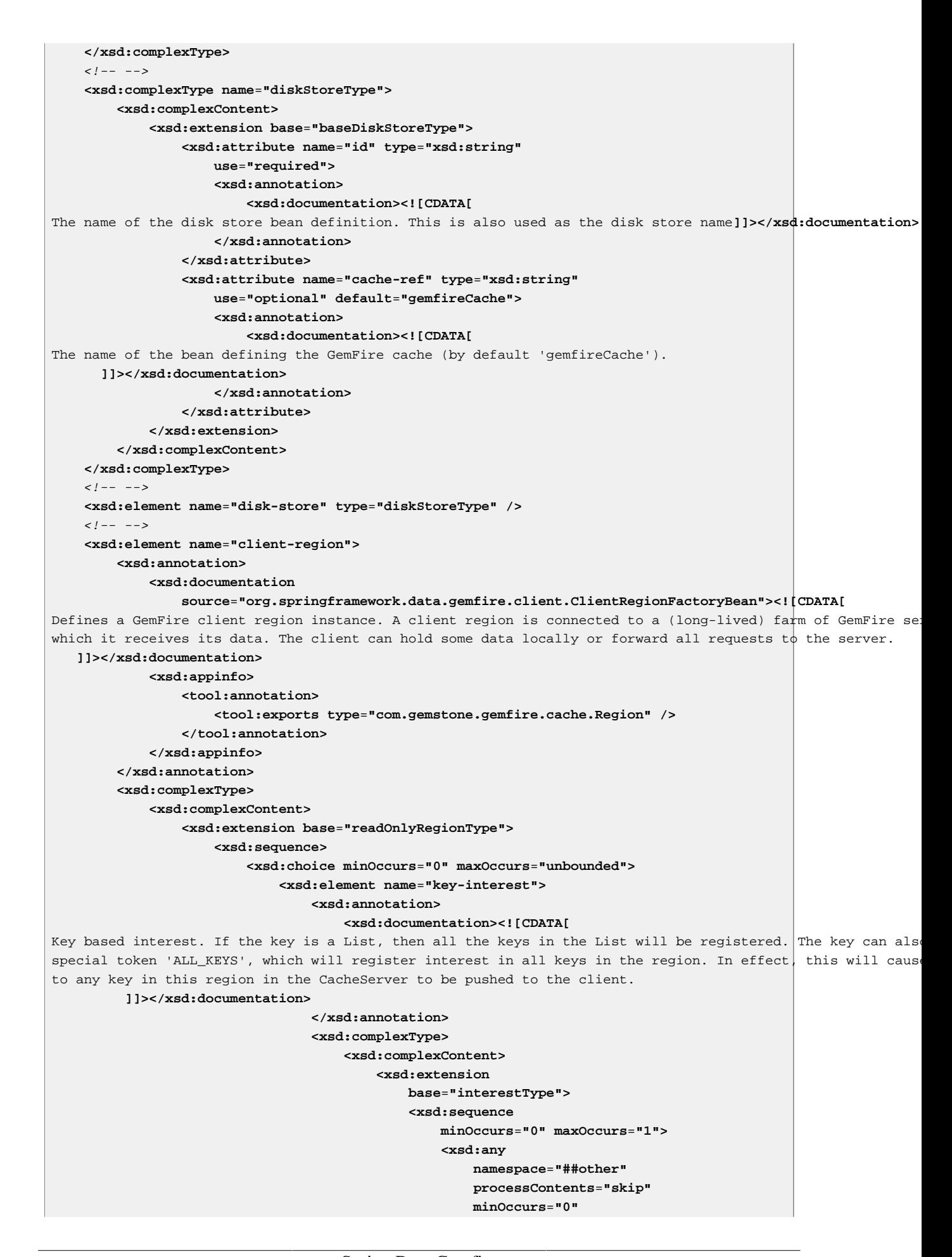

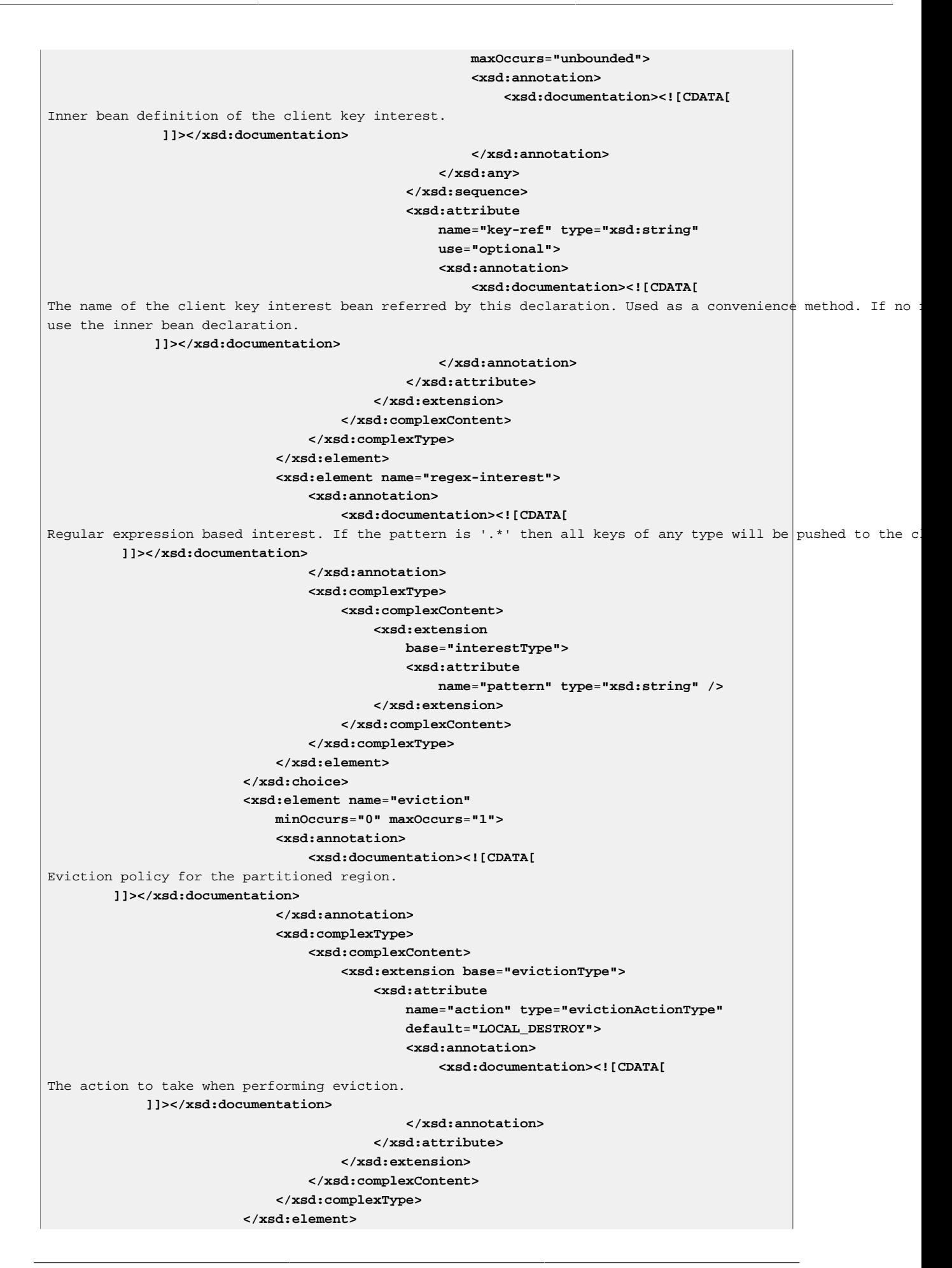

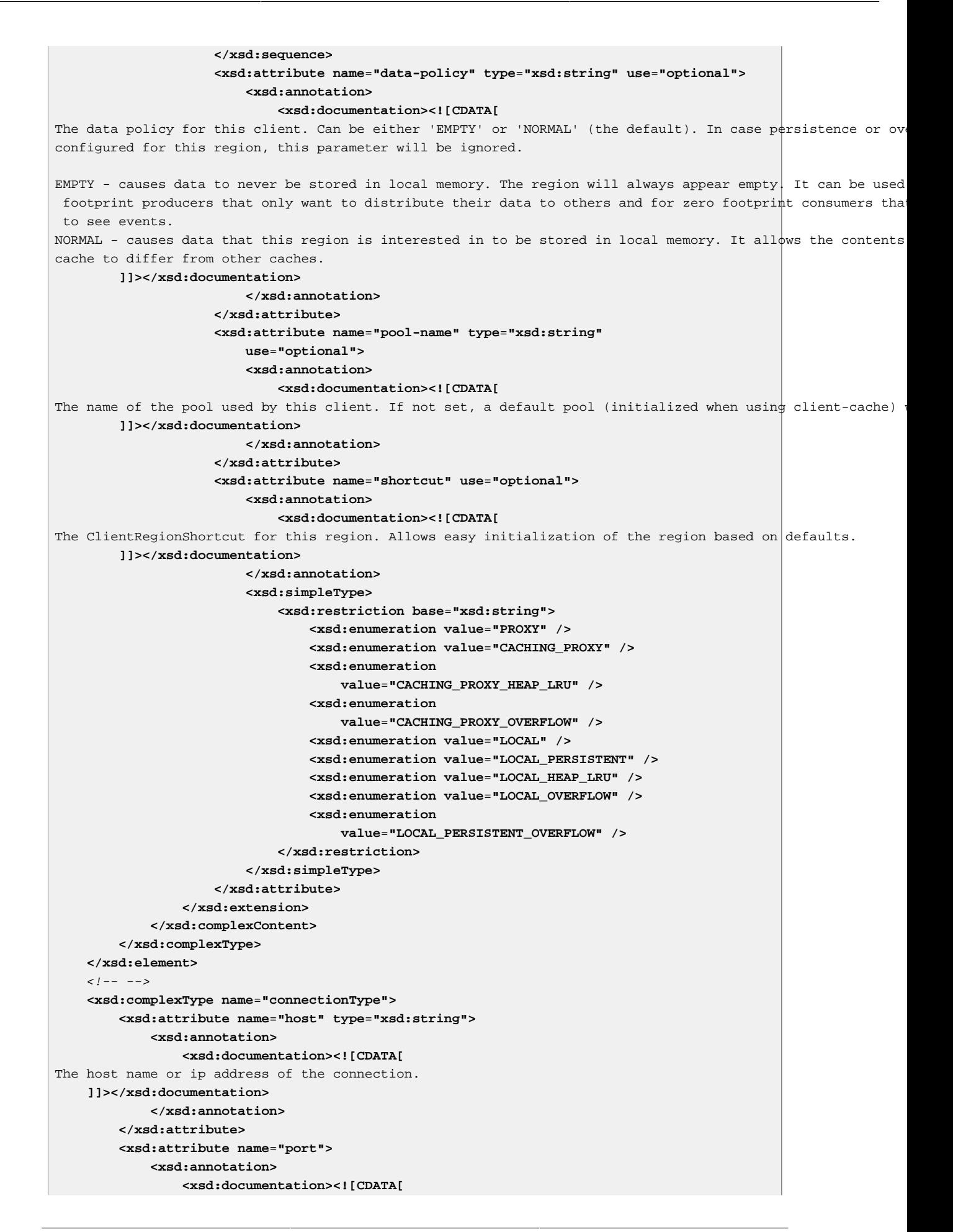

```
The port number of the connection (between 1 and 65535 inclusive). 
     ]]></xsd:documentation>
             </xsd:annotation>
             <xsd:simpleType>
                 <xsd:restriction base="xsd:string" />
             </xsd:simpleType>
         </xsd:attribute>
     </xsd:complexType>
    \lt! -- -->
     <xsd:complexType name="interestType" abstract="true">
         <xsd:attribute name="durable" type="xsd:string"
             use="optional" default="false">
             <xsd:annotation>
                 <xsd:documentation><![CDATA[
Indicates whether or not the registered interest is durable or not. Default is false.
     ]]></xsd:documentation>
             </xsd:annotation>
         </xsd:attribute>
         <xsd:attribute name="result-policy" use="optional"
             default="KEYS_VALUES">
             <xsd:annotation>
                 <xsd:documentation><![CDATA[
The result policy for this interest. Can be one of 'KEYS' or 'KEYS_VALUES' (the default) or 'NONE'.
KEYS - Initializes the local cache with the keys satisfying the request.
KEYS-VALUES - initializes the local cache with the keys and current values satisfying the request.
NONE - Does not initialize the local cache.
      ]]></xsd:documentation>
             </xsd:annotation>
             <xsd:simpleType>
                 <xsd:restriction base="xsd:string">
                     <xsd:enumeration value="KEYS" />
                     <xsd:enumeration value="KEYS_VALUES" />
                     <xsd:enumeration value="NONE" />
                 </xsd:restriction>
             </xsd:simpleType>
         </xsd:attribute>
         <xsd:attribute name="receive-values" type="xsd:string"
             use="optional" default="true">
             <xsd:annotation>
                 <xsd:documentation><![CDATA[
Indicates whether values are received with create and update events on keys of interest (true) 
or only invalidations are received and the value will be received on the next get instead (false).
Default is true.
     ]]></xsd:documentation>
             </xsd:annotation>
         </xsd:attribute>
     </xsd:complexType>
    \lt ! -- -->
     <xsd:element name="pool">
         <xsd:annotation>
             <xsd:documentation
                 source="org.springframework.data.gemfire.client.PoolFactoryBean"><![CDATA[
Defines a pool for connections from a client to a set of GemFire Cache Servers.
Note that in order to instantiate a pool, a GemFire cache needs to be already started.
   ]]></xsd:documentation>
             <xsd:appinfo>
                 <tool:annotation>
                     <tool:exports
                         type="com.gemstone.gemfire.cache.client.Pool" />
                 </tool:annotation>
```

```
 </xsd:appinfo>
         </xsd:annotation>
         <xsd:complexType>
             <xsd:choice minOccurs="1" maxOccurs="1">
                 <xsd:element name="locator" type="connectionType"
                     minOccurs="1" maxOccurs="unbounded" />
                 <xsd:element name="server" type="connectionType"
                     minOccurs="1" maxOccurs="unbounded" />
             </xsd:choice>
             <xsd:attribute name="id" type="xsd:string"
                 use="optional">
                 <xsd:annotation>
                     <xsd:documentation><![CDATA[
The name of the pool definition (by default "gemfirePool").]]></xsd:documentation>
                 </xsd:annotation>
             </xsd:attribute>
             <xsd:attribute name="free-connection-timeout"
                 type="xsd:string" use="optional" />
             <xsd:attribute name="idle-timeout" type="xsd:string"
                 use="optional" />
             <xsd:attribute name="load-conditioning-interval"
                 type="xsd:string" use="optional" />
             <xsd:attribute name="max-connections" type="xsd:string"
                 use="optional" />
             <xsd:attribute name="min-connections" type="xsd:string"
                 use="optional" />
             <xsd:attribute name="multi-user-authentication"
                 type="xsd:string" use="optional" />
             <xsd:attribute name="ping-interval" type="xsd:string"
                 use="optional" />
             <xsd:attribute name="pr-single-hop-enabled"
                 type="xsd:string" use="optional" />
             <xsd:attribute name="read-timeout" type="xsd:string"
                 use="optional" />
             <xsd:attribute name="retry-attempts" type="xsd:string"
                 use="optional" />
             <xsd:attribute name="server-group" type="xsd:string"
                 use="optional" />
             <xsd:attribute name="socket-buffer-size" type="xsd:string"
                 use="optional" />
             <xsd:attribute name="statistic-interval" type="xsd:string"
                 use="optional" />
             <xsd:attribute name="subscription-ack-interval"
                 type="xsd:string" use="optional" />
             <xsd:attribute name="subscription-enabled"
                 type="xsd:string" use="optional" />
             <xsd:attribute name="subscription-message-tracking-timeout"
                 type="xsd:string" use="optional" />
             <xsd:attribute name="subscription-redundancy"
                 type="xsd:string" use="optional" />
             <xsd:attribute name="thread-local-connections"
                 type="xsd:string" use="optional" />
         </xsd:complexType>
     </xsd:element>
    \leq l = - <xsd:element name="cache-server">
         <xsd:annotation>
             <xsd:documentation
                 source="org.springframework.data.gemfire.server.CacheServerFactoryBean"><![CDATA[
Defines a Cache Server for feeding data to remote gemfire clients to a server GemFire Cache Servers.
Note: In order to instantiate a cacheserver, a GemFire cache needs to be avaialble in the VM.
   ]]></xsd:documentation>
```

```
 <xsd:appinfo>
                 <tool:annotation>
                     <tool:exports
                          type="com.gemstone.gemfire.cache.server.CacheServer" />
                 </tool:annotation>
             </xsd:appinfo>
         </xsd:annotation>
         <xsd:complexType>
             <xsd:sequence minOccurs="0" maxOccurs="1">
                 <xsd:element name="subscription-config"
                     minOccurs="0" maxOccurs="1">
                      <xsd:annotation>
                          <xsd:documentation><![CDATA[
The client subscription configuration that is used to control a clients use of server resources towards not
     ]]></xsd:documentation>
                     </xsd:annotation>
                    <xsd:complexType>
                          <xsd:attribute name="eviction-type"
                              use="optional" default="NONE">
                              <xsd:simpleType>
                                  <xsd:restriction base="xsd:string">
                                      <xsd:enumeration
                                           value="NONE" />
                                      <xsd:enumeration
                                          value="MEM" />
                                      <xsd:enumeration
                                          value="ENTRY" />
                                  </xsd:restriction>
                              </xsd:simpleType>
                          </xsd:attribute>
                         <xsd:attribute name="capacity"
                              type="xsd:string" use="optional" default="1" />
                          <xsd:attribute name="disk-store"
                              type="xsd:string" use="optional" default="." />
                      </xsd:complexType>
                 </xsd:element>
             </xsd:sequence>
             <xsd:attribute name="id" type="xsd:string"
                 use="optional">
                 <xsd:annotation>
                      <xsd:documentation><![CDATA[
The name of the cache server definition (by default "gemfireServer").
     ]]></xsd:documentation>
                 </xsd:annotation>
             </xsd:attribute>
             <xsd:attribute name="auto-startup" type="xsd:string"
                 use="optional" default="true" />
             <xsd:attribute name="bind-address" type="xsd:string"
                 use="optional" />
             <xsd:attribute name="port" type="xsd:string"
                 use="optional" default="40404">
                 <xsd:annotation>
                      <xsd:documentation><![CDATA[
The port number of the server.
      ]]></xsd:documentation>
                 </xsd:annotation>
             </xsd:attribute>
             <xsd:attribute name="host-name-for-clients"
                 type="xsd:string" use="optional" />
             <xsd:attribute name="load-poll-interval" type="xsd:string"
                 use="optional" default="5000" />
             <xsd:attribute name="max-connections" type="xsd:string"
```

```
 use="optional" default="800" />
             <xsd:attribute name="max-threads" type="xsd:string"
                 use="optional" default="0" />
             <xsd:attribute name="max-message-count" type="xsd:string"
                 use="optional" default="230000" />
             <xsd:attribute name="max-time-between-pings"
                 type="xsd:string" use="optional" default="60000" />
             <xsd:attribute name="message-time-to-live"
                 type="xsd:string" use="optional" default="180" />
             <xsd:attribute name="socket-buffer-size" type="xsd:string"
                 use="optional" default="32768" />
             <xsd:attribute name="notify-by-subscription"
                 type="xsd:string" use="optional" default="true" />
             <xsd:attribute name="groups" type="xsd:string"
                 use="optional" default="">
                 <xsd:annotation>
                     <xsd:documentation><![CDATA[
The server groups that this server will be a member of given as a comma separated values list. 
    ]]></xsd:documentation>
                 </xsd:annotation>
             </xsd:attribute>
             <xsd:attribute name="load-probe-ref" type="xsd:string"
                 use="optional">
                  <xsd:annotation>
                     <xsd:documentation><![CDATA[
The name of the bean defining the CacheServer Load Probe.
     ]]></xsd:documentation>
                 </xsd:annotation>
             </xsd:attribute>
             <xsd:attribute name="cache-ref" type="xsd:string"
                 use="optional" default="gemfireCache">
                  <xsd:annotation>
                     <xsd:documentation><![CDATA[
The name of the bean defining the GemFire cache (by default 'gemfireCache').
     ]]></xsd:documentation>
                 </xsd:annotation>
             </xsd:attribute>
         </xsd:complexType>
     </xsd:element>
    \langle l -- -->
     <xsd:element name="cq-listener-container">
         <xsd:annotation>
             <xsd:documentation><![CDATA[
Container for continuous query listeners. All listeners will be hosted by the same container.
        ]]></xsd:documentation>
             <xsd:appinfo>
                 <tool:annotation>
                      <tool:exports
                          type="org.springframework.data.gemfire.listener.ContinuousQueryListenerContainer" />
                  </tool:annotation>
             </xsd:appinfo>
         </xsd:annotation>
         <xsd:complexType>
             <xsd:sequence>
                  <xsd:element name="listener" type="listenerType"
                     minOccurs="0" maxOccurs="unbounded" />
             </xsd:sequence>
             <xsd:attribute name="cache" type="xsd:string"
                 default="gemfireCache">
                  <xsd:annotation>
                     <xsd:documentation><![CDATA[
A reference (by name) to the GemFire cache bean. Default is "gemfireCache".
```
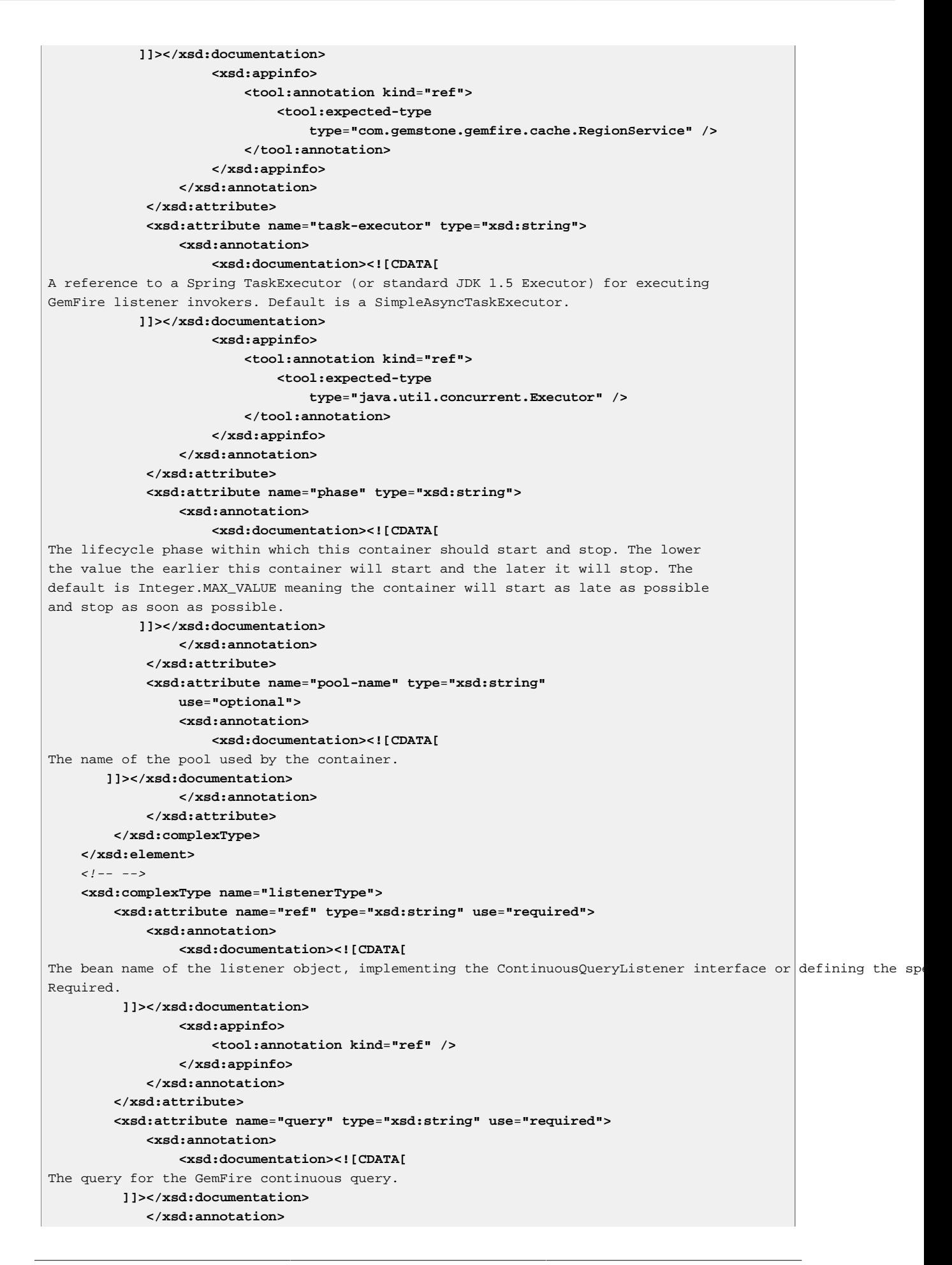

 **</xsd:attribute> <xsd:attribute name**=**"method" type**=**"xsd:string" use**=**"optional"> <xsd:annotation> <xsd:documentation><![CDATA[** The name of the listener method to invoke. If not specified, the target bean is supposed to implement the  $C$ interface or provide a method named 'handleEvent'. **]]></xsd:documentation> </xsd:annotation> </xsd:attribute> <xsd:attribute name**=**"name" type**=**"xsd:string" use**=**"optional"> <xsd:annotation> <xsd:documentation><![CDATA[** The name of the resulting GemFire continuous query. Useful for monitoring and statistics querying. **]]></xsd:documentation> </xsd:annotation> </xsd:attribute> <xsd:attribute name**=**"durable" type**=**"xsd:string" use**=**"optional"> <xsd:annotation> <xsd:documentation><![CDATA[** Whether the resulting GemFire continuous query is durable or not. **]]></xsd:documentation> </xsd:annotation> </xsd:attribute> </xsd:complexType>**  $\lt$ ! -- --> **<xsd:element name**=**"index"> <xsd:annotation> <xsd:documentation source**=**"org.springframework.data.gemfire.IndexFactoryBean"><![CDATA[** Defines a GemFire index. **]]></xsd:documentation> <xsd:appinfo> <tool:annotation> <tool:exports type**=**"com.gemstone.gemfire.cache.query.Index" /> </tool:annotation> </xsd:appinfo> </xsd:annotation> <xsd:complexType> <xsd:attribute name**=**"id" type**=**"xsd:string"> <xsd:annotation> <xsd:documentation><![CDATA[** The name of the index bean definition. If property 'name' is not set, it will be used as the index name as well. **]]></xsd:documentation> </xsd:annotation> </xsd:attribute> <xsd:attribute name**=**"type" use**=**"optional" default**=**"FUNCTIONAL"> <xsd:simpleType> <xsd:restriction base**=**"xsd:string"> <xsd:enumeration value**=**"FUNCTIONAL" /> <xsd:enumeration value**=**"PRIMARY\_KEY" /> </xsd:restriction> </xsd:simpleType> </xsd:attribute> <xsd:attribute name**=**"name" type**=**"xsd:string" use**=**"optional"> <xsd:annotation> <xsd:documentation><![CDATA[** The name of the index.

```
 ]]></xsd:documentation>
                 </xsd:annotation>
             </xsd:attribute>
             <xsd:attribute name="expression" type="xsd:string"
                 use="required" />
             <xsd:attribute name="from" type="xsd:string"
                 use="required" />
             <xsd:attribute name="imports" type="xsd:string"
                 use="optional" />
             <xsd:attribute name="override" type="xsd:string"
                 use="optional" default="true">
                 <xsd:annotation>
                     <xsd:documentation><![CDATA[
Indicates whether the index is created even if there is an index with the same name (default) or not.
     ]]></xsd:documentation>
                 </xsd:annotation>
             </xsd:attribute>
             <xsd:attribute name="cache-ref" type="xsd:string"
                 use="optional" default="gemfireCache">
                 <xsd:annotation>
                     <xsd:documentation><![CDATA[
The name of the bean defining the GemFire cache (by default 'gemfireCache').
     ]]></xsd:documentation>
                 </xsd:annotation>
             </xsd:attribute>
             <xsd:attribute name="pool-name" type="xsd:string"
                 use="optional">
                 <xsd:annotation>
                     <xsd:documentation><![CDATA[
The name of the pool used by the index. Used usually in client scenarios.
     ]]></xsd:documentation>
                 </xsd:annotation>
             </xsd:attribute>
         </xsd:complexType>
     </xsd:element>
    \langle ! -- -->
     <xsd:complexType name="jndiBindingType">
         <xsd:sequence>
             <xsd:element name="jndi-prop" type="configPropertyType"
                 minOccurs="0" maxOccurs="unbounded">
                 <xsd:annotation>
                     <xsd:documentation><![CDATA[
Specifies a vendor-specific property
             ]]></xsd:documentation>
                 </xsd:annotation>
             </xsd:element>
         </xsd:sequence>
         <xsd:attribute name="jndi-name" type="xsd:string"
             use="required">
             <xsd:annotation>
                 <xsd:documentation><![CDATA[
The JNDI name for this datasource. Will be prefixed with "java:/"
             ]]></xsd:documentation>
             </xsd:annotation>
         </xsd:attribute>
         <xsd:attribute name="type" use="required">
             <xsd:annotation>
                 <xsd:documentation><![CDATA[
Specifies the datasource implementation: ManagedDataSource, SimpleDataSource, PooledDataSource, XaPooledDataSo
             ]]></xsd:documentation>
             </xsd:annotation>
             <xsd:simpleType>
```

```
 <xsd:restriction base="xsd:string">
                     <xsd:enumeration value="ManagedDataSource" />
                     <xsd:enumeration value="SimpleDataSource" />
                     <xsd:enumeration value="PooledDataSource" />
                      <xsd:enumeration value="XaPooledDataSource" />
                 </xsd:restriction>
             </xsd:simpleType>
         </xsd:attribute>
         <xsd:attribute name="blocking-timeout-seconds"
             type="xsd:string" use="optional" />
         <xsd:attribute name="conn-pooled-datasource-class"
             type="xsd:string" use="optional" />
         <xsd:attribute name="connection-url" type="xsd:string"
             use="optional" />
         <xsd:attribute name="idle-timeout-seconds" type="xsd:string"
             use="optional" />
         <xsd:attribute name="init-pool-size" type="xsd:string"
             use="optional" />
         <xsd:attribute name="jdbc-driver-class" type="xsd:string"
             use="optional" />
         <xsd:attribute name="login-timeout-seconds" type="xsd:string"
             use="optional" />
         <xsd:attribute name="managed-connection-factory-class"
             type="xsd:string" use="optional" />
         <xsd:attribute name="max-pool-size" type="xsd:string"
             use="optional" />
         <xsd:attribute name="password" type="xsd:string"
             use="optional" />
         <xsd:attribute name="user-name" type="xsd:string"
             use="optional" />
         <xsd:attribute name="xa-datasource-class" type="xsd:string"
             use="optional" />
         <xsd:attribute name="transaction-type" type="xsd:string"
             use="optional" />
     </xsd:complexType>
    \langle ! -- -->
     <xsd:complexType name="configPropertyType" mixed="true">
         <xsd:attribute name="key" type="xsd:string" use="required">
             <xsd:annotation>
                 <xsd:documentation><![CDATA[
Specifies The property key
             ]]></xsd:documentation>
             </xsd:annotation>
         </xsd:attribute>
         <xsd:attribute name="type" type="xsd:string" use="optional">
             <xsd:annotation>
                 <xsd:documentation><![CDATA[
Specifies a data type if other than java.lang.String
             ]]></xsd:documentation>
             </xsd:annotation>
         </xsd:attribute>
     </xsd:complexType>
    21 - - - - <xsd:complexType name="baseGatewaySenderType">
         <xsd:annotation>
             <xsd:documentation
                 source="com.gemstone.gemfire.cache.wan.GatewaySender"><![CDATA[
A gateway sender gateway definition (requires Gemfire 7.0 or later)
                ]]></xsd:documentation>
             <xsd:appinfo>
                 <tool:annotation>
                     <tool:exports
```

```
 type="com.gemstone.gemfire.cache.wan.GatewaySender" />
                 </tool:annotation>
             </xsd:appinfo>
         </xsd:annotation>
         <xsd:sequence>
             <xsd:element name="event-filter" minOccurs="0"
                 maxOccurs="1">
                 <xsd:annotation>
                     <xsd:documentation
                          source="com.gemstone.gemfire.cache.wan.GatewayEventFilter"><![CDATA[
A gateway event filter for this gateway sender
                             ]]></xsd:documentation>
                     <xsd:appinfo>
                          <tool:annotation>
                              <tool:exports
                                  type="com.gemstone.gemfire.cache.wan.GatewayEventFilter" />
                          </tool:annotation>
                     </xsd:appinfo>
                 </xsd:annotation>
                 <xsd:complexType>
                     <xsd:sequence>
                          <xsd:any namespace="##other"
                              processContents="skip" minOccurs="0"
                              maxOccurs="unbounded">
                             <xsd:annotation>
                                  <xsd:documentation><![CDATA[
Inner bean definition of the event filter
                                          ]]></xsd:documentation>
                              </xsd:annotation>
                          </xsd:any>
                     </xsd:sequence>
                 </xsd:complexType>
             </xsd:element>
             <xsd:element name="transport-filter" type="gatewayTransportFilterType"
                 minOccurs="0" maxOccurs="1" />
         </xsd:sequence>
         <xsd:attributeGroup ref="commonWANQueueAttributes" />
         <xsd:attribute name="remote-distributed-system-id"
             type="xsd:string" use="required">
             <xsd:annotation>
                 <xsd:documentation><![CDATA[
Specifies the remote distributed system id, an integer value representing the remote distributed system
                   ]]></xsd:documentation>
             </xsd:annotation>
         </xsd:attribute>
         <xsd:attribute name="manual-start" type="xsd:string"
             use="optional">
             <xsd:annotation>
                 <xsd:documentation><![CDATA[
Specifies if the gateway sender is manually (true) or automatically(false) started
             ]]></xsd:documentation>
             </xsd:annotation>
         </xsd:attribute>
         <xsd:attribute name="socket-buffer-size" type="xsd:string"
             use="optional">
             <xsd:annotation>
                 <xsd:documentation><![CDATA[
Specifies the socket buffer size in bytes
             ]]></xsd:documentation>
             </xsd:annotation>
         </xsd:attribute>
         <xsd:attribute name="socket-read-timeout" type="xsd:string"
```

```
 use="optional">
             <xsd:annotation>
                 <xsd:documentation><![CDATA[
Specifies the socket read timeout in milliseconds
             ]]></xsd:documentation>
             </xsd:annotation>
         </xsd:attribute>
         <xsd:attribute name="enable-batch-conflation"
             type="xsd:string" use="optional">
             <xsd:annotation>
                 <xsd:documentation><![CDATA[
Specifies whether batch conflation is enabled (true or false)
             ]]></xsd:documentation>
             </xsd:annotation>
         </xsd:attribute>
         <xsd:attribute name="batch-time-interval" type="xsd:string"
             use="optional">
             <xsd:annotation>
                 <xsd:documentation><![CDATA[
The maximum time interval that can elapse before a partial batch is sent from a GatewaySender to its corres
             ]]></xsd:documentation>
             </xsd:annotation>
         </xsd:attribute>
         <xsd:attribute name="alert-threshold" type="xsd:string"
             use="optional">
             <xsd:annotation>
                 <xsd:documentation><![CDATA[
Specifies the alert threshold in miliseconds, indicating the maximum time elapsed from when the gateway sen
to when the acknowldgement was received from the gateway receiver.
             ]]></xsd:documentation>
             </xsd:annotation>
         </xsd:attribute>
         <xsd:attribute name="dispatcher-threads" type="xsd:string"
             use="optional">
             <xsd:annotation>
                 <xsd:documentation><![CDATA[
Specifies the number of dispatcher threads to allocate to the gateway sender
             ]]></xsd:documentation>
             </xsd:annotation>
         </xsd:attribute>
         <xsd:attribute name="order-policy" type="xsd:string"
             use="optional">
             <xsd:annotation>
                 <xsd:documentation><![CDATA[
Specifies the order policy - This only applies if parallel is enabled:
KEY: Indicates that events will be parallelized based on the event's key,
PARTITION: Indicates that events will be parallelized based on the event's: partition (using the PartitionRe
THREAD:Indicates that events will be parallelized based on the event's originating member and thread
             ]]></xsd:documentation>
             </xsd:annotation>
         </xsd:attribute>
         <xsd:attribute name="parallel" type="xsd:string"
             use="optional">
             <xsd:annotation>
                 <xsd:documentation><![CDATA[
Specifies whether all VMs need to distribute events to remote site. In this case only the events originatin
             ]]></xsd:documentation>
             </xsd:annotation>
         </xsd:attribute>
     </xsd:complexType>
    \lt! -- -->
     <xsd:attributeGroup name="commonWANQueueAttributes">
```

```
 <xsd:attribute name="batch-size" type="xsd:string"
             use="optional">
             <xsd:annotation>
                 <xsd:documentation><![CDATA[
Specifies the batch size
             ]]></xsd:documentation>
             </xsd:annotation>
         </xsd:attribute>
         <xsd:attribute name="persistent" type="xsd:string"
             use="optional">
             <xsd:annotation>
                 <xsd:documentation><![CDATA[
Specifies whether persistence is enabled: true or false(default)
             ]]></xsd:documentation>
             </xsd:annotation>
         </xsd:attribute>
         <xsd:attribute name="disk-store-ref" type="xsd:string"
             use="optional">
             <xsd:annotation>
                 <xsd:documentation><![CDATA[
Indicates the id of disk store to use for persistence
             ]]></xsd:documentation>
             </xsd:annotation>
         </xsd:attribute>
         <xsd:attribute name="maximum-queue-memory" type="xsd:string"
             use="optional">
             <xsd:annotation>
                 <xsd:documentation><![CDATA[
Specifies the maximum memory in MB to allocate for the queue
             ]]></xsd:documentation>
             </xsd:annotation>
         </xsd:attribute>
     </xsd:attributeGroup>
    \langle!-- -->
     <xsd:complexType name="gatewayReceiverType">
         <xsd:annotation>
             <xsd:documentation
                 source="com.gemstone.gemfire.cache.wan.GatewayReceiver"><![CDATA[
A gateway receiver definition (requires Gemfire 7.0 or later)
            ]]></xsd:documentation>
             <xsd:appinfo>
                 <tool:annotation>
                     <tool:exports
                          type="com.gemstone.gemfire.cache.wan.GatewayReceiver" />
                 </tool:annotation>
             </xsd:appinfo>
         </xsd:annotation>
         <xsd:sequence>
             <xsd:element name="transport-filter" type="gatewayTransportFilterType"
                 minOccurs="0" maxOccurs="1" />
         </xsd:sequence>
         <xsd:attribute name="start-port" type="xsd:string"
             use="optional">
             <xsd:annotation>
                 <xsd:documentation><![CDATA[
Specifies the lower end of a port range to use for the gateway receiver
             ]]></xsd:documentation>
             </xsd:annotation>
         </xsd:attribute>
         <xsd:attribute name="end-port" type="xsd:string"
             use="optional">
             <xsd:annotation>
```

```
 <xsd:documentation><![CDATA[
Specifies the upper end of a port range to use for the gateway receiver
             ]]></xsd:documentation>
             </xsd:annotation>
         </xsd:attribute>
         <xsd:attribute name="bind-address" type="xsd:string"
             use="optional">
             <xsd:annotation>
                 <xsd:documentation><![CDATA[
Specifies the bind address (IP address or host name) for the gateway receiver
             ]]></xsd:documentation>
             </xsd:annotation>
         </xsd:attribute>
         <xsd:attribute name="maximum-time-between-pings"
             type="xsd:string" use="optional">
             <xsd:annotation>
                 <xsd:documentation><![CDATA[
Specifies the maximum time between pings in milliseconds
             ]]></xsd:documentation>
             </xsd:annotation>
         </xsd:attribute>
         <xsd:attribute name="socket-buffer-size" type="xsd:string"
             use="optional">
             <xsd:annotation>
                 <xsd:documentation><![CDATA[
Specifies the socket buffer size in bytes
             ]]></xsd:documentation>
             </xsd:annotation>
         </xsd:attribute>
         <xsd:attribute name="id" type="xsd:string" use="optional">
             <xsd:annotation>
                 <xsd:documentation><![CDATA[
The id of this bean definition
                     ]]></xsd:documentation>
             </xsd:annotation>
         </xsd:attribute>
         <xsd:attribute name="cache-ref" type="xsd:string"
             use="optional">
             <xsd:annotation>
                 <xsd:documentation><![CDATA[
The id of the cache - default is gemfireCache
                   ]]></xsd:documentation>
             </xsd:annotation>
         </xsd:attribute>
     </xsd:complexType>
    \langle!-- -->
     <xsd:complexType name="baseAsyncEventQueueType">
         <xsd:annotation>
             <xsd:documentation
                 source="com.gemstone.gemfire.cache.wan.AsyncEventQueue"><![CDATA[
An async event queue definition (requires Gemfire 7.0 or later)
            ]]></xsd:documentation>
             <xsd:appinfo>
                 <tool:annotation>
                     <tool:exports
                          type="com.gemstone.gemfire.cache.wan.AsyncEventQueue" />
                 </tool:annotation>
             </xsd:appinfo>
         </xsd:annotation>
         <xsd:sequence>
             <xsd:element name="async-event-listener"
                 minOccurs="1" maxOccurs="1">
```
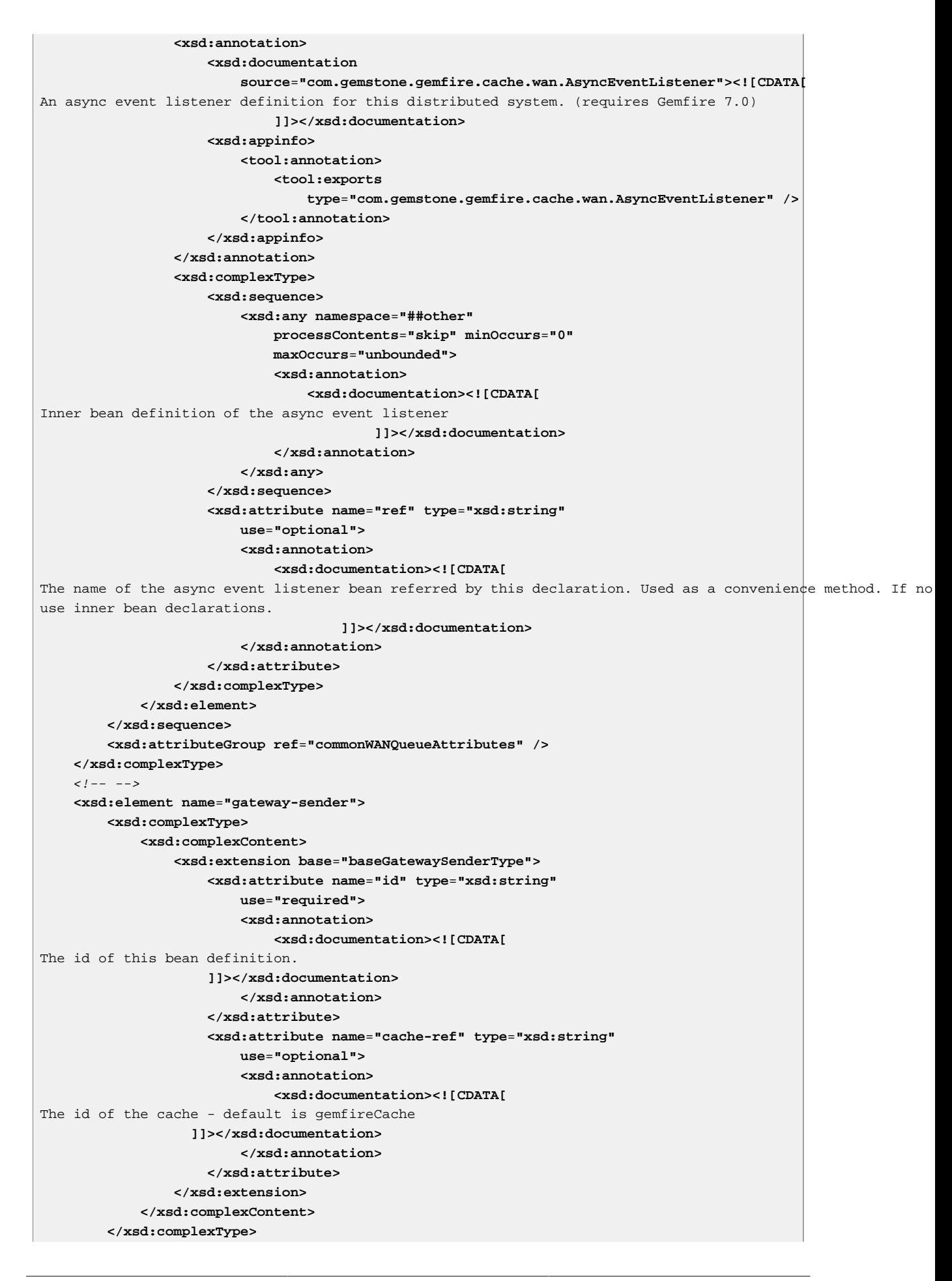

```
 </xsd:element>
    \langle ! -- -->
     <xsd:element name="async-event-queue">
         <xsd:complexType>
             <xsd:complexContent>
                 <xsd:extension base="baseAsyncEventQueueType">
                      <xsd:attribute name="id" type="xsd:string"
                          use="required">
                         <xsd:annotation>
                              <xsd:documentation><![CDATA[
The id of this bean definition.
                     ]]></xsd:documentation>
                          </xsd:annotation>
                     </xsd:attribute>
                     <xsd:attribute name="cache-ref" type="xsd:string"
                          use="optional">
                         <xsd:annotation>
                              <xsd:documentation><![CDATA[
The id of the cache - default is gemfireCache
                   ]]></xsd:documentation>
                          </xsd:annotation>
                      </xsd:attribute>
                 </xsd:extension>
             </xsd:complexContent>
         </xsd:complexType>
     </xsd:element>
     <xsd:element name="gateway-receiver" type="gatewayReceiverType" />
    \lt! -- -->
     <xsd:element name="function-service">
         <xsd:complexType>
             <xsd:sequence>
                 <xsd:element name="function" minOccurs="0"
                     maxOccurs="1">
                    <xsd:annotation>
                          <xsd:documentation
                              source="com.gemstone.gemfire.cache.execute.Function"><![CDATA[
Declares one or more remote functions for this cache and register's with them the FunctionService. each bean
must implement com.gemstone.gemfire.cache.execute.Function
                              ]]></xsd:documentation>
                          <xsd:appinfo>
                              <tool:annotation>
                                  <tool:exports
                                      type="com.gemstone.gemfire.cache.execute.Function" />
                              </tool:annotation>
                          </xsd:appinfo>
                     </xsd:annotation>
                     <xsd:complexType>
                          <xsd:sequence>
                              <xsd:any namespace="##other"
                                  processContents="skip" minOccurs="0"
                                  maxOccurs="unbounded">
                                 <xsd:annotation>
                                      <xsd:documentation><![CDATA[
Inner bean definition of the remote function.
                                          ]]></xsd:documentation>
                                  </xsd:annotation>
                              </xsd:any>
                          </xsd:sequence>
                         <xsd:attribute name="ref" type="xsd:string"
                              use="optional">
                             <xsd:annotation>
```
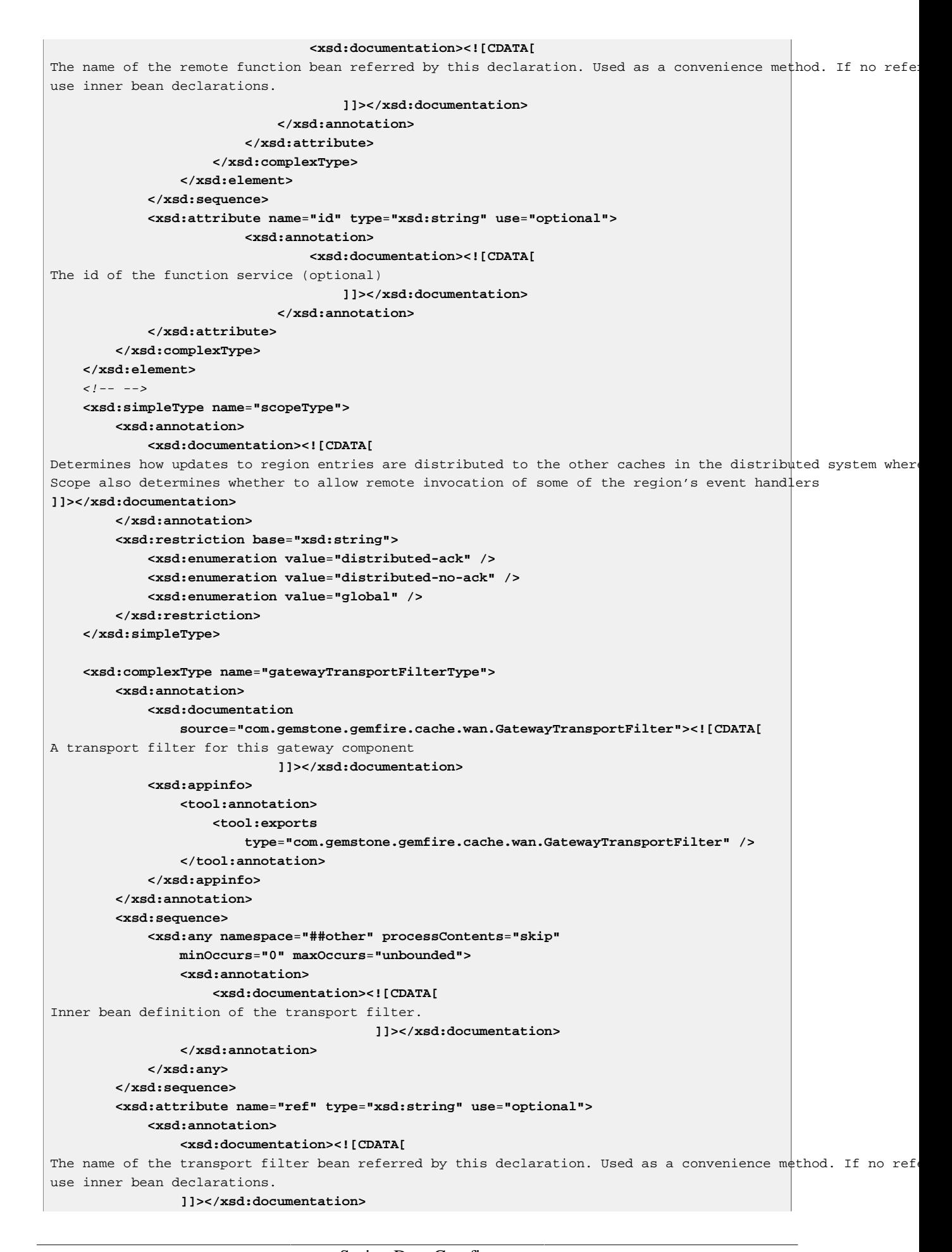

 **</xsd:annotation> </xsd:attribute> </xsd:complexType>** <!-- Gemfire 6 WAN Gateway schema --> **<xsd:complexType name**=**"gatewayHubType"> <xsd:annotation> <xsd:documentation><![CDATA[** Deprecated as of Gemfire 7 **]]></xsd:documentation> </xsd:annotation> <xsd:sequence> <xsd:element name**=**"gateway" type**=**"gatewayType" minOccurs**=**"0" maxOccurs**=**"unbounded"> <xsd:annotation> <xsd:documentation><![CDATA[** Deprecated as of Gemfire 7 **]]></xsd:documentation> </xsd:annotation> </xsd:element> </xsd:sequence> <xsd:attribute name**=**"id" type**=**"xsd:string" use**=**"required"> <xsd:annotation> <xsd:documentation><![CDATA[** The id of this hub **]]></xsd:documentation> </xsd:annotation> </xsd:attribute> <xsd:attribute name**=**"port" type**=**"xsd:string" use**=**"optional"> <xsd:annotation> <xsd:documentation><![CDATA[** The port for this hub (integer value, if not specified, Gemfire will select an open port) **]]></xsd:documentation> </xsd:annotation> </xsd:attribute> <xsd:attribute name**=**"cache-ref" type**=**"xsd:string" use**=**"optional"> <xsd:annotation> <xsd:documentation><![CDATA[** The id of the cache - default is gemfireCache **]]></xsd:documentation> </xsd:annotation> </xsd:attribute> <xsd:attribute name**=**"bind-address" type**=**"xsd:string" use**=**"optional"> <xsd:annotation> <xsd:documentation><![CDATA[** Specifies the bind address (IP address or host name) for the gateway hub **]]></xsd:documentation> </xsd:annotation> </xsd:attribute> <xsd:attribute name**=**"socket-buffer-size" type**=**"xsd:string" use**=**"optional"> <xsd:annotation> <xsd:documentation><![CDATA[** Specifies the socket buffer size in bytes **]]></xsd:documentation> </xsd:annotation> </xsd:attribute> <xsd:attribute name**=**"manual-start" type**=**"xsd:string" use**=**"optional"> <xsd:annotation> <xsd:documentation><![CDATA[**

```
Specifies if the gateway hub is manually (true) or automatically(false) started
             ]]></xsd:documentation>
             </xsd:annotation>
         </xsd:attribute>
         <xsd:attribute name="startup-policy" type="xsd:string"
             use="optional">
             <xsd:annotation>
                 <xsd:documentation><![CDATA[
Specifies the startup policy (primary,secondary, none) for the gateway hub
             ]]></xsd:documentation>
             </xsd:annotation>
         </xsd:attribute>
     </xsd:complexType>
    \lt! -- -->
     <xsd:complexType name="gatewayEndpointType">
         <xsd:annotation>
             <xsd:documentation><![CDATA[
Deprecated as of Gemfire 7
]]></xsd:documentation>
         </xsd:annotation>
         <xsd:attribute name="host" type="xsd:string" use="required">
         </xsd:attribute>
         <xsd:attribute name="port" type="xsd:string" use="required">
         </xsd:attribute>
         <xsd:attribute name="endpoint-id" type="xsd:string"
             use="required">
         </xsd:attribute>
     </xsd:complexType>
    \langle!-- -->
     <xsd:complexType name="gatewayQueueType">
         <xsd:annotation>
             <xsd:documentation><![CDATA[
Deprecated as of Gemfire 7
]]></xsd:documentation>
         </xsd:annotation>
         <xsd:attribute name="enable-batch-conflation"
             type="xsd:string" use="optional">
             <xsd:annotation>
                 <xsd:documentation><![CDATA[
Specifies whether batch conflation is enabled (true or false)
             ]]></xsd:documentation>
             </xsd:annotation>
         </xsd:attribute>
         <xsd:attribute name="batch-time-interval" type="xsd:string"
             use="optional">
             <xsd:annotation>
                 <xsd:documentation><![CDATA[
The maximum time interval that can elapse before a partial batch is sent from a GatewaySender to its corres
             ]]></xsd:documentation>
             </xsd:annotation>
         </xsd:attribute>
         <xsd:attribute name="alert-threshold" type="xsd:string"
             use="optional">
             <xsd:annotation>
                 <xsd:documentation><![CDATA[
Specifies the alert threshold in miliseconds, indicating the maximum time elapsed from when the gateway sen
to when the acknowldgement was received from the gateway receiver.
             ]]></xsd:documentation>
             </xsd:annotation>
         </xsd:attribute>
         <xsd:attribute name="batch-size" type="xsd:string"
             use="optional">
```

```
 <xsd:annotation>
                 <xsd:documentation><![CDATA[
Specifies the batch size
             ]]></xsd:documentation>
             </xsd:annotation>
         </xsd:attribute>
         <xsd:attribute name="persistent" type="xsd:string"
             use="optional">
             <xsd:annotation>
                 <xsd:documentation><![CDATA[
Specifies whether persistence is enabled: true or false(default)
             ]]></xsd:documentation>
             </xsd:annotation>
         </xsd:attribute>
         <xsd:attribute name="disk-store-ref" type="xsd:string"
             use="optional">
             <xsd:annotation>
                 <xsd:documentation><![CDATA[
Indicates the id of disk store to use for persistence
             ]]></xsd:documentation>
             </xsd:annotation>
         </xsd:attribute>
         <xsd:attribute name="maximum-queue-memory" type="xsd:string"
             use="optional">
             <xsd:annotation>
                 <xsd:documentation><![CDATA[
Specifies the maximum memory in MB to allocate for the queue
             ]]></xsd:documentation>
             </xsd:annotation>
         </xsd:attribute>
     </xsd:complexType>
    \langle!-- -->
     <xsd:complexType name="gatewayType">
         <xsd:annotation>
             <xsd:documentation><![CDATA[
Deprecated as of Gemfire 7
]]></xsd:documentation>
         </xsd:annotation>
         <xsd:sequence>
             <xsd:choice>
                 <xsd:element name="gateway-endpoint"
                     minOccurs="1" maxOccurs="unbounded" type="gatewayEndpointType" />
                 <xsd:element name="gateway-listener"
                     minOccurs="1" maxOccurs="1">
                     <xsd:annotation>
                          <xsd:documentation
                              source="com.gemstone.gemfire.cache.util.GatewayEventListener"><![CDATA[
An gateway event listener definition for the gateway
                              ]]></xsd:documentation>
                          <xsd:appinfo>
                              <tool:annotation>
                                  <tool:exports
                                      type="com.gemstone.gemfire.cache.util.GatewayEventListener" />
                              </tool:annotation>
                          </xsd:appinfo>
                     </xsd:annotation>
                     <xsd:complexType>
                          <xsd:sequence>
                              <xsd:any namespace="##other"
                                  processContents="skip" minOccurs="0"
                                  maxOccurs="unbounded">
                                 <xsd:annotation>
```
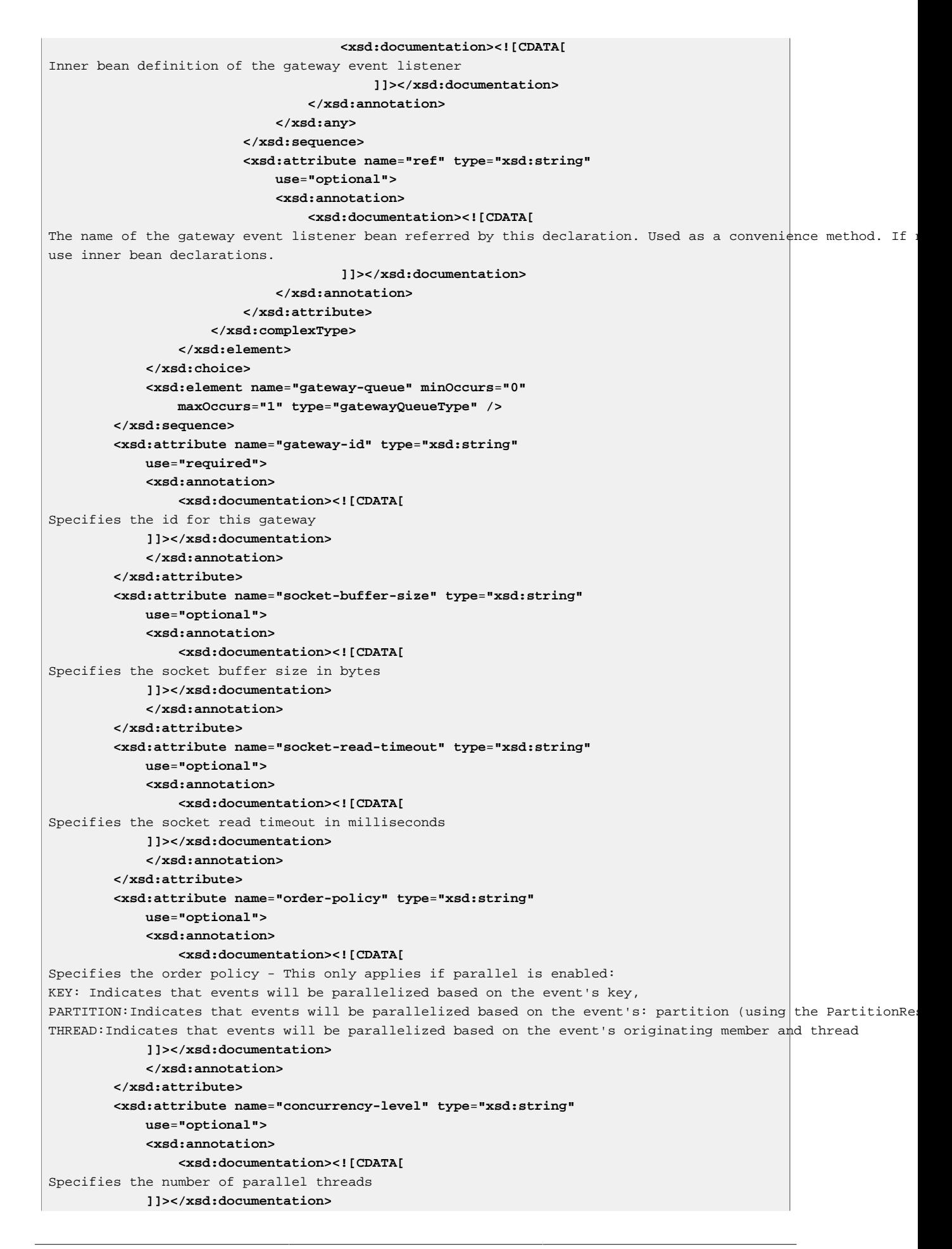

```
 </xsd:annotation>
         </xsd:attribute>
     </xsd:complexType>
    \leq l = - <xsd:element name="gateway-hub" type="gatewayHubType">
         <xsd:annotation>
             <xsd:documentation><![CDATA[
Deprecated as of Gemfire 7
]]></xsd:documentation>
         </xsd:annotation>
     </xsd:element>
     <!-- End Gemfire 6 WAN Gateway schema -->
</xsd:schema>
```
Spring Data GemFire Data Access Schema (gfe-data)

```
<?xml version="1.0" encoding="UTF-8" standalone="no"?>
<xsd:schema xmlns="http://www.springframework.org/schema/data/gemfire" xmlns:xsd="http://www.w3.org/2001/XMLSchema" xmlns:beans="http://www.springframework.org/schema/beans"
xmlns:tool="http://www.springframework.org/schema/tool"
xmlns:repository="http://www.springframework.org/schema/data/repository"
targetNamespace="http://www.springframework.org/schema/data/gemfire" elementFormDefault="qualified" attributeFormDefault="unqualified" version="1.2">
<xsd:import namespace="http://www.springframework.org/schema/beans"/>
<xsd:import namespace="http://www.springframework.org/schema/tool"/>
 \leqxsd:import namespace="http://www.springframework.org/schema/data/repository" schemaLocation="http://www.s
     <xsd:import namespace="http://www.springframework.org/schema/gemfire" schemaLocation="http://www.springframework.org/schema/gemfire/spring-gemfire.xsd"/>
 \lt! -- -->
 <xsd:annotation>
   <xsd:documentation><![CDATA[
              Namespace support for the Spring Data GemFire Repositories.
          ]]></xsd:documentation>
 </xsd:annotation>
 \langle ! -- -->
 <!-- Repositories -->
 <xsd:element name="repositories">
   <xsd:complexType>
    <xsd:complexContent>
     <xsd:extension base="repository:repositories">
      <xsd:attributeGroup ref="gemfire-repository-attributes"/>
      <xsd:attributeGroup ref="repository:repository-attributes"/>
     </xsd:extension>
    </xsd:complexContent>
   </xsd:complexType>
 </xsd:element>
 \lt! -- -->
 <xsd:attributeGroup name="gemfire-repository-attributes">
   <xsd:attribute name="mapping-context-ref" type="mappingContextRef">
    <xsd:annotation>
     <xsd:documentation>
                       The reference to a MappingContext. If not set a default one will be created.
                   </xsd:documentation>
    </xsd:annotation>
   </xsd:attribute>
 </xsd:attributeGroup>
 \langle l -- -->
 <xsd:simpleType name="mappingContextRef">
   <xsd:annotation>
    <xsd:appinfo>
     <tool:annotation kind="ref">
      <tool:assignable-to type="org.springframework.data.gemfire.GemfireMappingContext"/>
```

```
 </tool:annotation>
   </xsd:appinfo>
  </xsd:annotation>
  <xsd:union memberTypes="xsd:string"/>
</xsd:simpleType>
\langle!-- -->
</xsd:schema>
```